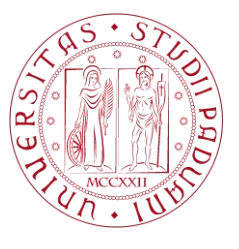

**UNIVERSITÀ DEGLI STUDI** DI PADOVA

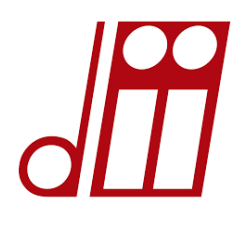

## UNIVERSITA' DEGLI STUDI DI PADOVA

Dipartimento di Ingegneria Industriale DII Corso di Laurea Magistrale in Ingegneria dell'Energia Elettrica

# Modello termico semplificato per la stima della vita residua di trasformatori di distribuzione MT/BT

Simplified thermal model for estimating the residual life of MV/LV distribution transformers

Relatore: Prof. Roberto Turri Correlatore: Prof. Fabio Bignucolo Laureando: Simone Stecca

ANNO ACCADEMICO 2019-2020

## **Ringraziamenti**

*Ringrazio in primo luogo la mia famiglia che mi ha sempre sostenuto in questi cinque anni di studi senza mai smettere di credere in me.*

*Ringrazio Marica, la mia ragazza, per avermi ricordato, nei momenti di preoccupazione, che potevo farcela. Condividere con lei anche questo aspetto mi ha spronato a non arrendermi.*

*Ringrazio i miei compagni di corso che hanno reso tutt'altro che noiosi questi anni di studio e i miei amici che, più di una volta, hanno dimostrato interesse in quello che studiavo rendendomi felice nel mostrare passione per ciò che ho imparato durante questi anni.*

*Ringraziamenti particolari vanno al Prof. Roberto Turri e Prof. Fabio Bignucolo per avermi offerto la possibilità di svolgere questo lavoro nonché per l'attenzione e disponibilità dimostrate durante l'intera elaborazione della tesi.*

*Un doveroso ringraziamento spetta all'Ing. Marco Marigo: senza il suo aiuto in diverse parti del lavoro non sarebbe stato assolutamente lo stesso.*

*Ringrazio anche il Prof. Michele De Carli per aver dimostrato disponibilità e interesse nello sviluppo della tesi e non solo.*

## **INDICE**

#### **Introduzione**

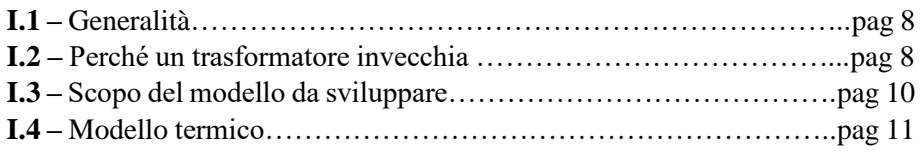

#### **Capitolo 1 – Dinamica e monitoraggio termici del trasformatore di distribuzione**

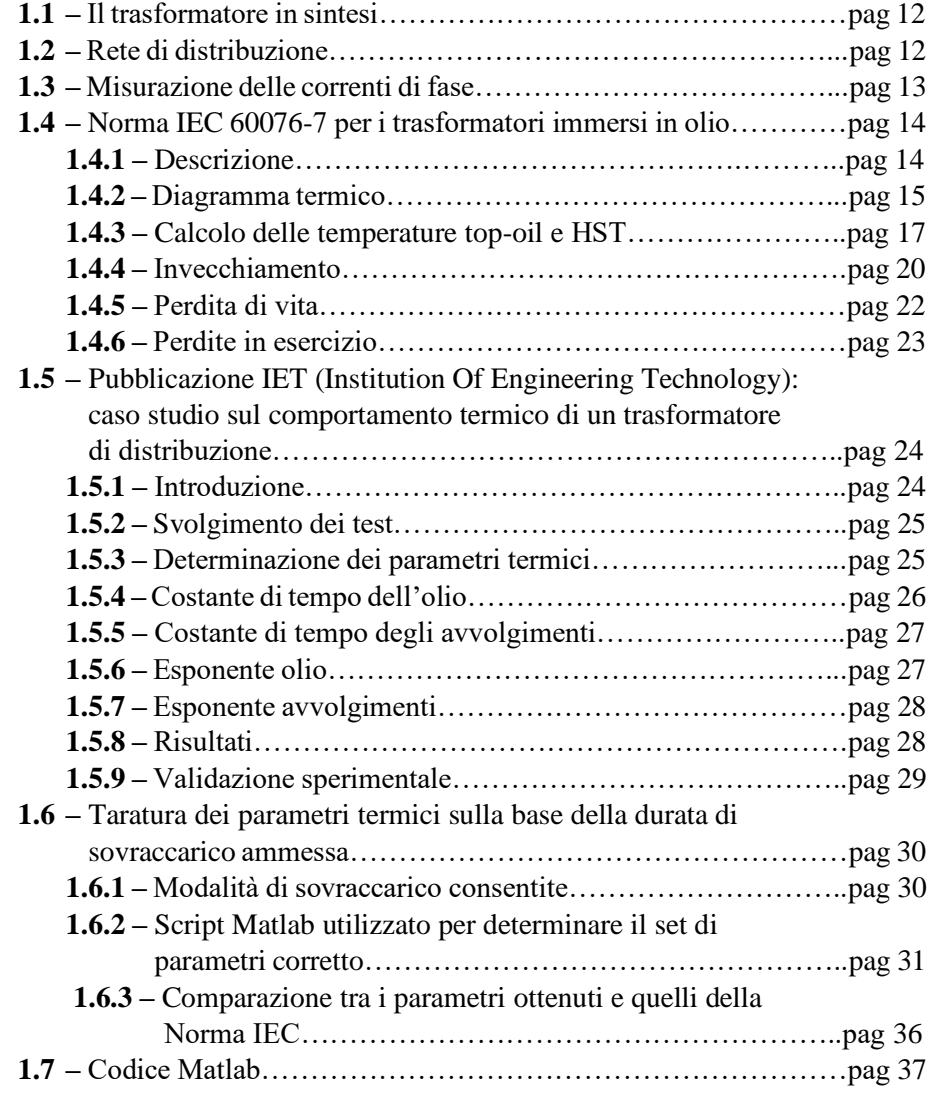

#### **Capitolo 2 – Caratterizzazione della temperatura ambiente interna di cabina**

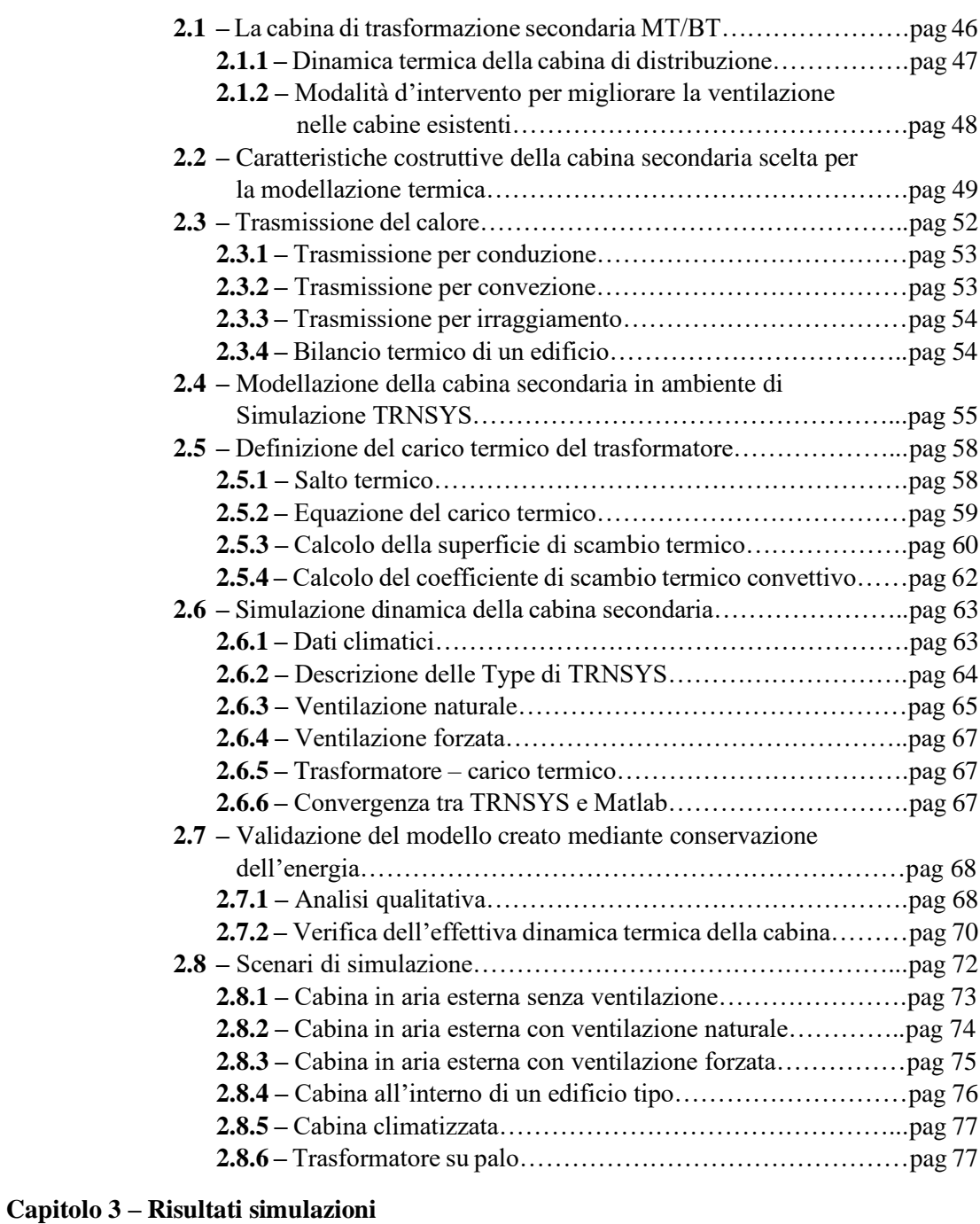

#### **3.1 –** Sensibilità al set di parametri utilizzato…………………………..pag 84 **3.2 –** Sensibilità alla taglia di trasformatore…………………………….pag 93 **3.3 –** Sensibilità alla località geografica……………………………….pag 102 **3.4 –** Trasformatore su palo…………………………………………...pag 111

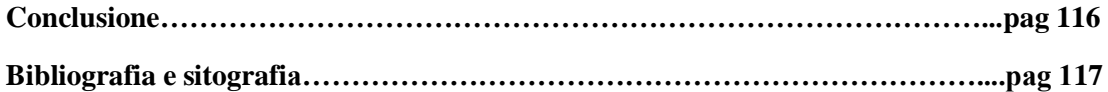

## **Introduzione**

## **I.1 Generalità**

I trasformatori di potenza sono le apparecchiature più costose e importanti del sistema elettrico di trasmissione e distribuzione: il loro corretto funzionamento e durata di vita sono obiettivi dominanti per i fornitori di energia elettrica.

Il guasto al trasformatore è uno delle cause più probabili di interruzioni a lungo termine del sistema elettrico con gravi effetti sull'affidabilità e conseguente perdita di entrate economiche. Diventa quindi essenziale monitorare attentamente le varie caratteristiche e aspetti operativi delle apparecchiature annesse al fine di identificare le anomalie di esercizio, che possono essere dovute all'imminente verificarsi di guasti. Promuovendo tecniche e attrezzature moderne di monitoraggio e diagnostica il degrado dei trasformatori può essere controllato nel tempo. L'identificazione dei guasti consente di prevenire gravi eventi e di conseguenza ridurre al minimo le interruzioni e i costi di riparazione.

L'evoluzione del monitoraggio in tempo reale è diventata un'attività essenziale: il suo scopo è il mantenimento del tasso di fallimento a un valore basso, che caratterizza il normale funzionamento delle attività. Ciò significa che è possibile pianificare le azioni di manutenzione programmate volte alla prevenzione di guasti ed errori su apparecchiature ad alto costo di sostituzione. Il monitoraggio continuo può quindi riuscire a prolungare e stimare la vita residua di un trasformatore; pertanto, quest'ultimo viene rimosso dal servizio prima della comparsa di danni seri.

Al fine di determinare le condizioni operative del trasformatore, le sue grandezze (tensione, corrente, temperatura, ecc.) devono venir registrate su base regolare. Raccogliendo dati periodicamente, prima che carichi aggiuntivi possano essere aggiunti, il personale addetto ha informazioni importanti relative al carico consentito. La corretta interpretazione dei dati di manutenzione è vitale per una maggiore affidabilità. Informazioni raccolte attraverso le abituali ispezioni e prove periodiche in esercizio forniscono un avviso all'avvicinarsi di problemi di servizio. Di conseguenza possono essere intraprese misure correttive. Insomma, con lo storico dei dati di manutenzione del trasformatore a disposizione, non è insolito prevedere un possibile malfunzionamento.

### **I.2 Perché un trasformatore invecchia?**

Essendo un dispositivo statico, generalmente ha una vita operativa molto lunga, nonostante sia soggetto a differenti condizioni ambientali, elettriche e meccaniche. Tuttavia, durante l'esercizio, la maggior parte dei trasformatori sono esposti a sovraccarichi di emergenza, sovratensioni, scariche elettriche e sollecitazioni meccaniche che causano deterioramento, guasti e conseguenti perdite di vita.

La previsione e la determinazione dei fenomeni termici sono un passo molto importante nel processo di progettazione. Il trasformatore si guasta sempre a causa di danni interni.

In condizioni di servizio, perdite nel nucleo e negli avvolgimenti generano un notevole calore interno che, se non dissipato, può condurre ad un invecchiamento precoce. Il criterio di base che limita il carico del trasformatore e la sua durata sono parzialmente determinati dalla capacità del trasformatore di dissipare il calore generato internamente nell'area circostante. Pertanto, è di grande importanza prevedere il comportamento termico sotto carico nominale e no. I guasti al trasformatore si verificano generalmente sotto forma di graduale deterioramento dell'isolamento, spesso determinato da vari fattori operativi e ambientali. L'isolamento oliocarta è il sistema di isolamento e raffreddamento preferito. Le proprietà di questo sistema di isolamento rimangono tali fintanto che la temperatura a cui esso è sottoposto viene mantenuta entro i limiti consentiti. Qualunque scostamento della temperatura di funzionamento al di fuori dei limiti consentiti porta alla carbonizzazione della carta isolante, che a sua volta riduce le proprietà isolanti e quindi aumenta il rischio di guasto. Pertanto, la temperatura di esercizio del trasformatore definisce la sua capacità di carico.

La temperatura di funzionamento causa, inoltre, stress termomeccanici come risultato di espansione e/o contrazione termica. Il sistema isolante del trasformatore è spesso soggetto a scarica elettrica quando il valore del campo elettrico istantaneo locale supera la rigidità del sistema di isolamento. L'esposizione dell'olio del trasformatore a tali scariche influisce gravemente sulle sue proprietà isolanti e di trasferimento del calore. Inoltre, l'ossidazione dell'olio porta alla formazione di sottoprodotti come acidi e fanghi.

Il tasso di invecchiamento è funzione del verificarsi di sollecitazioni meccaniche ripetitive e dell'entità delle sollecitazioni non ripetitive. I fattori ambientali giocano un ruolo sostanziale nel degrado causato all'isolamento del sistema. Una delle principali cause di guasto nei trasformatori di distribuzione è la formazione di bolle in condizioni di surriscaldamento, principalmente determinate dalle temperature hotspot degli avvolgimenti (punti caldi).

La maggior parte dei trasformatori di potenza installati sono unità riempite d'olio in quanto consentono di raggiungere livelli di densità di potenza più elevati. Sfortunatamente l'olio, che fornisce raffreddamento, e l'isolamento della parte attiva del trasformatore, come detto prima, si degradano nel tempo. L'olio ha un tempo di vita limitato di circa vent'anni quando viene rispettato il range di temperatura (da 60 a 100 °C). Tuttavia, in alcuni casi i trasformatori in sovraccarico possono presentare temperature di esercizio più elevate e superare i limiti termici. A temperature elevate si può osservare un rapido degrado dell'olio e persino il degrado totale del trasformatore. Di conseguenza, l'isolamento solido può subire un degrado irreversibile. Statistiche della CIGRE hanno identificato le percentuali di guasti distribuite nei diversi anni

di vita del trasformatore:

- ❖ 37% nei primi due anni di esercizio;
- ❖ 23% tra i due e venti anni di esercizio;
- ❖ 40% tra i venti e trentacinque anni di esercizio.

Tra i due e venti anni di vita il trasformatore è caratterizzato da un normale e costante invecchiamento che è dovuto principalmente alle sue condizioni operative. I maggiori difetti che avvengono in questo periodo sono:

- ❖ umidità negli isolanti solidi e liquidi;
- ❖ depolimerizzazione della carta isolante;
- ❖ invecchiamento chimico del liquido isolante;
- ❖ invecchiamento degli ausiliari (sistemi di raffreddamento, protezione e monitoraggio).

Le stesse statistiche riportano che il 90% dei danni riguarda gli avvolgimenti, l'isolamento, le connessioni e il tap changer.

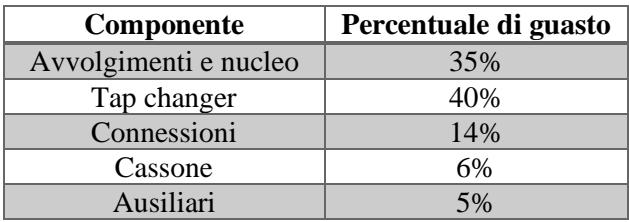

*Tabella 1 – Percentuale di guasto a causa dei diversi componenti del trasformatore [1]*

### **I.3 Scopo del modello da sviluppare**

Si vuole sviluppare un modello in grado di calcolare il dimensionamento del trasformatore di distribuzione MT/BT in cabina secondaria. Esso sarà in grado di analizzare reti esistenti, reti esistenti in cui è previsto un ampliamento e nuove reti. Sarà possibile studiare scenari futuri caratterizzati da un aumento dei consumi di utenza e/o da una maggiore presenza di generazione distribuita. La modellazione del comportamento della rete consentirà di elaborare, su base quart'oraria e in forma di curva di durata, il grado di carico del trasformatore, differenziato per fase.

Sarà implementata una modellazione termica semplificata del trasformatore, al fine di rappresentare il suo *derating* termico in funzione sia delle condizioni di posa che delle condizioni atmosferiche. Sarà quindi possibile caratterizzare puntualmente l'invecchiamento termico anche in forma dinamica, anziché assegnare valori arbitrari e cautelativi, costanti per l'intero anno. Sarà inoltre prevista la possibilità di climatizzare la cabina secondaria, al fine di aumentare il grado di carico possibile per il trasformatore (ad esempio, al fine di evitarne la sostituzione qualora si manifestino sovraccarichi per una durata limitata nel corso dell'anno). In questo caso, il modello elaborerà anche una stima del consumo per condizionamento.

Attraverso la caratterizzazione e dinamica del carico elettrico agente sul trasformatore e della modellazione termica correlata ai fattori ambientali, sarà possibile identificare la taglia adeguata della macchina tra quelle commercialmente disponibili.

### **I.4 Modello termico**

L'obiettivo è quello di capire come rappresentare, in forma semplificata ma sufficientemente accurata, lo scambio termico e le condizioni ambientali di lavoro di un trasformatore di distribuzione media/bassa tensione (ovvero di cabina secondaria), che potrebbe essere installato:

- ❖ su palo (installazioni di potenza limitata in aree rurali a bassa densità di carico elettrico);
- ❖ in cabina non climatizzata (esposta a radiazione solare oppure integrata in edifici, es. scantinato di condominio o altro);
- $\div$  in cabina climatizzata (esposta a radiazione solare oppure integrata in edifici, es. scantinato di condominio o altro).

Lo scopo del modello è quello di capire l'influenza delle condizioni di lavoro della rete elettrica (anche non bilanciate sulle fasi) sulle temperature di lavoro del trasformatore e quindi sulla sua affidabilità nel tempo. Inoltre, si dovrà valutare, sulla base anche di considerazioni economiche tra capital costs e operating costs in relazione alla durata equivalente dei sovraccarichi, se è più conveniente sostituire una macchina oppure abbinarla a sistemi di condizionamento al fine di aumentarne la taglia equivalente (una sorta di "controlled thermal rating" del trasformatore).

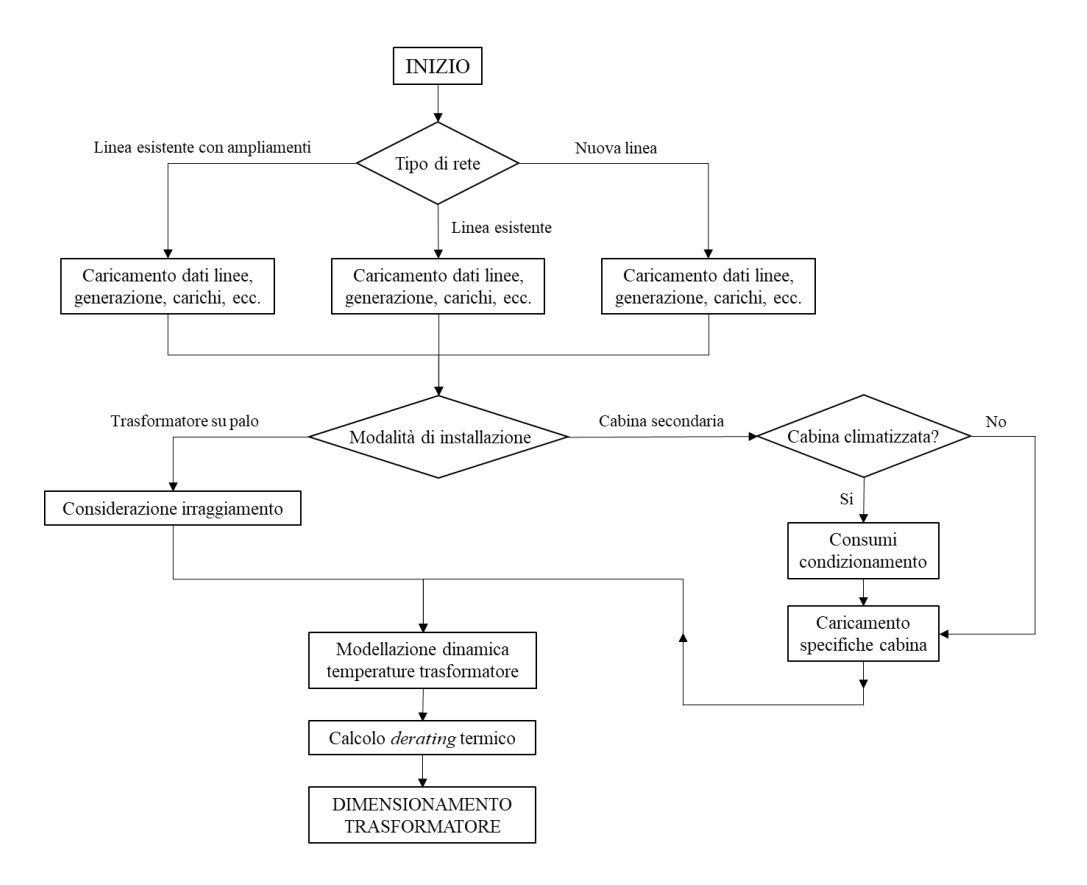

*Figura 1 – Struttura dello studio complessivo*

# **Dinamica e monitoraggio termici del trasformatore di distribuzione**

## **1.1 Il trasformatore in sintesi**

Il trasformatore è una delle macchine elettriche più efficienti: il suo rendimento è molto vicino all'unità raggiungendo talvolta valori del 99%. L'industria italiana può vantare diverse aziende produttrici molto all'avanguardia nella progettazione e realizzazione di questi macchinari. Una volta che il trasformatore viene installato nel punto della rete in cui è richiesto, è assai importante prevedere un piano di manutenzione continuativo con ispezioni costanti al fine di

evitare spiacevoli inconvenienti.

I trasformatori che si andranno a considerare in questo lavoro sono in olio di tipo ONAN, ovvero con circolazione naturale dell'olio e raffreddamento del cassone a ventilazione naturale. Le taglie elencate in [Tabella 2] sono quelle attualmente installate nelle cabine secondarie di distribuzione a livello nazionale.

| Potenza nominale<br>$P_N$ [kVA] | Perdite a carico<br>$P_{CC}$ [W] | Perdite a vuoto<br>$P_0$ [W] | Corrente a vuoto<br>$I_0$ [% $I_N$ ] |
|---------------------------------|----------------------------------|------------------------------|--------------------------------------|
| 50                              | 850                              | 150                          | 1.3                                  |
| 100                             | 1400                             | 250                          | 1.2                                  |
| 160                             | 1850                             | 360                          |                                      |
| 250                             | 2600                             | 520                          |                                      |
| 400                             | 3650                             | 740                          | (0.9)                                |
| 630                             | 5600                             | 900                          | 0.8                                  |

*Tabella 2 – Dati di targa dei trasformatori di distribuzione [2]*

Nei trasformatori in olio lo scambio termico tra conduttori e fluido refrigerante ha un'efficacia elevata e si possono quindi dimensionare gli avvolgimenti per valori elevati di densità di corrente, con la conseguenza di aumentare le perdite a carico. Nei trasformatori a secco invece lo scambio termico è inferiore in quanto il mezzo refrigerante è costituito dall'aria e gli avvolgimenti devono essere di conseguenza dimensionati per una densità di corrente inferiore, con minori perdite nel rame.

Nei trasformatori in olio le distanze di isolamento tra gli avvolgimenti e il nucleo possono essere notevolmente ridotte a causa dell'elevata rigidità dielettrica del fluido isolante. Le bobine possono essere quindi avvicinate al nucleo con conseguente riduzione del traferro e delle dimensioni del nucleo magnetico, ottenendo una diminuzione delle perdite a vuoto (per isteresi e correnti parassite). Nei trasformatori a secco l'isolante aria presenta una rigidità dielettrica molto inferiore a quella dell'olio. È necessario dunque mantenere distanze di isolamento più elevate tra bobine e nucleo con conseguente aumento del traferro e delle perdite a vuoto.

### **1.2 Rete di distribuzione**

I trasformatori di distribuzione sono i macchinari che si interfacciano con la porzione di rete più problematica da esercire. La trasformazione media-bassa tensione mette in comunicazione il fornitore dei servizi energetici (e-distribuzione) con l'utente domestico il quale, spesso, non è a conoscenza delle problematiche connesse alla rete di distribuzione. L'assorbimento di energia da parte di un'utenza domestica è molto variabile a seconda delle ore del giorno e dei periodi dell'anno. È risaputo che, a livello nazionale, è possibile tracciare le cosiddette curve di carico che rappresentano l'andamento medio del carico elettrico durante il giorno, spesso molto simile a una doppia gobba con picchi di assorbimento nella tarda mattinata e verso l'orario di rientro da lavoro, attorno alle 19:00. Tuttavia, queste non danno informazione sull'assorbimento dei singoli carichi.

Il trasformatore MT-BT alimenta, a differenza di quelli AT-MT, carichi monofase che, di conseguenza, non consentono alla rete di essere equilibrata ovvero di avere uno stesso assorbimento su tutte e tre le fasi. Quindi, essendo che ciascuna fase va ad asservire utenze diverse che per la maggior parte sono monofase, è chiaro che il trasformatore si ritrova ad operare per la quasi totalità del tempo con un carico non equilibrato. Studiare la sua dinamica considerando che questo asserva un carico perfettamente simmetrico ed equilibrato per tutta la durata della sua vita utile sarebbe poco cautelativo. Carichi più elevati comportano correnti maggiori, di conseguenza temperature medie più elevate e una riduzione maggiore della vita della macchina. Il modello sviluppato consente una conoscenza delle grandezze di ciascuna fase, in modo da poter monitorare la salute di ognuna in maniera distinta.

Inoltre, non deve essere trascurato il fatto che la generazione distribuita metta a dura prova l'equilibrio della rete. Il fotovoltaico, più di tutti, genera dei picchi di produzione che possono comportare squilibri tra le fasi notevoli se non valutati correttamente.

## **1.3 Misurazione delle correnti di fase**

Il modello termico che questo lavoro di tesi mira a ottenere parte dalla misurazione delle correnti secondarie di fase. La misurazione viene effettuata ogni quarto d'ora e permette di ottenere il grado di carico di ciascuna fase, essendo nota la corrente nominale del trasformatore.

$$
I_{n2} = \frac{S_n}{\sqrt{3}V_{n2}}
$$

*F1 – Corrente nominale secondaria*

$$
k = \frac{I_2}{I_{n2}}
$$

#### *F2 – Grado di carico*

La nomenclatura è la seguente:

- $\bullet$   $S_n$  è la potenza apparente del trasformatore in Volt-Ampere [VA];
- $\bullet$   $V_{n2}$  è la tensione nominale secondaria imposta a 400 V;
- $\triangleleft$   $I_{n2}$  è la corrente nominale secondaria dal trasformatore;
- $\cdot \cdot l_2$  è la corrente letta dal trasformatore di corrente sul circuito secondario per ciascuna fase.

## **1.4 Norma IEC 60076-7 per i trasformatori immersi in olio**

Questa parte della norma IEC 60076 fornisce una guida al corretto funzionamento in esercizio dei trasformatori di potenza immersi in olio, sia dal punto di vista delle temperature che dell'invecchiamento termico, fornendo inoltre raccomandazioni riguardo alla gestione dei sovraccarichi.

Un cambiamento importante rispetto alla norma IEC 60354 del 1991 è stato l'utilizzo maggiore di sensori di temperatura in fibra ottica nei trasformatori: ciò ha aumentato radicalmente le possibilità di ottenere una corretta modellazione termica, soprattutto in caso di variazioni a gradino della corrente di carico.

#### **1.4.1 Descrizione**

La norma IEC 60076-7 *"Loading guide for oil immersed power transformers"* [3] per i trasformatori immersi in olio definisce molto bene la dinamica termica nelle varie casistiche, elencando diversi parametri e le loro variazioni a seconda della taglia della macchina e delle condizioni ambientali di installazione.

Il modello matematico proposto nella norma prevede il calcolo delle temperature di esercizio del trasformatore, in particolare la temperatura delle parti più calde degli avvolgimenti: gli hotspot. Questa temperatura viene a sua volta utilizzata per la valutazione del valore relativo di tasso di invecchiamento termico e della relativa percentuale di vita consumata in un determinato periodo di tempo. La modellazione si riferisce non solo a trasformatori di distribuzione ma anche a trasformatori di potenza.

La normale aspettativa di vita è una base di riferimento convenzionale per il servizio continuo alla temperatura ambiente di progetto e alle condizioni operative nominali. L'applicazione di un carico superiore al valore nominale di targa e/o una temperatura ambiente superiore alla temperatura ambiente di progetto comporta un grado di rischio e un invecchiamento accelerato. Lo scopo di questa parte della norma IEC 60076 è identificare tali rischi e indicare come, entro i limiti, i trasformatori possono essere caricati oltre il valore nominale di targa. Questi rischi possono essere ridotti dall'acquirente specificando chiaramente le condizioni di carico massimo e dal fornitore che ne tiene conto nella progettazione della macchina.

Le conseguenze del caricamento di un trasformatore oltre il valore di targa sono le seguenti:

- ❖ le temperature di avvolgimenti, cavi, isolamento e olio aumentano e possono raggiungere livelli inaccettabili;
- ❖ la densità del flusso di dispersione all'esterno del nucleo aumenta, provocando un ulteriore riscaldamento da correnti parassite nelle parti metalliche;
- ❖ al variare della temperatura cambiano l'umidità e il contenuto di gas nell'isolamento e nell'olio;
- ❖ anche le boccole, i tap-changer, le connessioni di estremità dei cavi e i trasformatori di corrente TA sono esposti a sollecitazioni più elevate che pongono a dura prova i loro margini di progettazione e applicazione.

#### **1.4.2 Diagramma termico**

Le misurazioni hanno dimostrato che la temperatura superiore dell'olio può essere, a seconda del raffreddamento, fino a 15 K superiore alla temperatura dell'olio media all'interno del cassone di contenimento/raffreddamento. Le regole di calcolo in questa norma si basano su:

- $\triangleleft$   $\Delta\theta_{or}$ , l'aumento della temperatura superiore dell'olio (d'ora in poi chiamata anche *topoil temperature*) rispetto alla temperatura ambiente alle perdite nominali;
- ❖ ℎ , l'aumento della temperatura di hotspot (d'ora in poi chiamata anche *HST*) rispetto alla temperatura superiore dell'olio alle perdite nominali.

Si assume un diagramma termico, come mostrato in [Figura 2], a condizione che tale diagramma sia la semplificazione di una distribuzione più complessa. Le ipotesi formulate in questa semplificazione sono le seguenti:

- ❖ la temperatura dell'olio all'interno del serbatoio aumenta linearmente dal basso verso l'alto, qualunque sia la modalità di raffreddamento;
- ❖ in prima approssimazione si assume che l'aumento di temperatura del conduttore in qualsiasi posizione dell'avvolgimento aumenti linearmente, parallelamente all'aumento della temperatura dell'olio, con una differenza costante  $gr$  tra le due rette

 $(qr e la differenza tra la temperatura media dell'avvolgimento e la temperatura media$ dell'olio);

❖ l'aumento dell'HST è superiore all'aumento della temperatura dei conduttori nella parte superiore dell'avvolgimento, poiché è necessario tener conto dell'aumento dei flussi dispersi, delle differenze nei flussi di olio locali e di eventuale carta isolante aggiuntiva sui conduttori. Per tenere conto di queste non linearità, la differenza di temperatura tra l'hotspot e l'olio superiore nel serbatoio viene posta pari a  $H \cdot gr$ , ovvero  $\Delta\theta_{hr} = H \cdot gr$ .

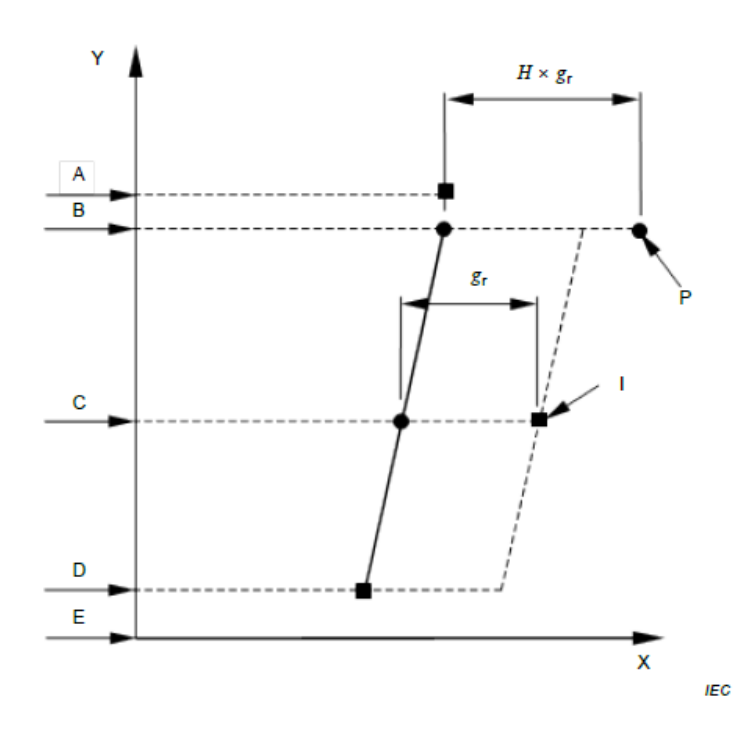

Key

- Top-oil temperature derived as the average of the tank outlet oil temperature and the tank oil pocket A temperature
- B Mixed oil temperature in the tank at the top of the winding (often assumed to be the same temperature as A)
- C Temperature of the average oil in the tank
- Oil temperature at the inlet of the tank (assumed to be the same as at the bottom of the winding) D
- Bottom of the tank E
- Average winding to average oil (in tank) temperature gradient at rated current g.
- $H$  Hot-spot factor
- P Hot-spot temperature
- Average winding temperature determined by resistance measurement  $\mathbf{I}$

x-axis Temperature

y-axis Relative positions

measured point; • calculated point

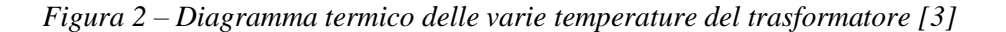

Come si nota, la temperatura dell'olio aumenta linearmente dal fondo del cassone fino alla superficie di riempimento, dove raggiunge il suo massimo. È possibile quindi identificare una temperatura dell'olio inferiore (*bottom*), media (*average*) e superiore (*top*). Secondo normativa, la temperatura superiore (*top-oil*) non deve mai eccedere di 60 K la temperatura ambiente in cui si trova il trasformatore. Temperature al di sopra dei limiti consentiti potrebbero comportare danni irreversibili al suo funzionamento e l'olio comincerebbe a formare piccole bollicine al suo interno.

La temperatura hotspot si riferisce invece ai punti caldi degli avvolgimenti in rame di bassa tensione, dove si hanno le correnti più alte. La posizione e l'entità di questi punti dipendono da trasformatore a trasformatore e sono funzione anche di come l'olio viene fatto scorrere attraverso gli avvolgimenti che, ricordiamolo, sono completamente immersi in esso. Senza addentrarsi troppo nella costruzione e progettazione dei trasformatori, gli avvolgimenti possono essere avvolti e disposti sulle barre del nucleo in diverse configurazioni (concentrici, doppio concentrici, a barre verticali) e, di conseguenza, dalla geometria di questi andrà a dipendere il flusso dell'olio che li raffredda. La normativa impone che il gradiente tra temperatura degli hotspot e temperatura superficiale dell'olio non deve mai eccedere i 18 K. Per gli avvolgimenti la temperatura media massima consentita è di 65 K al di sopra di quella ambiente. Essendo di 40 °C la temperatura ambiente massima di cabina consentita per l'installazione di un trasformatore, ne consegue che la temperatura massima dell'olio superiore è pari a 100 °C e quella di hotspot a 118 °C.

#### **1.4.3 Calcolo delle temperature top-oil e HST**

Le equazioni [F3,4] mostrano il calcolo delle temperature superficiale dell'olio e hotspot.

$$
\theta_o(t) = \theta_a + \Delta\theta_{oi} + \left\{\Delta\theta_{or} \left[\frac{1+RK^2}{1+R}\right]^x - \Delta\theta_{oi}\right\} \cdot \left(1 - e^{\frac{-t}{k_{11} \cdot \tau_0}}\right)
$$

*F3 – Temperatura superficiale dell'olio (top-oil) [3]*

$$
\theta_h(t) = \theta_a + \Delta\theta_{oi} + \left\{\Delta\theta_{or} \left[\frac{1+RK^2}{1+R}\right]^x - \Delta\theta_{oi}\right\} \cdot \left(1 - e^{\frac{-t}{k_{11} \cdot \tau_0}}\right) + \Delta\theta_{hi}
$$

$$
+ \left(H \cdot gr \cdot K^y - \Delta\theta_{hi}\right) \cdot \left\{k_{21} \left(1 - e^{\frac{-t}{k_{22} \cdot \tau_w}}\right) - \left(k_{21} - 1\right) \cdot \left(1 - e^{\frac{-t}{k_{22}}}\right)\right\}
$$

*F4 – Temperatura hotspot (HST) [3]*

La nomenclatura è la seguente:

- $\triangleleft$   $\theta_a$  è la temperatura ambiente di cabina [°C];
- **❖**  $\Delta\theta_{oi}$  è la differenza di temperatura iniziale tra olio superficiale e ambiente [°C];
- $\triangleleft$   $\Delta\theta_{or}$  è la differenza di temperatura tra olio superficiale e ambiente in regime stazionario [°C];
- $\triangleleft$   $\Delta\theta_{hi}$  è la differenza di temperatura iniziale tra hot-spot e olio superficiale [°C];
- $\bullet$  R è il rapporto tra le perdite a carico e le perdite a vuoto [-];
- $\bullet$  K è il grado di carico [-];
- $\div x \cdot \text{e}$  l'esponente dell'olio [-];
- $\bullet \bullet \circ$  y è l'esponente degli avvolgimenti [-];
- $\triangleleft$  k sono parametri termici [-];
- $\div$  *H* è il fattore di hotspot [-];
- **❖**  $qr$  è il gradiente tra temperatura media dell'olio e degli avvolgimenti [°C];
- $\cdot \cdot \cdot$   $\tau_0$  è la costante di tempo termica dell'olio [min];
- $\bullet \quad \tau_w$  è la costante di tempo termica degli avvolgimenti [min].

Cerchiamo ora di capire come sono state concepite queste due formule. Come si nota, la [F3] non è altro che una porzione della [F4].

La temperatura hotspot è uguale alla somma della temperatura ambiente, dell'aumento della temperatura dell'olio superiore e della differenza di temperatura tra hotspot e olio superiore.

Il gradiente di temperatura tra HST e top-oil viene scritto come

$$
\Delta \theta_h(t) = \Delta \theta_{h1}(t) - \Delta \theta_{h2}(t)
$$

$$
F4a - Gradient HST [3]
$$

in cui i due gradienti sono

$$
\Delta \theta_{h1}(t) = \Delta \theta_{h1_i} + (k_{21} \cdot H \cdot gr \cdot K^y - \Delta \theta_{h1_i}) \cdot \left(1 - e^{\frac{-t}{k_{22} \cdot \tau_w}}\right)
$$

$$
\Delta \theta_{h2}(t) = \Delta \theta_{h2_i} + \left[ (k_{21} - 1) \cdot H \cdot gr \cdot K^y - \Delta \theta_{h2_i} \right] \cdot \left(1 - e^{\frac{-t}{k_{22}}} \right)
$$

*F4b – Singoli contributi gradiente HST [3]*

L'equazione finale della temperatura hotspot è dunque

$$
\theta_h(t) = \theta_o(t) + \Delta\theta_h(t)
$$

*F4c – Relazione tra temperature top-oil e HST*

Le costanti  $k_{11}$ ,  $k_{21}$ ,  $k_{22}$  e le costanti di tempo  $\tau_0$  e  $\tau_w$  sono specifiche del trasformatore. Possono essere determinate in una prova di funzionamento a caldo prolungato in cui le perdite a carico e le condizioni di raffreddamento vengono mantenute invariate dall'inizio fino allo stato stazionario ottenuto. Inoltre, è necessario assicurarsi che il test di funzionamento termico venga avviato quando il trasformatore si trova approssimativamente alla temperatura ambiente. È ovvio che  $k_{21}$ ,  $k_{22}$  e  $\tau_0$ ,  $\tau_w$  possono essere definiti solo se il trasformatore è dotato di sensori a fibra ottica. Se le costanti di tempo non sono definite nella prova di funzionamento a caldo prolungato possono essere definite mediante calcolo, previa conoscenza delle specifiche costruttive del trasformatore. In assenza di valori specifici, vengono consigliati i valori elencati in [Tabella 3]. I grafici corrispondenti sono mostrati in [Figura 3].

| Characteristic                                                                                                    | transformers<br>Small | Medium and large power transformers    |             |                                 |                |                               |                |                |
|----------------------------------------------------------------------------------------------------|-----------------------|----------------------------------------|-------------|---------------------------------|----------------|-------------------------------|----------------|----------------|
|                                                                                                    | <b>DNAN</b>           | restricted <sup>a</sup><br><b>NANO</b> | <b>NANO</b> | ONAF<br>restricted <sup>a</sup> | ONAF           | OF<br>restricted <sup>a</sup> | ៉              | 8              |
| Oil exponent $x$                                                                                                    | 0,8                   | 0,8                                    | 0,8         | 0,8                             | 0,8            | 1,0                           | 1,0            | 1,0            |
| Winding exponent y                                                                                                    | 1,6                   | 1,3                                    | 1,3         | 1,3                             | 1,3            | 1,3                           | 1,3            | 2,0            |
| Constant $k_{11}$                                                                                                    | 1,0                   | 0,5                                    | 0,5         | 0,5                             | 0,5            | 1,0                           | 1,0            | 1,0            |
| Constant $k_{21}$                                                                                                    | 1,0                   | 3,0                                    | 2,0         | 3,0                             | 2,0            | 1,45                          | 1,3            | 1,0            |
| Constant $k_{22}$                                                                                                    | 2,0                   | 2,0                                    | 2,0         | 2.0                             | 2.0            | 1,0                           | 1,0            | 1.0            |
| Time constant $\tau_0$ , min                                                                                                    | 180                   | 210                                    | 210         | 150                             | 150            | 90                            | 90             | 90             |
| Time constant $\tau_{\mathbf{w}}$ ,<br>min                                                                                                    | 4                     | 10                                     | 10          | 7                               | $\overline{7}$ | $\overline{7}$                | $\overline{7}$ | $\overline{7}$ |
| a<br>If a winding of an ON- or OF-cooled transformer is zigzag-cooled, a radial spacer thickness of less than<br>3 mm might cause a restricted oil circulation, i.e. a higher maximum value of the function $\Delta\theta_{\rm h}(t)/\Delta\theta_{\rm hr}$ than<br>obtained by spacers $\geq 3$ mm. |                       |                                        |             |                                 |                |                               |                |                |

*Tabella 3 – Parametri termici consigliati al variare della tipologia di trasformatore [3]*

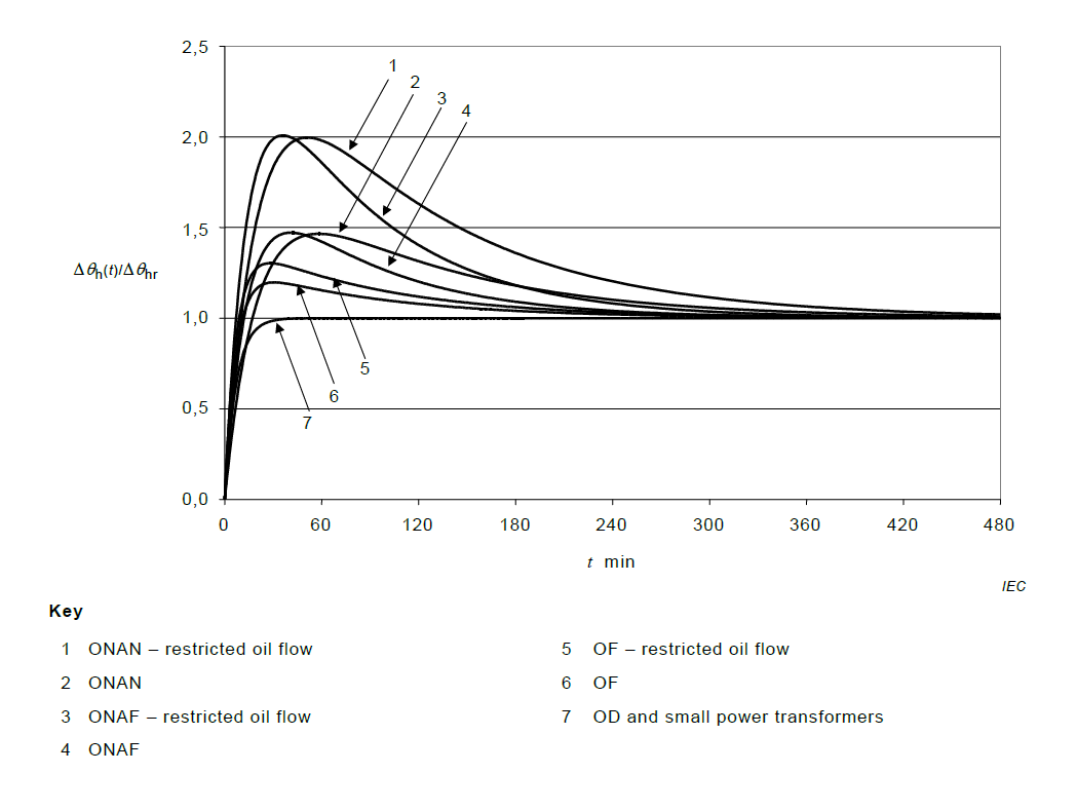

 $Figura 3 - Andamenti del rapporto  $\Delta\theta_h(t)/\Delta\theta_{hr}$  al variare della tipologia di trasformatore [3]$ 

Le formule [F.3,4] vengono utilizzate per il calcolo delle temperature su ciascuna fase del trasformatore: il loro risultato è funzione diretta del grado di carico di ogni singola fase. Tuttavia, se per l'HST espresso con la [F.4] ha senso una valutazione fase per fase, occorre introdurre una precisazione per quanto riguarda la temperatura top-oil descritta dalla [F.3]. Essendo l'olio all'interno del cassone comune a tutti gli avvolgimenti è chiaro che questo avrà una temperatura media, anche se in prossimità degli avvolgimenti esistono dei gradienti di temperatura (tanto maggiori quanto maggiore è il grado di carico della fase). Al fine dello sviluppo del modello termico si è scelto di considerare come temperatura top-oil definitiva la media fra quelle calcolate per ogni fase.

#### **1.4.4 Invecchiamento**

L'invecchiamento è definito come cambiamento irreversibile nelle proprietà del sistema di isolamento elettrico sotto l'influenza di determinati fattori. Il motivo principale di indebolimento dell'isolamento è l'invecchiamento termico.

La carta isolante potenziata termicamente è una carta a base di cellulosa che è stata modificata chimicamente per ridurre la velocità con cui essa si decompone. Gli effetti dell'invecchiamento sono ridotti o mediante l'eliminazione parziale degli agenti formanti acqua o mediante l'inibizione della formazione di acqua mediante l'uso di agenti stabilizzanti (come l'aggiunta di ammina, diciandiammide).

Lo scopo della carta isolante potenziata termicamente è neutralizzare la produzione di acidi causata dall'idrolisi (degradazione termica) del materiale durante la vita del trasformatore. Questa idrolisi è ancora più attiva a temperature elevate: i risultati indicano che le carte isolanti potenziate termicamente conservano una percentuale molto più alta della loro resistenza alla trazione e allo scoppio rispetto alle carte non trattate quando esposte a temperature elevate. Gli stessi riferimenti mostrano anche il cambiamento del grado di polimerizzazione *DP* nel tempo della carta non termicamente e termicamente migliorata, esposta a una temperatura di 140 °C.

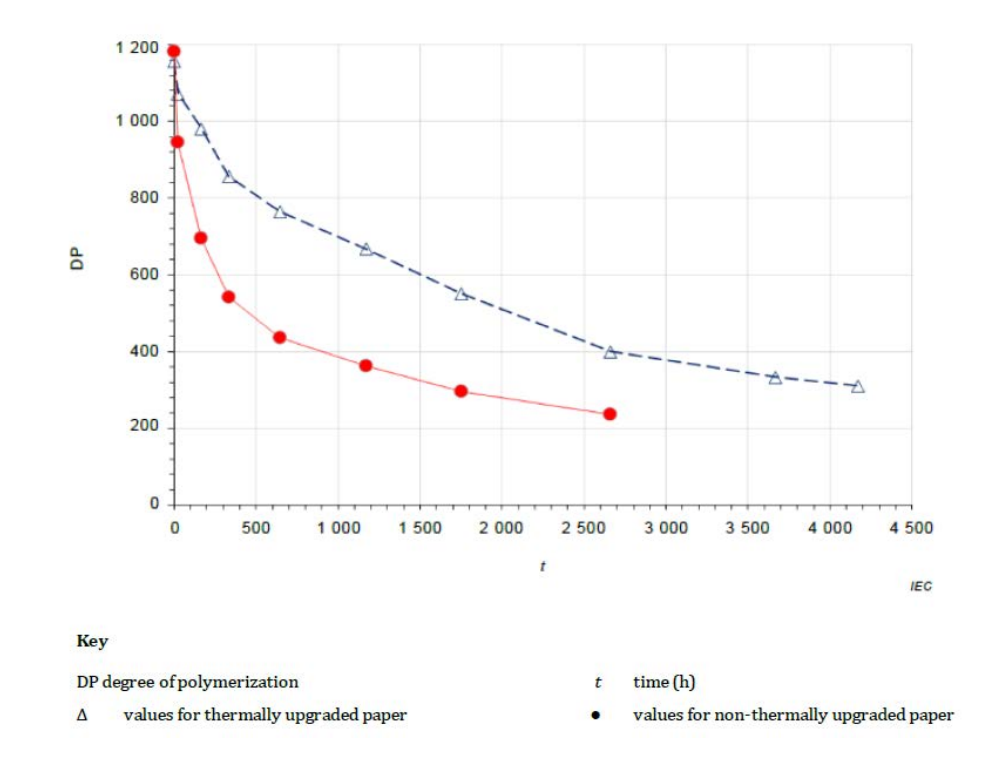

*Figura 4 – Andamento DP con invecchiamento accelerato a 140 °C in olio minerale [3]*

Sebbene l'invecchiamento o il deterioramento dell'isolamento sia una funzione temporale della temperatura, del contenuto di umidità, del contenuto di ossigeno e del contenuto di acido, il modello presentato nella IEC 60076 si basa solo sulla temperatura come parametro di controllo. Poiché la distribuzione della temperatura non è uniforme, la parte che sta funzionando alla temperatura più alta subirà normalmente il maggior deterioramento. Pertanto, la velocità di invecchiamento è riferita alla temperatura di hotspot dell'avvolgimento. In questo caso il tasso di invecchiamento relativo  $V$  è definito in base all'equazione [F5] per carta non potenziata termicamente e all'equazione [F6] per carta potenziata termicamente.

$$
V=2^{(\theta_h-98)/6}
$$

*F5 – Tasso relativo di invecchiamento per carta non potenziata termicamente [3]*

$$
V = e^{\left(\frac{15000}{110 + 273} - \frac{15000}{\theta_h + 273}\right)}
$$

*F6 – Tasso relativo di invecchiamento per carta potenziata termicamente [3]*

Il tasso relativo di invecchiamento unitario si ottiene con una temperatura hotspot rispettivamente di 98 °C e 110 °C per un isolante non potenziato e potenziato termicamente. Nel modello termico sviluppato si andranno a considerare trasformatori con isolante di qualità, che considerano come temperatura di invecchiamento unitario proprio 110 °C.

| $\theta_{h}$ | Non-upgraded paper insulation | Upgraded paper insulation |
|--------------|-------------------------------|---------------------------|
| $\circ$ C    | V                             | V                         |
| 80           | 0,125                         | 0,036                     |
| 86           | 0,25                          | 0,073                     |
| 92           | 0,5                           | 0,145                     |
| 98           | 1,0                           | 0,282                     |
| 104          | 2,0                           | 0,536                     |
| 110          | 4,0                           | 1,0                       |
| 116          | 8,0                           | 1,83                      |
| 122          | 16,0                          | 3,29                      |
| 128          | 32,0                          | 5,8                       |
| 134          | 64,0                          | 10,1                      |
| 140          | 128,0                         | 17,2                      |

*Tabella 4 – Valori di invecchiamento al variare della temperatura di hotspot [3]*

Come si può osservare, con una diminuzione dell'hotspot di circa 6,5 °C rispetto al valore di 110 °C si ottiene un tasso relativo di invecchiamento di 0.5. Viceversa, per temperature superiori a 110 °C il degrado dell'isolante è molto rapido.

#### **1.4.5 Perdita di vita**

La perdita di vita del trasformatore in un certo periodo di tempo è uguale a

$$
L = \sum_{n=1}^{N} V_n \cdot t_n
$$

*F7 – Perdita di vita del trasformatore [3]*

in cui:

 $\bullet$   $V_n$  è il tasso di invecchiamento durante l'intervallo *n*;

- $\bullet$   $t_n$  è l'n-esimo intervallo di tempo;
- $\cdot \cdot$  *n* è il numero di ogni intervallo di tempo;
- $\bullet$  *N* è il numero totale di intervalli nel periodo di tempo considerato.

Per calcolare la perdita di vita percentuale della macchina è necessario conoscere la sua vita nominale. Per i trasformatori di distribuzione la vita utile stimata è di 180.000 ore, ovvero 20,55 anni.

$$
L_{\%} = \frac{L \cdot 100}{total \; life}
$$

*F8 – Perdita di vita percentuale del trasformatore [3]*

#### **1.4.6 Perdite in esercizio**

In [Tabella 2] vengono elencate le perdite a vuoto e a carico per ciascuna macchina in condizioni nominali. Se le perdite a vuoto possono considerarsi costanti al variare del grado di carico, non si può dire lo stesso per le perdite a carico. Queste, essendo perdite joule, dipendono dal quadrato della corrente e dal valore di resistenza di corto circuito che a sua volta dipende dalla temperatura dei conduttori in rame degli avvolgimenti.

La resistenza di corto circuito riferita al secondario, note le perdite a carico e la corrente nominale, è pari a

$$
R_{cc} = \frac{P_{cc}}{3I_{n2}^2}
$$

*F9 – Resistenza di corto circuito riferita al secondario*

La resistenza di un metallo varia con la temperatura secondo la seguente relazione:

$$
R = R_0 \cdot [1 + \alpha \cdot (T - T_0)]
$$

$$
F10-Variazione resistenza al variare della temperatura
$$

in cui

 $\bullet \quad \alpha \in \mathbb{R}$  il coefficiente di temperatura caratteristico del metallo, in questo caso rame;

 $\bullet$  R<sub>0</sub> è la resistenza a temperatura di riferimento T<sub>0</sub>.

La determinazione delle perdite totali del trasformatore viene effettuata considerando una temperatura a caldo degli avvolgimenti pari a 75 °C. Nel calcolo delle perdite a carico si dovrà quindi considerare questa temperatura come riferimento da confrontare con quella istantanea raggiunta dagli avvolgimenti, essendo noto il parametro  $gr$ , ovvero il gradiente tra temperatura dell'olio e degli avvolgimenti.

Dunque, le perdite totali per ciascuna fase sono pari a

$$
P_{face}[W] = \frac{P_0}{3} + P_{ccf} = R_{cc} \cdot \{1 + 0.004 \cdot [(\theta_{oil} + gr) - 75]\} \cdot I^2
$$

*F11 – Perdite per fase al variare della temperatura*

Se si vuole valutare l'energia dissipata dal trasformatore in un determinato arco di tempo basterà considerare le perdite totali.

$$
E[Wh] = \frac{P_{tot} \cdot t}{60} = \frac{(P_{fase1} + P_{fase2} + P_{fase3}) \cdot t}{60}
$$

*F12 – Energia dissipata dal trasformatore nel tempo* 

## **1.5 Pubblicazione IET (Institution of Engineering Technology): caso studio sul comportamento termico di un trasformatore di distribuzione**

Al fine di confrontare diverse dinamiche termiche si è scelto di non riferirsi solo al set di parametri termici consigliato dalla norma IEC. Per poter validare l'efficacia della modellazione termica si è deciso di utilizzare ben tre set. Il secondo è il risultato di un test svolto da IET su un trasformatore di distribuzione. Lo svolgimento del test è proposto nella relativa pubblicazione scientifica intitolata *"Experimental study of dynamic thermal behaviour of an 11 kV distribution transformer"* [4]. Di seguito ne viene spiegato il contenuto, in modo da contestualizzare la scelta. Per quanto riguarda il terzo set utilizzato, questo verrà discusso nella sezione 1.6.

#### **1.5.1 Introduzione**

Questo studio indaga il comportamento termico dinamico di un trasformatore di distribuzione di tipo ONAN da 200 kVA, 11/0,433 kV riempito con olio minerale e munito di 16 sensori a fibra ottica all'interno. Il trasformatore è stato sottoposto a test di aumento della temperatura estesi sotto più livelli di carico costanti, ovvero 0.7, 1.0 e 1.25 p.u., per derivare i parametri termici richiesti nel modello termico. Gli hotspot misurati e stimati vengono confrontati attraverso un test di convalida che simula un sovraccarico di breve periodo fino a 1.8 p.u. per 2 ore. Sulla base della disponibilità dei dati, vengono proposti tre scenari (o casi) per derivare i parametri termici. I parametri termici derivati sulla base delle misurazioni dei sensori a fibra ottica interno forniscono la migliore stima dell'HST.

#### **1.5.2 Svolgimento dei test**

L'aumento della temperatura dell'olio in condizioni stazionarie nella parte superiore e inferiore del trasformatore, nonché le temperature medie degli avvolgimenti, vengono misurate a profili di carico costanti di 0.7, 1.0 e 1.25 p.u.. All'inizio della prova, il trasformatore viene sottoposto ad una corrente di prova corrispondente alle perdite totali (perdite a carico più perdite a vuoto) a 1.0 p.u., fino a raggiungere lo stato stazionario dove la velocità di variazione della temperatura dell'olio superiore scende al di sotto di 1 K/h e vi rimane per un periodo di 3 ore. Nella seconda fase, la corrente di prova viene ridotta alla corrente corrispondente alle perdite a carico per la durata di 1 ora. Nella fase finale, il carico viene scollegato e inizia la misurazione della resistenza media dell'avvolgimento.

Le temperature medie degli avvolgimenti sono determinate dalle misurazioni in continua della resistenza. Poiché il valore della resistenza dell'avvolgimento diminuisce nel tempo, le misure devono essere estrapolate all'istante di spegnimento per ottenere il valore della resistenza dell'avvolgimento in quel momento. La durata della curva di raffreddamento della resistenza dell'avvolgimento dovrebbe essere almeno due volte la costante di tempo termica dell'avvolgimento. Quindi, la durata totale delle misurazioni è stata di 30 minuti e le misurazioni sono state effettuate ad intervalli di 15 secondi. La procedura applicata al profilo di carico da 1.0 p.u. è stata ripetuta ai profili di carico da 0.7 e 1.25 p.u. per completare i test prolungati di aumento della temperatura.

#### **1.5.3 Determinazione dei parametri termici**

Per studiare l'effetto delle posizioni dei sensori sulla stima dell'HST, vengono proposti tre diversi casi per derivare i parametri termici.

1. Si basa sulla stima dell'HST utilizzando i parametri termici proposti nella norma IEC 60076-7. Questo caso rappresenta lo scenario in cui i risultati del test di aumento della temperatura non sono disponibili. Pertanto, utilizza valori conservativi, ovvero il limite di aumento della temperatura richiesto nella norma IEC: un aumento della temperatura dell'olio superiore di 60 K rispetto alla temperatura ambiente e un aumento dell'HST di 18 K rispetto alla temperatura dell'olio superiore.

- 2. Stima l'HST utilizzando parametri termici derivati dal test di aumento della temperatura basati su misurazioni della temperatura esterna. Pertanto, vengono utilizzati i valori nella parte superiore e inferiore del tubo del radiatore e della sacca dell'olio per stimare la temperatura dell'olio superiore e la temperatura media dell'olio. L'HST non è misurato direttamente in questo caso, quindi è derivato dal parametro  $H$ pari a 1.1, suggerito dalla norma per i trasformatori di distribuzione. Questo caso è comunemente usato quando i sensori a fibra ottica interni non sono disponibili.
- 3. Stima l'HST utilizzando parametri termici derivati dalle temperature misurate all'interno del trasformatore sulla base dei sensori in fibra ottica. L'HST viene misurato direttamente dai sensori all'interno dell'avvolgimento. Questo caso non viene utilizzato frequentemente a causa della complessità e del costo di installazione dei sensori. Tuttavia, sembra necessario in termini di comprensione di un progetto termico specifico e dei parametri termici corrispondenti.

#### **1.5.4** Costante di tempo dell'olio  $(\tau_0)$

La costante di tempo dell'olio può essere ricavata adattando la curva dell'aumento della temperatura dell'olio superiore. La [Figura 5] mostra l'aumento della temperatura dell'olio superiore e curve di adattamento esponenziali per i casi 2 e 3 per determinare la costante di tempo dell'olio al profilo di carico di 1.0 p.u.. La costante di tempo dell'olio per il caso 1 è presa dalla norma IEC 60076-7. I valori delle costanti di tempo ottenuti sono: caso 1 = 180 min, caso  $2 = 216$  min, caso  $3 = 244$  min.

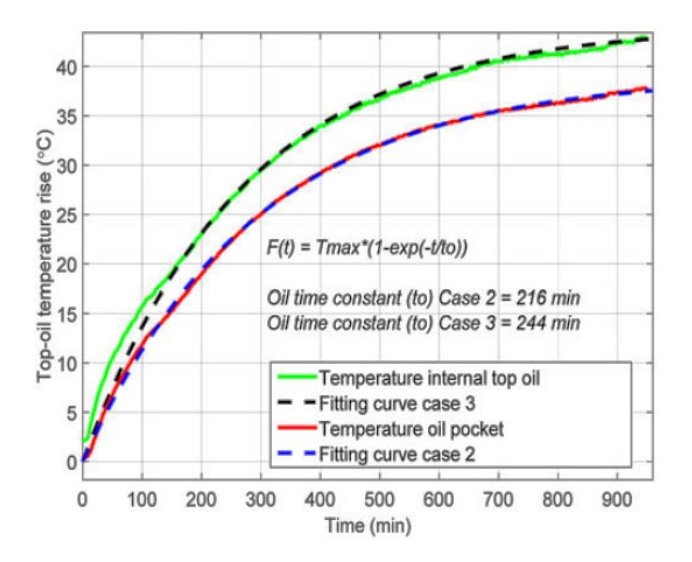

*Figura 5 – Fitting della temperatura top-oil dalla misurazione delle fibre ottiche interne e della sacca dell'olio a grado di carico1.0 p.u. [4]*

#### **1.5.5** Costante di tempo degli avvolgimenti  $(\tau_w)$

È stato utilizzato un metodo di estrapolazione numerica della curva di raffreddamento per determinare la costante di tempo dell'avvolgimento. Questo metodo può essere utilizzato per adattare una funzione analitica a una serie di letture di temperatura equidistanti nel tempo. La costante di tempo degli avvolgimenti è stata quindi calcolata per entrambi i casi 2 e 3 (nel caso 1 viene preso il valore da normativa) in base alla temperatura media dell'olio misurata dalle termocoppie/sensori a fibra ottica, nonché alle misurazioni della resistenza media dell'avvolgimento. I valori delle costanti di tempo ottenuti sono: caso  $1 = 4$  min, caso  $2 = 9.6$ min, caso  $3 = 9.4$  min.

#### **1.5.6 Esponente olio**  $(x)$

Secondo la norma IEC 60076-7, quando il trasformatore raggiunge lo stato stazionario, l'aumento della temperatura dell'olio superiore può essere determinato dalla seguente formula:

$$
\Delta \theta_o = \left[\frac{1+RK^2}{1+R}\right]^x \cdot \Delta \theta_{or}
$$

*F13 – Aumento di temperatura dell'olio superiore rispetto alla temperatura ambiente [3]*

dove R e  $\Delta\theta_0$  sono ottenuti rispettivamente da test di routine e test di aumento della temperatura estesi. L'esponente dell'olio può essere ottenuto tracciando il rapporto di  $\Delta\theta_o/\Delta\theta_{or}$  contro il valore  $(1 + RK^2)/(1 + R)$  in un grafico log-log. La derivazione di x è mostrata in [Figura 6] dove i valori corrispondono alla pendenza della retta che meglio si adatta a tutti i punti. I valori dell'esponente dell'olio sono: caso  $1 = 0.80$  (norma IEC), caso  $2 = 0.82$ , caso  $3 = 0.79$ .

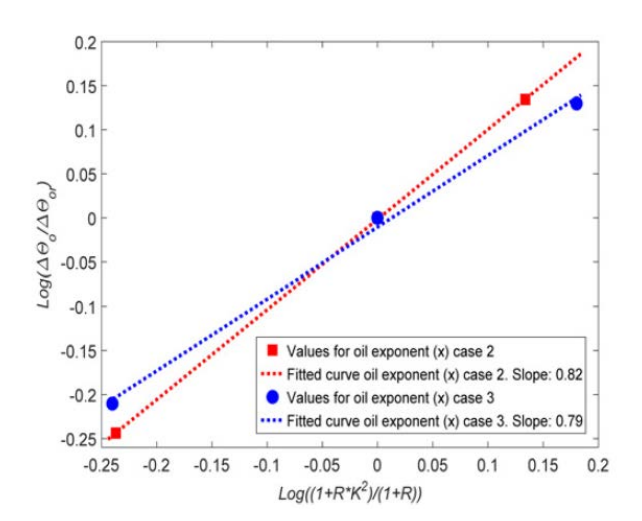

*Figura 6 – Derivazione dell'esponente olio per i casi 2 e 3 [4]*

#### **1.5.7 Esponente avvolgimenti**  $(y)$

L'esponente degli avvolgimenti può essere derivato dalle condizioni di stato stazionario tracciando il rapporto tra la resistenza media dell'avvolgimento sotto un grado di carico  $K$  e la resistenza media dell'avvolgimento al grado di carico nominale rispetto al grado di carico in un grafico log-log, secondo la seguente equazione:

$$
g = gr \cdot K^y
$$

#### *F14 – Formula per ricavare il coefficiente [4]*

Allo stesso modo, la derivazione di y è mostrata in [Figura 7] dove i valori corrispondono alla pendenza della retta che meglio si adatta a tutti i punti. I valori degli esponenti sono: caso 1 = 1.6 (norma IEC), caso  $2 = 1.4$ , caso  $3 = 1.5$ .

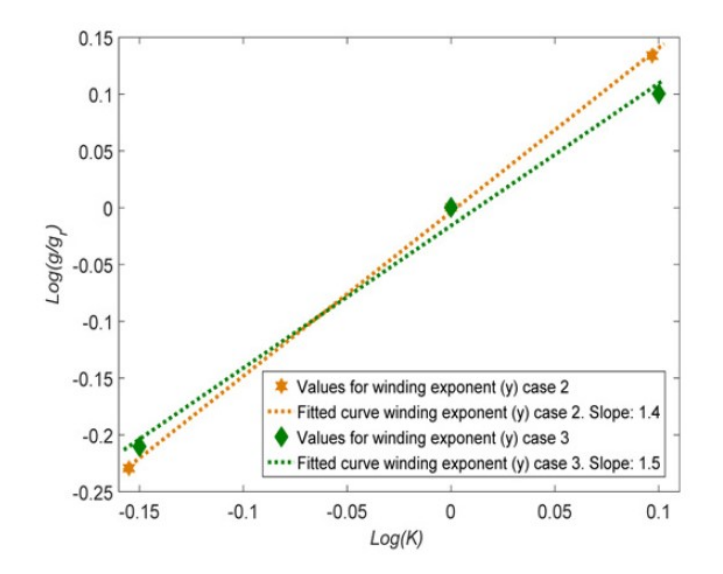

*Figura 7 – Derivazione dell'esponente avvolgimenti per i casi 2 e 3 [4]*

#### **1.5.8 Risultati**

La [Tabella 5] riassume tutti i parametri termici derivati dai test estesi di aumento della temperatura e proposti nella IEC 60076-7 per i tre casi presi in considerazione. Parametri chiave come  $\Delta\theta_{or}$ ,  $\Delta\theta_{hr}$  e gr si ottengono dai test di aumento della temperatura sia per il caso 2 che per il caso 3. H è preso come rapporto tra  $\Delta\theta_{hr}$  e gr per il caso 3, che è 1,5. Sebbene le misurazioni dell'HST non siano disponibili per il caso 1 e il caso 2, H viene scelto pari a 1.1, secondo la norma IEC.

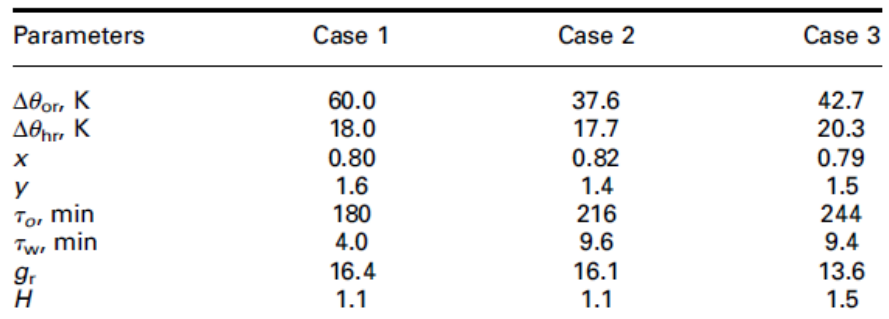

*Tabella 5 – Parametri termici nei vari casi [4]*

#### **1.5.9 Validazione sperimentale**

Riassumendo, i parametri termici derivati sono stati convalidati confrontando l'HST misurato con quello stimato mediante un test di convalida con uno scenario di sovraccarico di breve periodo. Quest'ultimo si basa su un profilo di carico a gradino a cui il trasformatore è stato sottoposto: 0.7 p.u. per 17 ore, 1.8 p.u. per 2 ore e 0.7 p.u. per 4 ore. La [Figura 8] mostra un confronto tra i tre HST stimati nei diversi casi proposti e l'HST misurato utilizzando sensori a fibra ottica. Una delle differenze chiave è la costante di tempo dell'olio, che potrebbe essere la ragione principale che causa la diversa stima dell'HST in condizioni di sovraccarico a breve termine.

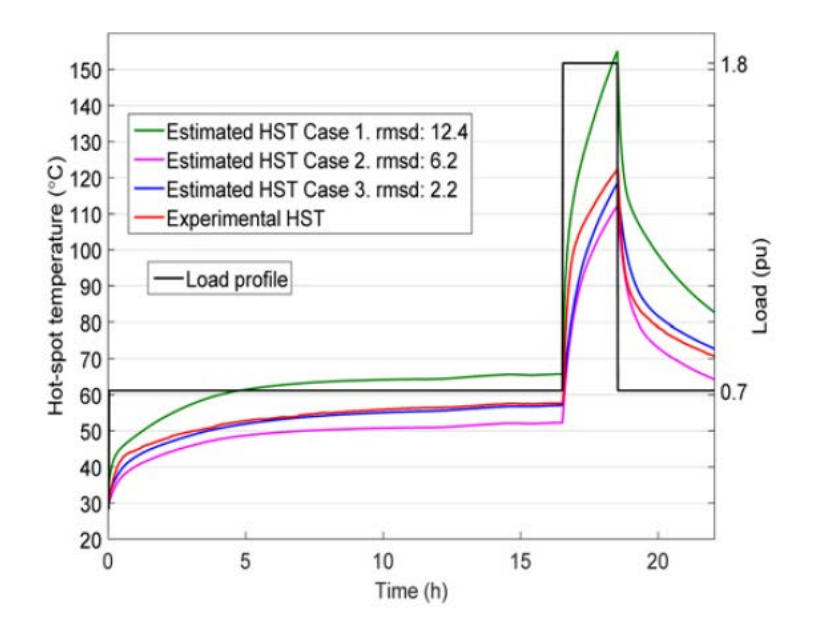

*Figura 8 – Comparazione degli andamenti della temperatura di HST tra i casi 1,2 e 3 e le misurazioni reali [4]*

Nel nostro modello termico si è scelto di utilizzare il set di parametri derivato dal caso 3 in quanto è quello che si discosta meno dalle misurazioni reali effettuate dalle sonde in fibra ottica, come si può osservare in [Figura 8]. Si noti inoltre come i parametri definiti nella norma IEC vadano a sovrastimare in modo molto marcato l'HST.

## **1.6 Taratura dei parametri termici sulla base della durata di sovraccarico ammessa**

Per derivare il terzo e ultimo set di parametri termici utilizzato ci si è riferiti alle tabelle di sovraccarico fornite da *SO.C.E.M. s.r.l.*, una società italiana di progettazione e costruzione di trasformatori di distribuzione. Le tabelle mostrano per quanto tempo e in che modo è possibile sovraccaricare la macchina rispettando i limiti termici imposti dalla norma IEC.

#### **1.6.1 Modalità di sovraccarico consentite**

Ogni tabella definisce il valore di carico precedente a regime prima che venga applicato il sovraccarico. I sovraccarichi presi in considerazione vanno dal 10 al 50% della potenza nominale.

| Carico precedente a      | Durata ammissibile di un sovraccarico |           |                    |                   |                  |  |
|--------------------------|---------------------------------------|-----------|--------------------|-------------------|------------------|--|
| regime espresso in       | espresso in % della potenza nominale  |           |                    |                   |                  |  |
| % della potenza nominale | 10%                                   | 20%       | 30%                | 40%               | 50%              |  |
| 50                       | 3 ore                                 | $1.5$ ore | 1 ora              | 30 min.           | $15$ min.        |  |
| 75                       | 2 ore                                 | 1 ora     | $30 \text{ min}$ . | $15$ min.         | $8 \text{ min.}$ |  |
| 90                       | 1 ora                                 | 30 min.   | $15$ min.          | $8 \text{ min}$ . | $4$ min.         |  |

*Tabella 6 – Durate di sovraccarico ammesse senza superare le sovratemperature definite nella norma IEC [5]*

| Carico precedente a<br>regime espresso in<br>% della potenza nominale | Durata ammissibile di un sovraccarico<br>espresso in % della potenza nominale |       |       |         |           |  |  |
|-----------------------------------------------------------------------|-------------------------------------------------------------------------------|-------|-------|---------|-----------|--|--|
|                                                                       | 10%                                                                           | 20%   | 30%   | 40%     | 50%       |  |  |
| 100                                                                   | 4 ore                                                                         | 2 ore | l ora | 30 min. | $15$ min. |  |  |

*Tabella 7 – Durate di sovraccarico ammesse con un aumento di 10 °C delle sovratemperature definite nella norma IEC [5]*

| Carico precedente a<br>regime espresso in<br>% della potenza nominale | Temperatura<br>ambiente<br>massima °C | Sovraccarico permanente ammissibile<br>espresso in % della<br>potenza nominale |
|-----------------------------------------------------------------------|---------------------------------------|--------------------------------------------------------------------------------|
| 100                                                                   |                                       | 40                                                                             |
| 100                                                                   | 10                                    | 30                                                                             |
| 100                                                                   | 20                                    | 20                                                                             |
| 100                                                                   | 30                                    | 10                                                                             |
| 100                                                                   | 35                                    |                                                                                |

*Tabella 8 – Sovraccarichi permanenti ammessi se la temperatura ambiente è inferiore a 40°C [5]*

### **1.6.2 Script Matlab utilizzato per determinare il set di parametri corretto**

Essendo note le perdite a vuoto e a carico di ciascuna taglia di trasformatore è possibile definire per ognuna il parametro R, ovvero il rapporto tra perdite a carico e a vuoto, ottenendo quindi un set di parametri personalizzato per ogni taglia. Per la taratura è stata scelta la [Tabella 8]. Alcuni dettagli dello script verranno discussi nella sezione successiva (1.7) in cui si tratterà in dettaglio il codice Matlab completo del modello termico. Per il momento, si consideri prettamente il procedimento spiegato di seguito atto a ricavare i parametri termici.

In sostanza, si va a creare un vettore con le varie temperature ambiente definite in [Tabella 8]; queste andranno associate al relativo grado di sovraccarico identificato da un vettore di 48 elementi che corrispondono a una durata di simulazione pari a 12 ore, sufficiente per raggiungere il regime termico. Alle cinque condizioni descritte in [Tabella 8] se ne aggiunge una sesta, rappresentante il sovraccarico nullo a temperatura ambiente massima consentita di 40 °C.

Secondo norma IEC, la temperatura hotspot che comporta un invecchiamento unitario è 110 °C. In questa condizione il trasformatore invecchia nominalmente, perdendo il 5% di vita utile ogni anno, riuscendo di conseguenza a rispettare la sua durata di vita nominale pari a circa vent'anni. Si va quindi a creare una serie di cicli for nidificati dove ognuno rappresenta la variazione di un determinato parametro termico. I parametri oggetto di variazione sono  $x, y, H, gr, \tau_0, \tau_w, \Delta\theta_{or}$ . In una prima simulazione si scelgono degli intervalli di variazione attorno al valore centrale definito da normativa per poi di volta in volta affinare il range di convergenza: ciò si rende necessario a causa del tempo computazionale non indifferente, essendo le combinazioni possibili un numero molto elevato.

Nel cuore del programma si vanno a calcolare la temperatura top-oil e HST. Quest'ultima deve risultare, per ognuna delle condizioni di sovraccarico a regime definite, il più possibile prossima a 110 °C.

Si può quindi definire, per ognuna delle simulazioni effettuate, un errore complessivo di tutte le condizioni di sovraccarico analizzate; tale errore è definito come la sommatoria degli scarti quadratici del valore di HST raggiunto a regime. Tanto più piccolo sarà l'errore risultante, tanto più accurato sarà il set di parametri termici ottenuto.

$$
Errore = \sum_{i=1}^{6} (\theta_{h_i} - 110)^2
$$

#### *F15 – Errore di taratura definito da scarti quadratici*

Una volta completati tutti i cicli for, lo script Matlab va a trascrivere i risultati su files Excel di facile interpretazione dai quali si potrà leggere il set di parametri corrispondente al minimo errore rilevato.

Di seguito viene riportato integralmente il codice utilizzato.

#### *%CARATTERISTICHE E PARAMETRI TRASFORMATORI*

*elseif Trafo==6*

 *Trafo=Specifiche\_Trafo(6,:);*

```
Specifiche_Trafo=xlsread('DATI_TRAFO.xlsx','B5:O11');
Trafo=input('scegliere la taglia di trasformatore: 50kVA(1), 100kVA(2), 160kVA(3), 250kVA(4), 
400kVA(5), 630kVA(6), 200KVA articolo(7) ');
% Trafo=[Sn (kVA),Pcc (W),Po (W),Io (%In),I1n (A),I2n (A),altezza (mm),lunghezza (mm),larghezza 
(mm),vcc%,V1 (V),V2 (V),Rcc2 (ohm),R(-)]
% Sn = potenza apparente
% Pcc = perdite in corto-circuito
% Po = perdite a vuoto
% Io = corrente a vuoto
% I1n = corrente nominale primaria
% I2n = corrente nominale secondaria
% H = altezza
% M = lunghezza
% N = larghezza
% vcc% = tensione di corto-circuito percentuale
% V1 = tensione primaria
% V2 = tensione secondaria
% Rcc2 = resistenza di cortocircuito riferita al secondario
% R = rapporto tra perdite a carico e perdite a vuoto
if Trafo==1
   Trafo=Specifiche_Trafo(1,:);
elseif Trafo==2
   Trafo=Specifiche_Trafo(2,:);
elseif Trafo==3
   Trafo=Specifiche_Trafo(3,:);
elseif Trafo==4
   Trafo=Specifiche_Trafo(4,:);
elseif Trafo==5
   Trafo=Specifiche_Trafo(5,:);
```
*else Trafo=Specifiche\_Trafo(7,:); end*

*%intervalli di variazione parametri termici x=(0.7:0.05:0.9)'; y=(1.4:0.05:1.7)'; k11=1; k21=1; k22=2; R=Trafo(14); H=(1.1:0.1:1.7)'; gr=(13:0.1:18)'; tau\_oil=(180:1:240)'; tau\_windings=(4:1:12)'; delta\_top\_oil\_steady=(40:1:60)';*

*%numero di letture (ogni 15 minuti) number\_of\_steps=input('digitare il numero di steps: '); %considero diversi gradi di carico - lettura ogni 15 minuti reading\_step=(0:15:15\*number\_of\_steps)'; %frequenza di tempo con cui calcolare le temperature all'interno dei 15 minuti t=(0:5:15)'; %tempo intero di simulazione T=(0:5:max(reading\_step))';* 

#### *%[TABELLA 8] SOVRACCARICHI PERMANENTI*

*%temperatura ambiente temperatura\_ambiente=[0 10 20 30 35 40];*

#### *%ELABORAZIONE DATI*

*%condizioni iniziali temperatura delta\_top\_oil\_start(1,1)=10; %delta\_theta\_oi delta\_HST\_start(1,1)=20; %delta\_theta\_hi*

#### *%vettori gradi di carico*

- *k\_1=[1.4 1.4 1.4 1.4 1.4 1.4 1.4 1.4 1.4 1.4 1.4 1.4 1.4 1.4 1.4 1.4 ... 1.4 1.4 1.4 1.4 1.4 1.4 1.4 1.4 1.4 1.4 1.4 1.4 1.4 1.4 1.4 1.4 ... 1.4 1.4 1.4 1.4 1.4 1.4 1.4 1.4 1.4 1.4 1.4 1.4 1.4 1.4 1.4 1.4]';*
- *k\_2=[1.3 1.3 1.3 1.3 1.3 1.3 1.3 1.3 1.3 1.3 1.3 1.3 1.3 1.3 1.3 1.3 ... 1.3 1.3 1.3 1.3 1.3 1.3 1.3 1.3 1.3 1.3 1.3 1.3 1.3 1.3 1.3 1.3 ... 1.3 1.3 1.3 1.3 1.3 1.3 1.3 1.3 1.3 1.3 1.3 1.3 1.3 1.3 1.3 1.3]';*
- *k\_3=[1.2 1.2 1.2 1.2 1.2 1.2 1.2 1.2 1.2 1.2 1.2 1.2 1.2 1.2 1.2 1.2 ... 1.2 1.2 1.2 1.2 1.2 1.2 1.2 1.2 1.2 1.2 1.2 1.2 1.2 1.2 1.2 1.2 ... 1.2 1.2 1.2 1.2 1.2 1.2 1.2 1.2 1.2 1.2 1.2 1.2 1.2 1.2 1.2 1.2]';*
- *k\_4=[1.1 1.1 1.1 1.1 1.1 1.1 1.1 1.1 1.1 1.1 1.1 1.1 1.1 1.1 1.1 1.1 ... 1.1 1.1 1.1 1.1 1.1 1.1 1.1 1.1 1.1 1.1 1.1 1.1 1.1 1.1 1.1 1.1 ... 1.1 1.1 1.1 1.1 1.1 1.1 1.1 1.1 1.1 1.1 1.1 1.1 1.1 1.1 1.1 1.1]';*
- *k\_5=[1.05 1.05 1.05 1.05 1.05 1.05 1.05 1.05 1.05 1.05 1.05 1.05 1.05 1.05 1.05 1.05 ... 1.05 1.05 1.05 1.05 1.05 1.05 1.05 1.05 1.05 1.05 1.05 1.05 1.05 1.05 1.05 1.05 ... 1.05 1.05 1.05 1.05 1.05 1.05 1.05 1.05 1.05 1.05 1.05 1.05 1.05 1.05 1.05 1.05]';*

#### *k\_6=[1 1 1 1 1 1 1 1 1 1 1 1 1 1 1 1 ... 1 1 1 1 1 1 1 1 1 1 1 1 1 1 1 1 ... 1 1 1 1 1 1 1 1 1 1 1 1 1 1 1 1]';*

*% inizializzazione parametri di ciclo i=1; ii=0; j=1; E=1; b=1;*

```
step_in_corso=1;
Total_steps=length(x)*length(y)*length(H)*length(gr)*length(tau_oil) ...
        *length(tau_windings)*length(delta_top_oil_steady);
```

```
% inizio cicli nidificati
for d=1:length(x)
for dd=1:length(y)
  for e=1:length(H)
  for ee=1:length(gr)
   for f=1:length(tau_oil)
   for ff=1:length(tau_windings)
    for gg=1:length(delta_top_oil_steady)
     for TT=1:length(temperatura_ambiente)
       temp_ambiente=temperatura_ambiente(TT);
```

```
if TT = =1 k_fase=k_1;
 elseif TT==2
   k_fase=k_2;
 elseif TT==3
   k_fase=k_3;
 elseif TT==4
   k_fase=k_4;
 elseif TT==5
   k_fase=k_5;
 else
   k_fase=k_6;
 end
```
*for h=1:length(reading\_step)-1*

*for i=2:length(t)*

*if h==1*

 *%temperatura hotspot avvolgimenti HST [°C]*

```
 HST(i,b)=temp_ambiente+delta_top_oil_start(i,b)+(delta_top_oil_steady(gg) ...
.*(((1+R.*k\_face(h,b).^2)./(1+R)).^(x(d)))-delta_top_oil_start(i,b))...
 .*(1-exp((-t(i,1))./(k11.*tau_oil(f))))...
 +delta_HST_start(i,b)+(H(e).*gr(ee).*k_fase(h,b).^(y(dd))-delta_HST_start(i,b))...
 .*(k21.*(1-exp((-t(i,1))./(k22.*tau_windings(ff))))-(k21-1)...
 .*(1-exp((-t(i,1))./(tau_oil(f)./k22))));
```

```
 %temperatura top-oil [°C]
```
*top\_oil\_temp(i,b)=temp\_ambiente+delta\_top\_oil\_start(i,b)+(delta\_top\_oil\_steady(gg) ...* 

 $*(((1+R.*k\_face(h,b).^2)\,(1+R)).^(x(d)))$ -delta\_top\_oil\_start(i,b))...  *\*(1-exp((-t(i,1))./(k11.\*tau\_oil(f))));*

 *%aggiornamento valori iniziali*

*delta top oil start((i+1),b)=top oil temp(i,b)-temp ambiente; %delta theta oi delta\_HST\_start((i+1),b)=HST(i,b)-top\_oil\_temp(i,b); %delta\_theta\_hi*

*else*

 *%temperatura hot-spot avvolgimenti HST [°C]*

```
 HST(i+ii*(length(t)-1),b)=temp_ambiente+delta_top_oil_start(i+ii*(length(t)-
1),b)+(delta_top_oil_steady(gg) ...
     *(((1+R.*k\_face(h,b).^2)\cdot/(1+R)).^(x(d)))-delta_top_oil_start(i+ii*(length(t)-1),b))...
      *(1-exp((-t(i,1))./(k11.*tau_oil(f))))...
      +delta_HST_start(i+ii*(length(t)-1),b)+(H(e).*gr(ee).*k_fase(h,b).^(y(dd))-
delta_HST_start(i+ii*(length(t)-1),b))...
      *(k21.*(1-exp((-t(i,1))./(k22.*tau_windings(ff))))-(k21-1)...
      *(1-exp((-t(i,1))./(tau_oil(f)./k22))));
end 
   %temperatura top-oil [°C]
```

```
top_oil_temp(i+ii*(length(t)-1),b)=temp_ambiente+delta_top_oil_start(i+ii*(length(t)-
1),b)+(delta_top_oil_steady(gg) ...
     *(((1+R.*k~\mathit{false}(h.b).^2)\mathcal{A}(1+R)).^2(x(d)))-delta top_oil_start(i+ii*(length(t)-1),b))...
      *(1-exp((-t(i,1))./(k11.*tau_oil(f))));
```
 *%aggiornamento valori iniziali*

 *delta\_top\_oil\_start((i+1)+ii\*(length(t)-1),b)=top\_oil\_temp(i+ii\*(length(t)-1),b)-temp\_ambiente; %delta\_theta\_oi*  $delta_HST\_start((i+1)+ii*(length(t)-1),b)=HST(i+ii*(length(t)-1),b)$ *top\_oil\_temp(i+ii\*(length(t)-1),b); %delta\_theta\_hi* 

*end*

```
%aggiornamento indice di ciclo
j=j+1;
ii=ii+1:
```
*end %inizializzazione parametri di ciclo i=1; ii=0; j=1;* 

*HST\_regime(E,TT)=HST(end,1);*

 *end*

*%calcolo errore*

 $\text{error}(E, I) = (HST\_regime(E, I) - 110)^2 + (HST\_regime(E, 2) - 110)^2 + (HST\_regime(E, 3) - 110)^2$  ...  *+(HST\_regime(E,4)-110)^2+(HST\_regime(E,5)-110)^2+(HST\_regime(E,6)-110)^2;*

 *parametri(E,:)=[x(d) y(dd) H(e) gr(ee) tau\_oil(f) tau\_windings(ff) delta\_top\_oil\_steady(gg)];*

 *E=E+1;* 

*PERCENTUALE\_AVANZAMENTO=(step\_in\_corso/Total\_steps)\*100 step\_in\_corso=step\_in\_corso+1;*

 *end end end end end end end*

*%scrittura risultati PARAMETRI\_OUTPUT=[errore,parametri]; correct\_set=min(PARAMETRI\_OUTPUT(:,1)) [aa,bb]=find(PARAMETRI\_OUTPUT==correct\_set)*

*xlswrite('\_HST.xlsx',HST\_regime) xlswrite('\_ERRORE.xlsx',errore) xlswrite('\_PARAMETRI.xlsx',PARAMETRI\_OUTPUT)*

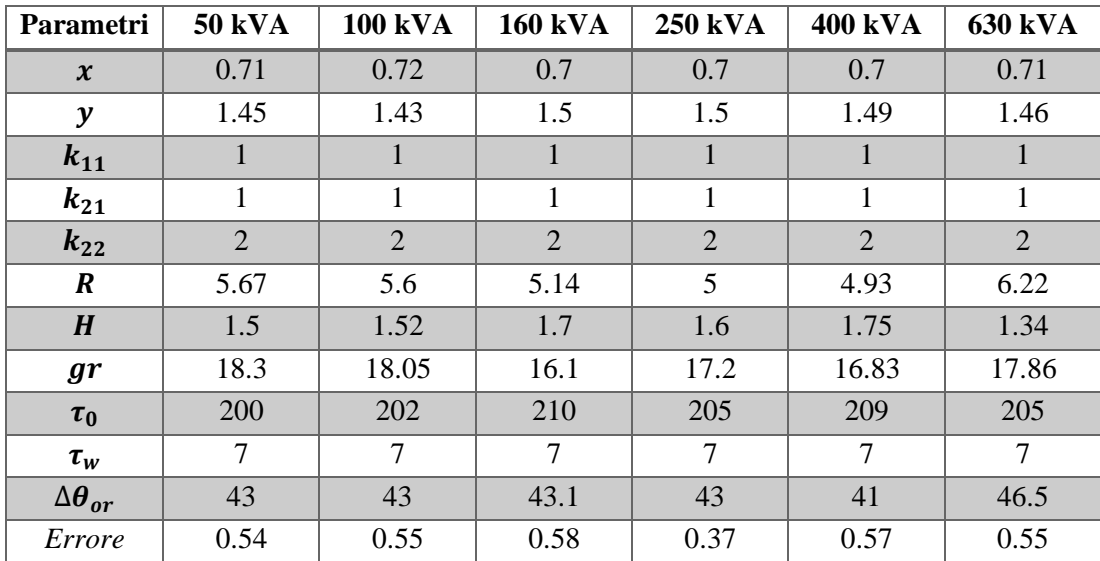

In [Tabella 9] vengono riportati i set di parametri termici ottenuti per ogni taglia di trasformatore.

*Tabella 9 – Set di parametri termici ottenuti sulla base delle condizioni di sovraccarico descritte nelle Tabelle 6,7,8*

#### **1.6.3 Comparazione tra i parametri ottenuti e quelli della norma IEC**

I due set di parametri termici hanno una natura di sviluppo diversa fra loro che porterà, di conseguenza, a risultati diversi.
Secondo norma IEC i limiti termici sono

- $\triangleleft$  temperatura ambiente = 40 °C
- $\div$  top-oil = temperatura ambiente + 60 K = 100 °C
- avvolgimenti = temperatura ambiente + 65 K = 105 °C
- $\div$  HST = top-oil + 18 K = 118 °C

Queste temperature vengono raggiunte con il trasformatore a carico nominale. Tuttavia, effettuando una simulazione della durata di un anno a carico nominale costante e temperatura ambiente costante pari a 40 °C, la perdita di vita del trasformatore risulta del 10.64%. Di conseguenza, la macchina avrebbe una vita utile di circa 10 anni e non più di 20.

I parametri termici ottenuti sulla base delle tabelle di sovraccarico considerano invece come HST massima da non oltrepassare 110 °C. A questa temperatura l'invecchiamento del trasformatore è unitario e quindi esso invecchia "nominalmente" del 5 % all'anno o, in modo equivalente, viene rispettata la vita utile definita.

# **1.7 Codice Matlab**

In questo paragrafo viene riportato integralmente lo script Matlab sviluppato per il calcolo delle diverse variabili di interesse del trasformatore. Lo script, come verrà meglio chiarito nel Capitolo 3, permette di scegliere, tra le altre cose, anche il tipo di installazione (cabina o su palo).

Il codice inizia con la lettura dei dati di input dei trasformatori riportati nella tabella sottostante.

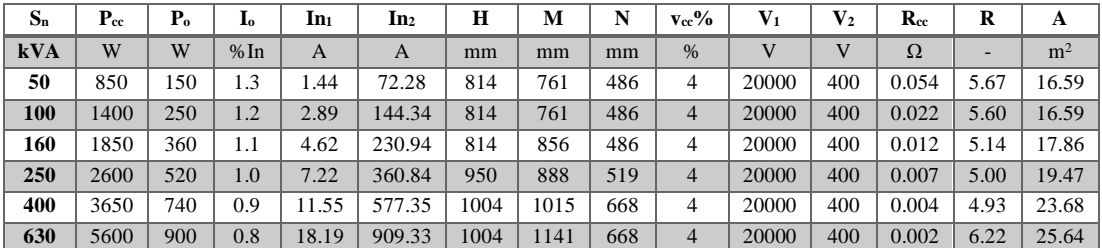

*Tabella 10 – Dati trasformatori. Da sinistra a destra: potenza nominale, perdite a carico, perdite a vuoto, corrente a vuoto, corrente nominale primaria, corrente nominale secondaria, altezza, lunghezza, larghezza, tensione di corto circuito %, tensione concatenata primaria, tensione concatenata secondaria, resistenza in corto circuito secondaria, rapporto tra perdite a carico e perdite a vuoto, superficie di scambio termico del cassone*

#### *%INIZIALIZZAZIONE*

*clear clc close all*

*%\_\_\_\_\_\_\_\_\_\_\_\_\_\_\_\_\_\_\_\_\_\_\_\_\_\_\_\_\_\_\_\_\_\_\_\_\_\_\_\_\_\_\_\_\_\_\_\_\_\_\_\_\_\_\_\_\_\_\_\_\_\_\_\_\_\_\_\_\_\_\_\_\_\_*

#### *%CARATTERISTICHE E PARAMETRI TRASFORMATORI*

*Specifiche\_Trafo=xlsread('DATI\_TRAFO.xlsx','B5:P10'); Trafo=input('Scegliere la taglia di trasformatore: 50kVA(1), 100kVA(2), 160kVA(3), 250kVA(4), 400kVA(5), 630kVA(6) ');*

```
% Trafo=[Sn (kVA),Pcc (W),Po (W),Io (%In),I1n (A),I2n (A),altezza (mm),lunghezza (mm),larghezza 
(mm),vcc%,V1 (V),V2 (V),Rcc2 (ohm),R (-)]
% 1 Sn = potenza apparente
% 2 Pcc = perdite in corto-circuito
% 3 Po = perdite a vuoto
% 4 Io = corrente a vuoto
% 5 I1n = corrente nominale primaria
% 6 I2n = corrente nominale secondaria
% 7 H = altezza
% 8 M = lunghezza
% 9 N = larghezza
% 10 vcc% = tensione di corto-circuito percentuale
% 11 V1 = tensione primaria
% 12 V2 = tensione secondaria
% 13 Rcc2 = resistenza di cortocircuito riferita al secondario
% 14 R = rapporto tra perdite a carico e perdite a vuoto
```
*if Trafo==1 Trafo=Specifiche\_Trafo(1,:); elseif Trafo==2 Trafo=Specifiche\_Trafo(2,:); elseif Trafo==3 Trafo=Specifiche\_Trafo(3,:); elseif Trafo==4 Trafo=Specifiche\_Trafo(4,:); elseif Trafo==5 Trafo=Specifiche\_Trafo(5,:); else Trafo=Specifiche\_Trafo(6,:); end*

*set\_parametri=input('Scegliere il set di parametri: norma IEC(1), articolo IET(2), tabelle di sovraccarico(3) ');*

*if set\_parametri==1 % NORMA IEC*

 *x=0.8; %esponente olio y=1.6; %esponente avvolgimenti k11=1; %parametro termico k21=1; %parametro termico k22=2; %parametro termico R=Trafo(14); %rapporto tra perdite a carico e perdite a vuoto H=1.1; %hotspot factor*

 *gr=16.4; %gradiente tra temperatura media dell'olio e degli avvoglimenti [°C] tau\_oil=180; %costante di tempo olio di raffreddamento [min] tau\_windings=4; %costante di tempo avvolgimenti [min] delta\_top\_oil\_steady=60; %delta\_theta\_or [°C]*

*elseif set\_parametri==2 % ARTICOLO IET*

 *x=0.79; y=1.5; k11=1; k21=1; k22=2; R=Trafo(14); H=1.5; gr=13.6; tau\_oil=244; tau\_windings=9.4; delta\_top\_oil\_steady=42.7;*

*elseif set\_parametri==3 % TABELLE DI SOVRACCARICO*

 *if Trafo==1 x=0.71; y=1.45; k11=1; k21=1; k22=2; R=Trafo(14); H=1.5; gr=18.3; tau\_oil=200; tau\_windings=7; delta\_top\_oil\_steady=43; elseif Trafo==2 x=0.72; y=1.43; k11=1; k21=1; k22=2; R=Trafo(14); H=1.52; gr=18.05; tau\_oil=202; tau\_windings=7; delta\_top\_oil\_steady=43; elseif Trafo==3 x=0.7; y=1.5; k11=1; k21=1; k22=2; R=Trafo(14); H=1.7; gr=16.1; tau\_oil=210; tau\_windings=7;*

 *delta\_top\_oil\_steady=43.1; elseif Trafo==4 x=0.7; y=1.5; k11=1; k21=1; k22=2; R=Trafo(14); H=1.6; gr=17.2; tau\_oil=205; tau\_windings=7; delta\_top\_oil\_steady=43; elseif Trafo==5 x=0.7; y=1.49; k11=1; k21=1; k22=2; R=Trafo(14); H=1.75; gr=16.83; tau\_oil=209; tau\_windings=7; delta\_top\_oil\_steady=41; else x=0.71; y=1.46; k11=1; k21=1; k22=2; R=Trafo(14); H=1.34; gr=17.86; tau\_oil=205; tau\_windings=7; delta\_top\_oil\_steady=46.5; end*

#### *end*

*total\_life=60\*180000; %vita nominale del trasformatore [min]*

*number of steps=input('Digitare il numero di steps: '); %numero di letture (1 step = 15 minuti) reading\_step=(0:15:15\*number\_of\_steps)'; %considero l'intera durata di lettura t=(0:tau\_windings/3:15)'; %intervallo di tempo con cui aggiornare i valori nello step T=(0:tau\_windings/3:max(reading\_step))'; %tempo intero di simulazione t\_life=t(2); %intervallo di tempo con cui calcolare la perdita di vita*

*%\_\_\_\_\_\_\_\_\_\_\_\_\_\_\_\_\_\_\_\_\_\_\_\_\_\_\_\_\_\_\_\_\_\_\_\_\_\_\_\_\_\_\_\_\_\_\_\_\_\_\_\_\_\_\_\_\_\_\_\_\_\_\_\_\_\_\_\_\_\_\_\_\_\_*

#### *%CREAZIONE MATRICI DI CALCOLO*

*%le colonne delle matrici rappresentano le tre fasi del trasformatore*

*k=zeros((length(t)-1)\*number\_of\_steps,3); %matrice gradi di carico HST=zeros((length(t)-1)\*number\_of\_steps,3); %matrice temperatura hotspot top\_oil\_temp=zeros((length(t)-1)\*number\_of\_steps,3); %matrice temperatura dell'olio superiore per fase*

*TOP\_OIL=zeros((length(t)-1)\*number\_of\_steps,1); %vettore temperatura media superficiale dell'olio delta\_HST=zeros((length(t)-1)\*number\_of\_steps,3); %matrice gradiente di temperatura HST-top\_oil delta\_HST\_start=zeros((length(t)-1)\*number\_of\_steps,3); %matrice gradiente di temperatura iniziale HST-top\_oil*

*delta\_top\_oil=zeros((length(t)-1)\*number\_of\_steps,3); %matrice aumento di temperatura top\_oil rispetto a temp\_ambiente*

*delta\_top\_oil\_start=zeros((length(t)-1)\*number\_of\_steps,3); %matrice aumento di temperatura top\_oil iniziale rispetto a temp\_ambiente*

*I\_fase=zeros(number\_of\_steps,3); %matrice correnti di fase P\_load\_fase=zeros((length(t)-1)\*number\_of\_steps,3); %matrice perdite fasi P\_load\_tot=zeros((length(t)-1)\*number\_of\_steps,1); %vettore perdite totali Energy\_loss=zeros((length(t)-1)\*number\_of\_steps,3); %matrice energia dissipata V=zeros((length(t)-1)\*number\_of\_steps,3); %matrice invecchiamento isolante LOF=zeros((length(t)-1)\*number\_of\_steps,3); %matrice perdita di vita HST\_sintesi=zeros(number\_of\_steps,3); %matrice HST ogni 15 min top\_oil\_temp\_sintesi=zeros(number\_of\_steps,3); %matrice top-oil per ogni fase ogni 15 min TOP\_OIL\_sintesi=zeros(number\_of\_steps,1); %matrice top-oil ogni 15 min V\_sintesi=zeros(number\_of\_steps,3); %matrice invecchiamento isolante ogni 15 min P\_tot\_sintesi=zeros(number\_of\_steps,1); %vettore perdite totali ogni 15 min I\_cooling=zeros(number\_of\_steps,1); % vettore corrente aggiuntiva su singola fase dovuta al condizionamento k\_cooling=zeros(number\_of\_steps,3); % matrice gradi di carico aggiuntivi dovuti al condizionamento*

*%\_\_\_\_\_\_\_\_\_\_\_\_\_\_\_\_\_\_\_\_\_\_\_\_\_\_\_\_\_\_\_\_\_\_\_\_\_\_\_\_\_\_\_\_\_\_\_\_\_\_\_\_\_\_\_\_\_\_\_\_\_\_\_\_\_\_\_\_\_\_\_\_\_\_*

#### *%LETTURA DATI TRNSYS*

*Installazione=input('Trasformatore in cabina(1) o su palo(2)? ');*

*if Installazione==1*

```
 TRNSYS=xlsread('OUTPUT_TRNSYS.xlsx','B3:D35042');
 temp_ambiente=TRNSYS(:,1); % temperatura interna di cabina
 temp_ambiente_ext=TRNSYS(:,2); % temperatura ambiente esterna
```
#### *else*

 *Luogo=input('Scegli la località: Trento(1), Venezia(2), Roma(3), Palermo(4) ');*

 *if Luogo==1 TRNSYS=xlsread('TRAFO\_SU\_PALO.xlsx','Paganella','H3:H35042'); elseif Luogo==2 TRNSYS=xlsread('TRAFO\_SU\_PALO.xlsx','Venezia','H3:H35042'); elseif Luogo==3 TRNSYS=xlsread('TRAFO\_SU\_PALO.xlsx','Roma','H3:H35042'); else TRNSYS=xlsread('TRAFO\_SU\_PALO.xlsx','Palermo','H3:H35042'); end*

 *temp\_ambiente=TRNSYS(:,1); % temperatura interna di cabina end*

*%ELABORAZIONE DATI*

*%condizioni iniziali temperature delta\_top\_oil\_start(1,1)=10; %delta\_theta\_oi delta\_top\_oil\_start(1,2)=10; delta\_top\_oil\_start(1,3)=10; delta\_HST\_start(1,1)=20; %delta\_theta\_hi delta\_HST\_start(1,2)=20; delta\_HST\_start(1,3)=20;*

*%inizializzazione parametri di ciclo i=1; ii=0; j=1;*

*k\_fase=input('Scegli il profilo di carico annuale: k1=k2=k3=1(1), k1=1,k2=0.5,k3=1.5(2), k1=k2=k3=profilo doppia gobba(3) ');*

*%condizionamento cabina*

*if Installazione==1*

 *condizionamento=input('Presenza di condizionamento? SI(1), NO(2) ');*

 *if condizionamento==1*

 *Cooling\_power=TRNSYS(:,3); %potenza di condizionamento necessaria (equilibrata sulle tre fasi)* 

 *for h=1:length(reading\_step)-1*

 *I\_cooling(h,1)=(Cooling\_power(h)./Trafo(12))/3; %corrente aggiuntiva su singola fase dovuta al condizionamento*

 *k\_cooling(h,1)=I\_cooling(h,1)./Trafo(6); %aumento grado di carico per ogni fase a causa del condizionamento*

 *k\_fase(h,1)=k\_fase(h,1)+k\_cooling(h,1); %grado di carico aggiornato considerando la potenza frigorifera*

 *k\_fase(h,2)=k\_fase(h,2)+k\_cooling(h,1); k*  $fase(h,3)=k$   $fase(h,3)+k$   $cooling(h,1);$ 

 *end end end*

*%ciclo principale di calcolo*

*for h=1:length(reading\_step)-1 %calcolo variabili per ogni step*

*for i=2:length(t) %calcolo variazione variabili all'interno dello step*

```
 for b=1:3
   I_fase(j,b)=k_fase(j,b)*Trafo(6); %calcolo correnti di fase dal grado di carico
 end
```
*%\_\_\_\_\_\_\_\_\_\_\_\_\_\_\_\_\_\_\_\_\_\_\_\_\_\_\_\_\_\_\_\_\_\_\_\_\_\_\_\_\_\_\_\_\_\_\_\_\_\_\_\_\_\_\_\_\_\_\_\_\_\_\_\_\_\_\_\_\_\_\_\_\_\_*

 $ifh=-1$ 

```
 for b=1:3
   k(i,b)=k_fase(h,b); %creazione matrice gradi di carico adattata all'intervallo 
                 %di aggiornamento dei dati interno dello step
 end
```

```
 %calcolo temperatura hotspot [°C]
 for b=1:3
   HST(i,b)=temp_ambiente(j)+delta_top_oil_start(i,b)+(delta_top_oil_steady ...
   *((1+R*k\,\,\text{face}(h,b)^2)/(1+R))^2(x)-delta top oil start(i,b))...
    *(1-exp((-t(i,1))/(k11*tau_oil)))...
   +delta_HST_start(i,b)+(H*gr*k_fase(h,b)^(y)-delta_HST_start(i,b))...
    *(k21*(1-exp((-t(i,1))/(k22*tau_windings)))-(k21-1)...
    *(1-exp((-t(i,1))/(tau_oil/k22))));
 end
```

```
 %calcolo temperatura top-oil [°C]
 for b=1:3
   top_oil_temp(i,b)=temp_ambiente(j)+delta_top_oil_start(i,b)+(delta_top_oil_steady ...
   *(((1+R*k_fase(h,b)^2)/(1+R))^(x))-delta_top_oil_start(i,b))...
    *(1-exp((-t(i,1))/(k11*tau_oil)));
```

```
 end
```
*TOP\_OIL(i,1)=(top\_oil\_temp(i,1)+top\_oil\_temp(i,2)+top\_oil\_temp(i,3))/3; %temperatura media top-oil [°C]*

```
 %perdite ed energia dissipata [W, kWh]
   for b=1:3
     P_load_fase(i,b)=Trafo(3)/3+(1+0.004*(((top_oil_temp(i+ii*(length(t)-1),b))+gr)-
75))*Trafo(13)*I_fase(j,b)^2; %perdite singole fasi [W]
   end
```

```
P_load_tot(i,1)=P_load_fase(i+ii*(length(t)-1),1)+P_load_fase(i+ii*(length(t)--
1),2)+P_load_fase(i+ii*(length(t)-1),3); %perdite totali [W]
   Energy_loss(i,1)=(P_load_tot(i,1)*t(2)/60)/1000; %energia [kWh]
```
 *%aggiornamento valori iniziali*

```
 for b=1:3
   delta_top_oil_start((i+1),b)=top_oil_temp(i,b)-temp_ambiente(j); %delta_theta_oi
   delta_HST_start((i+1),b)=HST(i,b)-top_oil_temp(i,b); %delta_theta_hi
 end
```

```
 %invecchiamento isolante e perdita di vita del trasformatore
 for b=1:3
   V(i,b)=exp((15000/(110+273))-(15000/(HST(i,b)+273)));
  LOF(i,b)=V(i,b)*t life;
```
 *end*

```
else
```

```
 for b=1:3
```

```
 k(i+ii*(length(t)-1),b)=k_fase(h,b); %creazione matrice gradi di carico adattata all'intervallo 
                        %di aggiornamento dei dati interno dello step
```

```
 end
```

```
 %calcolo temperatura hotspot [°C]
 for b=1:3
```

```
HST(i+ii*(length(t)-1),b)=temp ambiente(j)+delta top oil start(i+ii*(length(t)-
1,b)+(delta top oil steady ...
     *((1+R*k\,\,\text{face}(h,b)^2)/(1+R))^2(x)-delta top oil start(i+ii*(length(t)-1),b))...
      *(1-exp((-t(i,1))/(k11*tau_oil)))...
      +delta_HST_start(i+ii*(length(t)-1),b)+(H*gr*k_fase(h,b)^(y)-delta_HST_start(i+ii*(length(t)-
1),b))...
      *(k21*(1-exp((-t(i,1))/(k22*tau_windings)))-(k21-1)...
      *(1-exp((-t(i,1))/(tau_oil/k22))));
   end
   %calcolo temperatura top-oil [°C]
   for b=1:3
      top_oil_temp(i+ii*(length(t)-1),b)=temp_ambiente(j)+delta_top_oil_start(i+ii*(length(t)-
1),b)+(delta_top_oil_steady ...
     *(((1+R*k_fase(h,b)^2)/(1+R))^2(x))-delta_top_oil_start(i+ii*(length(t)-1),b))...
      *(1-exp((-t(i,1))/(k11*tau_oil)));
   end
  TOP_OIL(i+ii*(length(t)-1),1)=(top_oil_temp(i+ii*(length(t)-1),1) ...
      +top_oil_temp(i+ii*(length(t)-1),2)+top_oil_temp(i+ii*(length(t)-1),3))./3; %temperatura media 
top-oil [°C]
   %perdite ed energia dissipata [W, kWh]
   for b=1:3
     P_load_fase(i+ii*(length(t)-1),b)=Trafo(3)/3+(1+0.004*(((top_oil_temp(i+ii*(length(t)-
(1),b))+gr)-75))*Trafo(13)*I_fase(i,b)^2; %perdite singole fasi [W]
   end
   P_load_tot(i+ii*(length(t)-1),1)=P_load_fase(i+ii*(length(t)-1),1)+P_load_fase(i+ii*(length(t)-
1),2)+P_load_fase(i+ii*(length(t)-1),3); %perdite totali [W]
  Energy_loss(i+ii*(length(t)-1),1)=Energy_loss((i+ii*(length(t)-1))1,1)+(P_load_tot(i+ii*(length(t)-1),1)*t(2)/60)/1000; %energia [kWh]
   %aggiornamento valori iniziali
   for b=1:3
      delta_top_oil_start((i+1)+ii*(length(t)-1),b)=top_oil_temp(i+ii*(length(t)-1),b)-
temp_ambiente(j); %delta_theta_oi
     delta HST_start((i+1)+ii*(length(t)-1),b)=HST(i+ii*(length(t)-1),b)-
top_oil_temp(i+ii*(length(t)-1),b); %delta_theta_hi
   end
   %invecchiamento isolante e perdita di vita del trasformatore
   for b=1:3
      V(i+ii*(length(t)-1),b)=exp((15000/(110+273))-(15000/(HST(i+ii*(length(t)-1),b)+273)));
     LOF(i+ii*(length(t)-1),b)=V(i+ii*(length(t)-1),b)*t life;
   end
end
```
*end*

*%aggiornamento indice di ciclo j=j+1; ii=ii+1;*

*end*

*LOF\_fase\_1=sum(LOF(:,1)); %perdita di vita totale isolante fase 1*

*LOF\_fase\_2=sum(LOF(:,2)); %perdita di vita totale isolante fase 2 LOF\_fase\_3=sum(LOF(:,3)); %perdita di vita totale isolante fase 3 LOF\_fase\_1\_percentuale=LOF\_fase\_1\*100/total\_life; %perdita di vita totale isolante in percentuale fase 1 LOF\_fase\_2\_percentuale=LOF\_fase\_2\*100/total\_life; %perdita di vita totale isolante in percentuale fase 2 LOF\_fase\_3\_percentuale=LOF\_fase\_3\*100/total\_life; %perdita di vita totale isolante in percentuale fase 3*

#### *%STAMPA RISULTATI*

*%creazione matrici di sintesi con un valore per step (ogni 15 min) i=0; for a=1:number\_of\_steps for b=1:3 top\_oil\_temp\_sintesi(a,b)=top\_oil\_temp(length(t)+i\*(length(t)-1),b); %temperatura hotspot HST\_sintesi(a,b)=HST(length(t)+i\*(length(t)-1),b); %temperatura top-oil per fase V\_sintesi(a,b)=V(length(t)+i\*(length(t)-1),b); %invecchiamento end TOP\_OIL\_sintesi(a,1)=TOP\_OIL(length(t)+i\*(length(t)-1),1); %temperatura top-oil P\_tot\_sintesi(a,1)=P\_load\_tot(length(t)+i\*(length(t)-1),1)\*3.6; %perdite totali da inserire in TRNSYS [kJ/h] i=i+1; end*

*SINTESI=[k\_fase(:,1)\*100,I\_fase(:,1),top\_oil\_temp\_sintesi(:,1),HST\_sintesi(:,1), ... k\_fase(:,2)\*100,I\_fase(:,2),top\_oil\_temp\_sintesi(:,2),HST\_sintesi(:,2), ... k\_fase(:,3)\*100,I\_fase(:,3),top\_oil\_temp\_sintesi(:,3),HST\_sintesi(:,3),TOP\_OIL\_sintesi];*

*Invecchiamento=[k\_fase(:,1)\*100,I\_fase(:,1),V\_sintesi(:,1), ... k\_fase(:,2)\*100,I\_fase(:,2),V\_sintesi(:,2), ... k\_fase(:,3)\*100,I\_fase(:,2),V\_sintesi(:,3)];* 

*%creazione matrici integrali dell'intera durata di simulazione disp('k fase 1 HST fase 1 k fase 2 HST fase 2 k fase 3 HST fase 3'); intera\_simulazione\_HST=[k(:,1)\*100,HST(:,1),k(:,2)\*100,HST(:,2),k(:,3)\*100,HST(:,3)]; disp('k fase 1 top-oil fase 1 k fase 2 top-oil fase 2 k fase 3 top-oil fase 3 TOP-OIL'); intera\_simulazione\_top\_oil\_temp=[k(:,1)\*100,top\_oil\_temp(:,1),k(:,2)\*100,top\_oil\_temp(:,2),k(:,3)\* 100,top\_oil\_temp(:,3),TOP\_OIL(:,1)]; disp('potenza fase 1 potenza fase 2 potenza fase 3 Potenza totale Energia dissipata'); intera\_simulazione\_power\_and\_energy\_losses=[P\_load\_fase(:,1),P\_load\_fase(:,2),P\_load\_fase(:,3), P\_load\_tot(:,1),Energy\_loss(:,1)]; disp('perdita\_di\_vita\_fase 1 perdita\_di\_vita\_fase 2 perdita\_di\_vita\_fase 3'); intera\_simulazione\_loss\_of\_life=[LOF\_fase\_1\_percentuale,LOF\_fase\_2\_percentuale,LOF\_fase\_3\_p ercentuale];*

*%scrittura matrici integrali su files excel xlswrite('1-TOP-OIL.xlsx',intera\_simulazione\_top\_oil\_temp) xlswrite('2-HST.xlsx',intera\_simulazione\_HST) xlswrite('3-PERDITE.xlsx',intera\_simulazione\_power\_and\_energy\_losses) xlswrite('4-LOSS\_OF\_LIFE.xlsx',intera\_simulazione\_loss\_of\_life)*

*%scrittura matrice di sintesi su files excel xlswrite('5-CORRENTI\_E\_INVECCHIAMENTO.xlsx',Invecchiamento) xlswrite('6-SINTESI.xlsx',SINTESI) xlswrite('7-PERDITE\_TRNSYS.xlsx',P\_tot\_sintesi)*

# $\overline{2}$

# **Caratterizzazione della temperatura ambiente interna di cabina**

In questa parte di tesi l'obiettivo ultimo è quello di riuscire ad ottenere una stima della temperatura ambiente interna alla cabina secondaria.

Come già visto nella sezione precedente, le formule utilizzate per il calcolo delle temperature interne al trasformatore contengono, come dato di input, la temperatura dell'ambiente nel quale il trasformatore viene collocato. Per completare quindi il quadro complessivo della dinamica termica del sistema trasformatore-cabina secondaria è necessario creare, mediante l'utilizzo di appositi software, una cabina di riferimento (con tutte le informazioni annesse quali dimensioni, materiali, ventilazione, ecc.) con la quale poter simulare gli andamenti della temperatura interna al variare delle condizioni ambientali esterne e del carico termico presente al suo interno: il nostro trasformatore.

# **2.1 La cabina di trasformazione secondaria MT/BT**

La [Figura 9] mostra l'aspetto esterno di alcune cabine secondarie. Ne esistono di svariati tipi e dimensioni a seconda del luogo in cui devono essere installate e della taglia del trasformatore che devono ospitare, solitamente non superiore a 630 kVA.

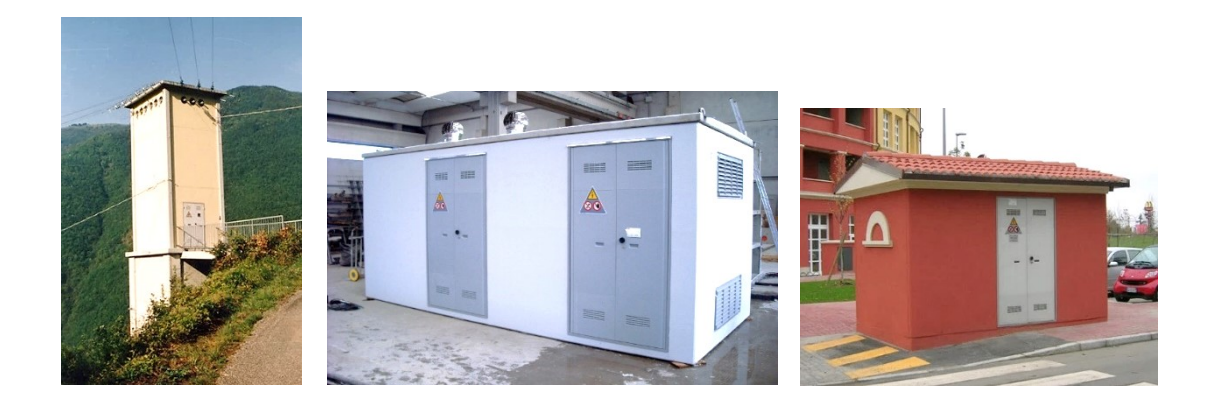

*Figura 9 – Cabine secondarie a torretta (prima immagine) e a box (seconda e terza immagine)*

Molto diffusa è anche la configurazione PTP (posto di trasformazione su palo) in cui il trasformatore viene letteralmente installato su un sostegno montato su palo e allacciato alla rete elettrica [Figura 10]. Chiaramente, la taglia del trasformatore è vincolata dal supporto stesso e, solitamente, non supera i 100 kVA anche se la tendenza è quella di riuscire ad installare prossimamente macchine con una potenza anche di 160 kVA.

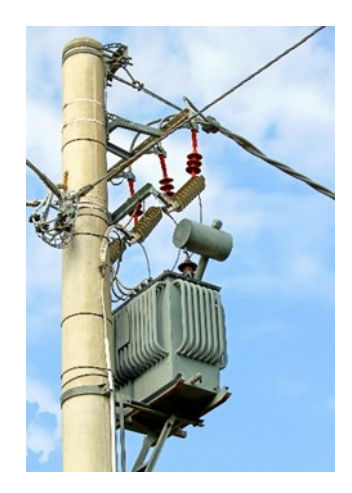

*Figura 10 – PTP*

Le cabine sono ubicate nella maggioranza dei casi nei pressi dello stabilimento da esse servito. L'allaccio alla rete MT, con tensione compresa tra 10 e 20 kV, può avvenire sia mediante linea aerea (ove non vi siano particolari impedimenti) sia via cavo (in aree urbane o densamente abitate in cui non vi è la possibilità di installare un elettrodotto aereo).

# **2.1.1 Dinamica termica della cabina di distribuzione**

La cabina di distribuzione prefabbricata è da considerarsi un ambiente chiuso contenente apparecchiature di media e bassa tensione con uno o più trasformatori. Tali apparecchiature, in funzione del carico, dissipano in calore le proprie perdite causando un incremento della temperatura ambiente rispetto a quella esterna. Nelle cabine secondarie MT/BT, per assicurare il buon funzionamento delle apparecchiature elettriche, la temperatura dell'aria interna non dovrebbe mai superare i 40°C.

Il sistema di raffreddamento previsto dalla norma IEC 1330 è quello realizzato con ventilazione naturale; pertanto, il calore smaltito dipende sostanzialmente dal ricambio d'aria assicurato dalla ventilazione naturale e forzata (se presente). La ventilazione naturale è per lo più legata alla differenza di temperatura tra l'aria esterna e quella interna. L'aria interna, più calda, avendo una minore densità esce dalle aperture superiori e viene sostituita da quella esterna più fredda che entra dalle aperture inferiori (effetto camino). Il ricambio d'aria è tanto maggiore quanto più sono ampie le aperture (griglie di aerazione) e la differenza di altezza tra le stesse.

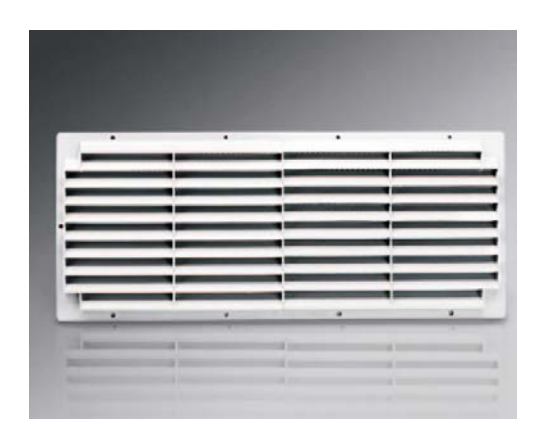

*Figura 11 – Griglia di areazione omologata Enel per la ventilazione naturale della cabina*

L'efficacia della ventilazione dipende inoltre dalla posizione del trasformatore rispetto al flusso d'aria nonché dal grado di manutenzione della cabina stessa (pulizia delle griglie di aerazione). Nei box di tipo unificato Enel l'aerazione è calcolata per un trasformatore con potenza massima di 630 kVA.

Nelle situazioni più comuni il calcolo della superficie netta dei finestrini di aerazione può essere fatto con la formula ricavata dalla Guida CEI 31-35 che assicura un salto termico tra esterno ed interno di circa 10°C (la formula tiene conto della temperatura media) [6].

$$
S = 0.238 \cdot \frac{P_t}{\sqrt{h}}
$$

*F16 – Superficie di areazione necessaria per una buona ventilazione naturale [6]*

dove  $P_t$  è la potenza dissipata del trasformatore in kW e  $h$  l'interasse tra i finestrini in metri.

# **2.1.2 Modalità d'intervento per migliorare la ventilazione nelle cabine esistenti**

Particolari situazioni di carico e/o situazioni ambientali esterne con elevate temperature possono produrre in cabina situazioni di criticità. Trovandoci quindi ad operare in situazioni di emergenza, su cabine di dimensioni molto compatte, con apparecchiature già installate e generalmente in servizio, si è ritenuto opportuno risolvere queste problematiche incrementando il ricambio d'aria esistente con ausilio di un sistema di ventilazione forzata utilizzando degli estrattori di tipo elicoidale [6]. Sono due le soluzioni adottate:

- ❖ installazione sulla copertura di un aspiratore elicoidale ad asse verticale con portata variabile in funzione della velocità del vento (vedi [Tabella 10]);
- ❖ installazione nell'anta normalmente chiusa del portoncino in vetroresina di un aspiratore elicoidale ad asse orizzontale con portata pari a  $1500 \text{ m}^3/\text{h}$ .

| Velocità del vento [m/s] | Portata d'aria [m <sup>3</sup> /h] |
|--------------------------|------------------------------------|
| 2.5                      | 175.9                              |
|                          | 399 2                              |
|                          | 1143.2                             |

*Tabella 11 – Portata d'aria dell'aspiratore in funzione della velocità del vento [7]*

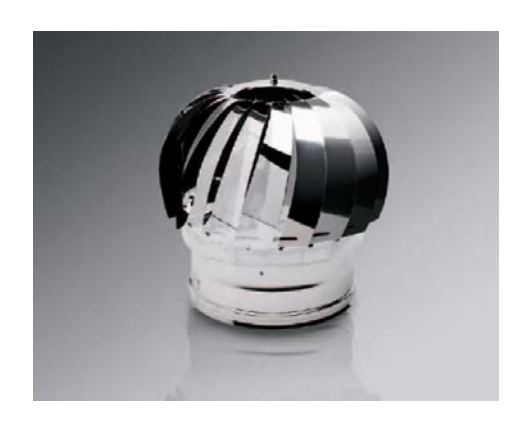

*Figura 12 – Aspiratore elicoidale ad asse verticale installato sul tetto della cabina [6]*

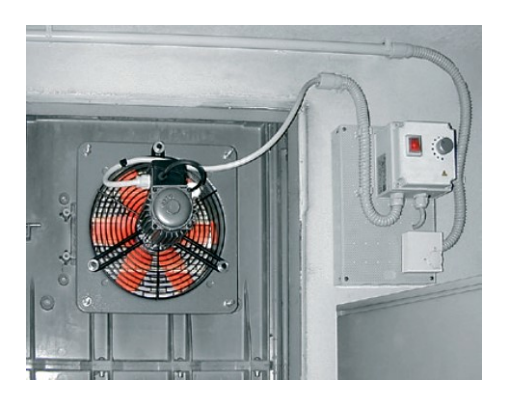

*Figura 13 – Dettaglio sull'installazione dell'aspiratore ad asse orizzontale all'interno della cabina [6]*

In entrambe le soluzioni verrà installato un kit cablato dotato di termostato e regolatore di velocità in grado di adeguare i ricambi d'aria in funzione alla temperatura d'esercizio. Per un corretto ed efficace risultato, il quadro comando dell'aspiratore andrà installato a circa 1.80 metri di altezza dal pavimento ed andrà impostato a 30-32° di temperatura interna [6].

# **2.2 Caratteristiche costruttive della cabina secondaria scelta per la modellazione termica**

La cabina che si è scelto di modellizzare è di tipo box prefabbricato in calcestruzzo armato vibrato omologata Enel. Questa tipologia di cabine elettriche è particolarmente richiesta nei casi in cui si abbiamo spazi ridotti di posizionamento del manufatto e potenze limitate. Le cabine monoblocco hanno la peculiarità di essere trasportabili interamente assemblate (la vasca di fondazione è un elemento a sé stante). Tramite l'accoppiamento di più monoblocchi è possibile realizzare strutture complesse in grado di soddisfare ogni esigenza impiantistica, interamente recuperabili con possibile riutilizzo in altro sito industriale.

Di seguito vengono mostrate le viste frontale, laterale e in pianta di quella scelta per la modellazione termica.

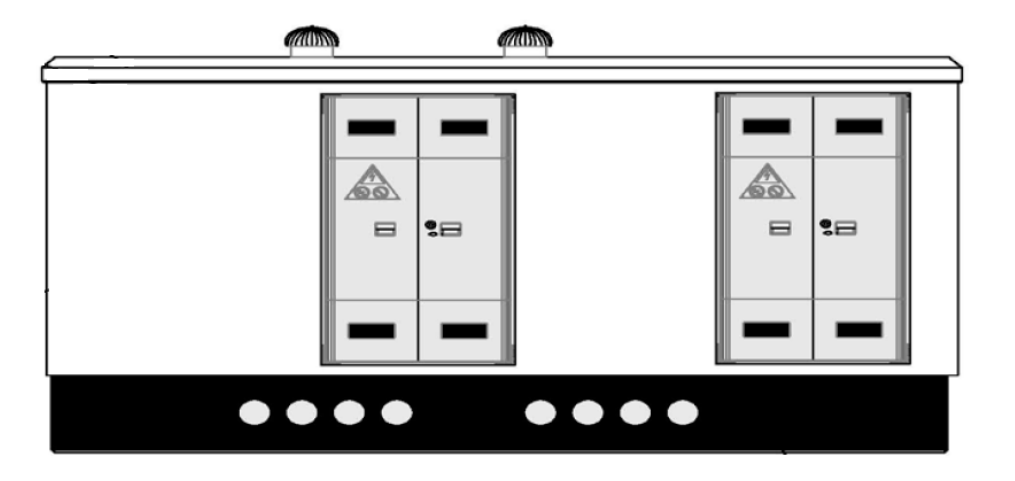

*Figura 14 – Vista frontale cabina secondaria*

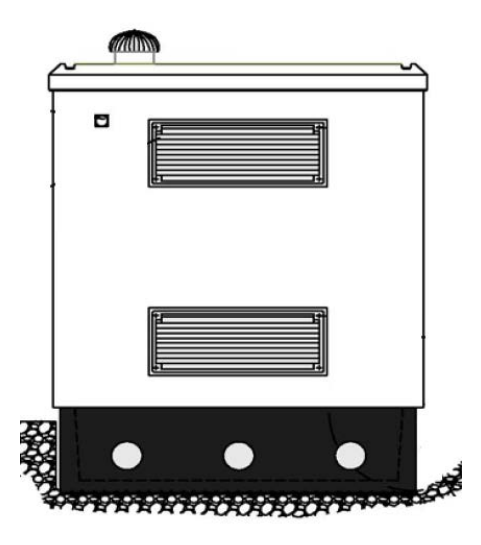

*Figura 15 – Vista laterale destra cabina secondaria*

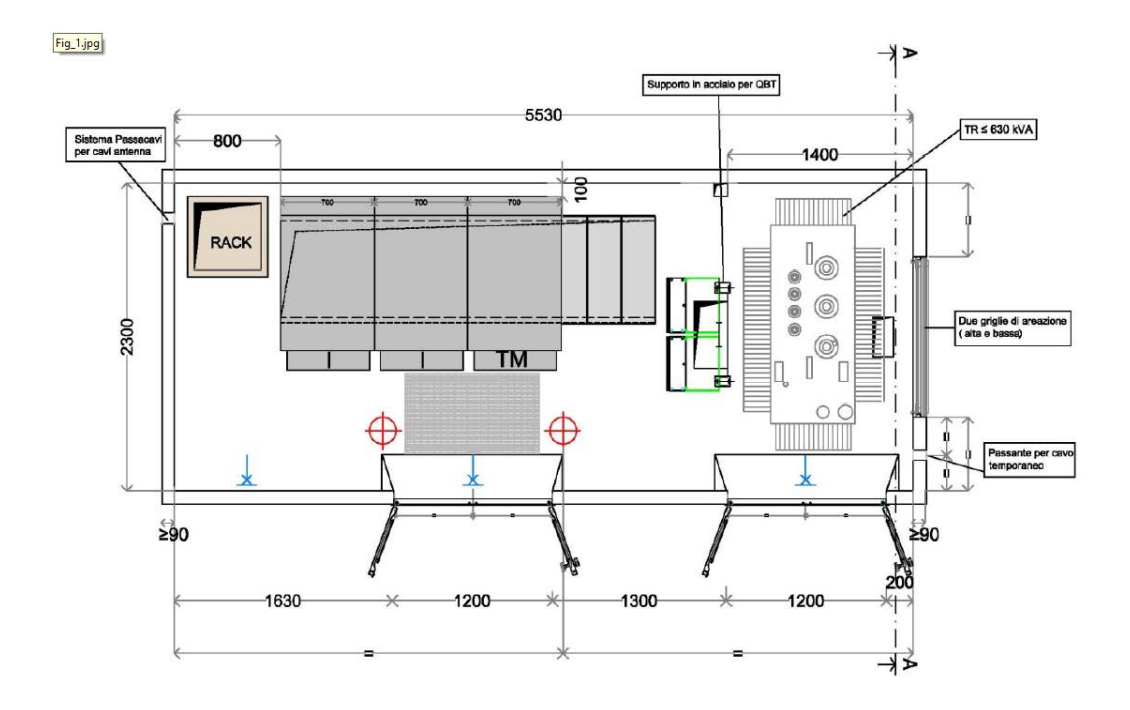

*Figura 16 – Vista in pianta cabina secondaria*

Le pareti devono essere realizzate in conglomerato cementizio vibrato, adeguatamente armate di spessore non inferiore a 9 cm. Nel box devono essere installate due porte in resina o in acciaio inox complete di serrature e due finestre in resina o in acciaio inox. Tali componenti devono essere del tipo omologato Enel. Il pavimento a struttura portante deve essere realizzato in conglomerato cementizio vibrato, adeguatamente armato di spessore non inferiore a 10 cm. La copertura deve essere protetta da un idoneo manto impermeabilizzante prefabbricato costituito da membrana bitume-polimero armata in filo di poliestere e rivestita superiormente con ardesia, spessore 4 mm (esclusa ardesia). La copertura stessa, fermo restando le altre caratteristiche geometriche e meccaniche, potrà essere fornita a due falde con pendenza come richiesto dalle autorità competenti (comuni, sovrintendenze beni culturali ed ambientali) prevedendo un rivestimento in cotto o laterizio (coppi o tegole) oppure in pietra naturale o ardesia [8].

Preliminarmente alla posa in opera del box, sul sito prescelto deve essere interrato il basamento d'appoggio prefabbricato in calcestruzzo armato vibrato, realizzato in monoblocco o ad elementi componibili, con profondità minima di 50 cm ed esteso su tutta l'area del locale. Sulla copertura dovranno essere installati due aspiratori eolici in acciaio inox, del tipo con cuscinetto a bagno d'olio. Gli aspiratori devono avere un diametro minimo di 250 mm e devono essere dotati di rete anti-insetto di protezione removibile con maglia 10 mm x 10 mm e di un sistema di bloccaggio antifurto; ad installazione avvenuta, devono garantire una adeguata protezione contro l'introduzione di corpi estranei e la penetrazione di acqua. Oltre agli aspiratori eolici, la ventilazione all'interno del box è integrata da due finestre di aerazione in resina o in acciaio inox [8].

Le pareti interne ed il soffitto devono essere tinteggiati con pitture a base di resine sintetiche di colore bianco. Le pareti esterne devono essere trattate con rivestimento murale plastico idrorepellente costituito da resine sintetiche pregiate, polvere di quarzo, ossidi coloranti ed additivi che garantiscano il perfetto ancoraggio sul manufatto, resistenza agli agenti atmosferici anche in ambiente industriale e marino, inalterabilità del colore alla luce solare e stabilità agli sbalzi di temperatura (-20 $\textdegree$ C + 60 $\textdegree$ C); colore RAL 1011 (beige-marrone) della scala RAL-F2. L'elemento di copertura, nelle facce verticali visibili, deve essere trattato con lo stesso rivestimento sopracitato, ma con colore RAL 7001 (grigio argento) della scala RAL-F2. Fanno eccezione, ovviamente, le coperture richieste a due falde in cotto, laterizio, pietra o ardesia [8].

# **2.3 Trasmissione del calore**

La propagazione del calore avviene in tre modi diversi:

- ❖ per conduzione;
- ❖ per convezione;
- ❖ per irraggiamento.

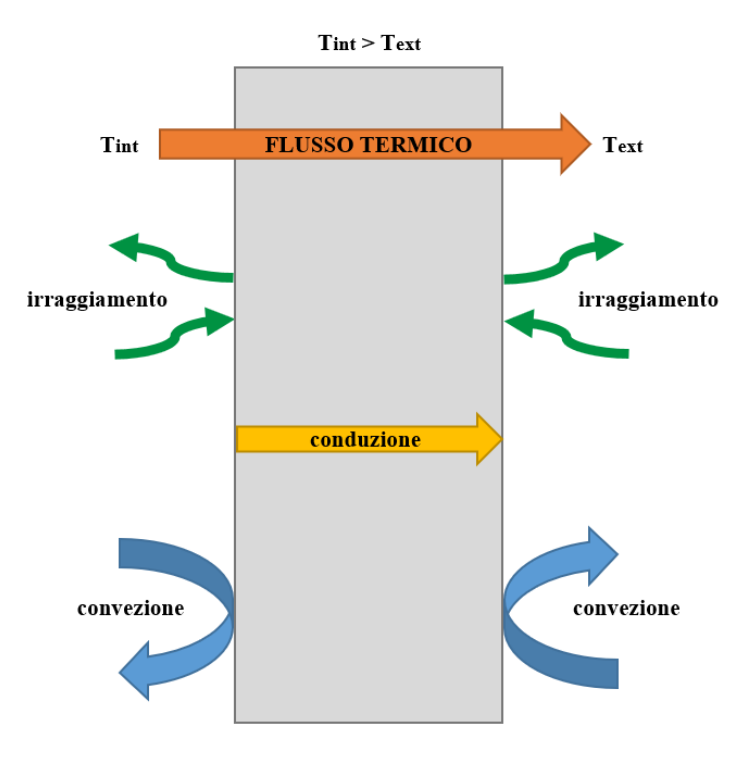

*Figura 17 – Illustrazione dei diversi modi di scambio termico attraverso un elemento edilizio*

# **2.3.1 Trasmissione per conduzione**

La conduzione termica si verifica quando il calore si trasmette all'interno di un corpo (solido, liquido o gassoso) senza movimento di materia ma soltanto per scambio di energia cinetica delle molecole dalle zone a più alta temperatura verso le molecole delle zone a bassa temperatura. Ogni materiale è caratterizzato da un parametro detto conducibilità termica o conduttività termica  $\lambda$ , espresso in W/mK, che esprime il flusso di calore che passa attraverso uno spessore di un metro di tale materiale per ogni grado di differenza di temperatura tra le estremità. Più è alta la conducibilità termica di un materiale e più lo scambio termico per conduzione viene favorito. In generale, la conducibilità termica dei materiali allo stato solido è maggiore di quella allo stato liquido, quella allo stato liquido è maggiore di quella allo stato gassoso [9]. Sono caratterizzati da un'alta conducibilità termica i materiali metallici, mentre i materiali isolanti hanno ovviamente una bassa conduttività termica.

## **2.3.2 Trasmissione per convezione**

Il calore viene trasferito per convezione quando esso si propaga da un corpo solido a un liquido o gas, o viceversa per effetto dello spostamento relativo delle particelle costituenti il fluido. La convezione è quindi sempre associata a un trasporto di materia. Si distingue poi tra convezione forzata, quando il movimento del fluido è dato da un agente esterno o comunque in tutti i casi in cui è nota la velocità del fluido, mentre si parla di convezione naturale quando il movimento del fluido avviene per differenza di densità, dovute a differenze di temperatura. [9]. Nel trasformatore tale tipo di trasmissione del calore si ha, ad esempio, tra le superfici esterne di avvolgimenti e nucleo e l'olio di raffreddamento. La trasmissione del calore per convezione è esprimibile con la seguente legge:

$$
P=K\cdot A\cdot\Delta\theta
$$

#### *F17 – Trasmissione del calore per convezione*

in cui

- $\bullet$  P è la potenza trasformata in calore espressa in Watt;
- $\triangle$  A è la superficie attraverso la quale il calore si trasmette al fluido;
- $\bullet$  K è la trasmittanza, ovvero il coefficiente di trasmissione del calore per convezione espresso in W/m²K;
- ❖ ∆ è la sovratemperatura del corpo rispetto al fluido in K.

La trasmittanza termica è una grandezza fisica che misura la quantità di potenza termica scambiata da un materiale per unità di superficie e unità di differenza di temperatura. Definisce la tendenza di un elemento allo scambio di energia. La trasmittanza aumenta al diminuire dello spessore e all'aumentare della conducibilità termica. Strutture con bassissima trasmittanza termica si caratterizzano per fornire un elevato isolamento termico [10].

# **2.3.3 Trasmissione per irraggiamento**

La trasmissione per irraggiamento avviene quando la trasmissione di calore non avviene per contatto diretto fra due corpi bensì per effetto di onde elettromagnetiche. L'energia emessa da un corpo e incidente su di un altro è in parte riflessa, in parte assorbita trasformandosi in calore mentre la rimanente attraversa il corpo stesso. Questa modalità di scambio termico avviene anche se tra i due corpi c'è il vuoto; non è quindi necessario un mezzo per la propagazione delle onde elettromagnetiche.

Nelle macchine elettriche questo tipo di trasmissione del calore avviene fra le superfici esterne della macchina (cassone dell'olio) e l'aria circostante. Poiché nel caso delle macchine elettriche risulta relativamente limitato il salto termico fra macchina e ambiente, si può adottare per la trasmissione del calore per irraggiamento un'espressione simile a quella vista per la convezione [9]. In questo caso,  $K$  prende il nome di coefficiente globale di trasmissione del calore per convezione e irraggiamento.

# **2.3.4 Bilancio termico di un edificio**

Il flusso termico risultante, che fluisce dall'interno verso l'esterno, è funzione della differenza di temperatura tra interno ed esterno, delle caratteristiche geometriche dell'involucro e dalle caratteristiche fisiche dei materiali impiegati. Questi ultimi due parametri determinano la trasmittanza dell'elemento edilizio: essa è quindi un unico parametro che tiene conto di tutte e tre le modalità di scambio termico (vedi [Figura 17]) [9].

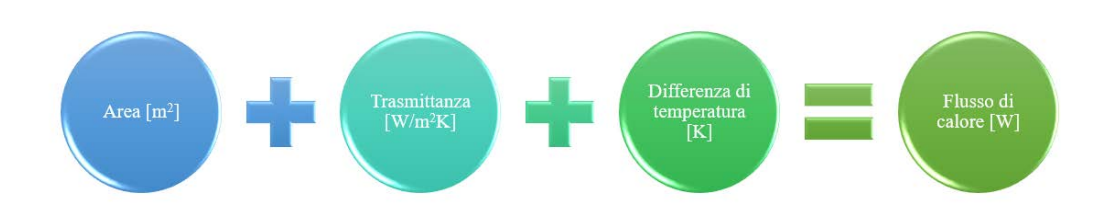

*Figura 18 – Determinazione del flusso di calore attraverso un elemento edilizio*

Si può dire che il fabbisogno termico di un edificio dipende dal suo bilancio termico, valutato solitamente nell'arco di un anno. Si tiene conto cioè degli scambi termici che l'edificio ha con ciò che lo circonda. Questi a loro volta dipendono da:

❖ caratteristiche delle strutture edilizie;

- ❖ condizioni climatiche esterne e condizioni termiche interne;
- ❖ attività dei carichi interni.

Si hanno così dispersioni termiche verso l'esterno attraverso le pareti, il terreno, le finestre o prese d'aria. Si hanno apporti di calore, invece, dalla radiazione solare e dai cosiddetti carichi interni (nel nostro caso il trasformatore installato). Rientra negli apporti di calore anche il flusso termico asportato dagli aspiratori sul tetto della cabina che, al fine del bilancio termico, è da considerarsi negativo.

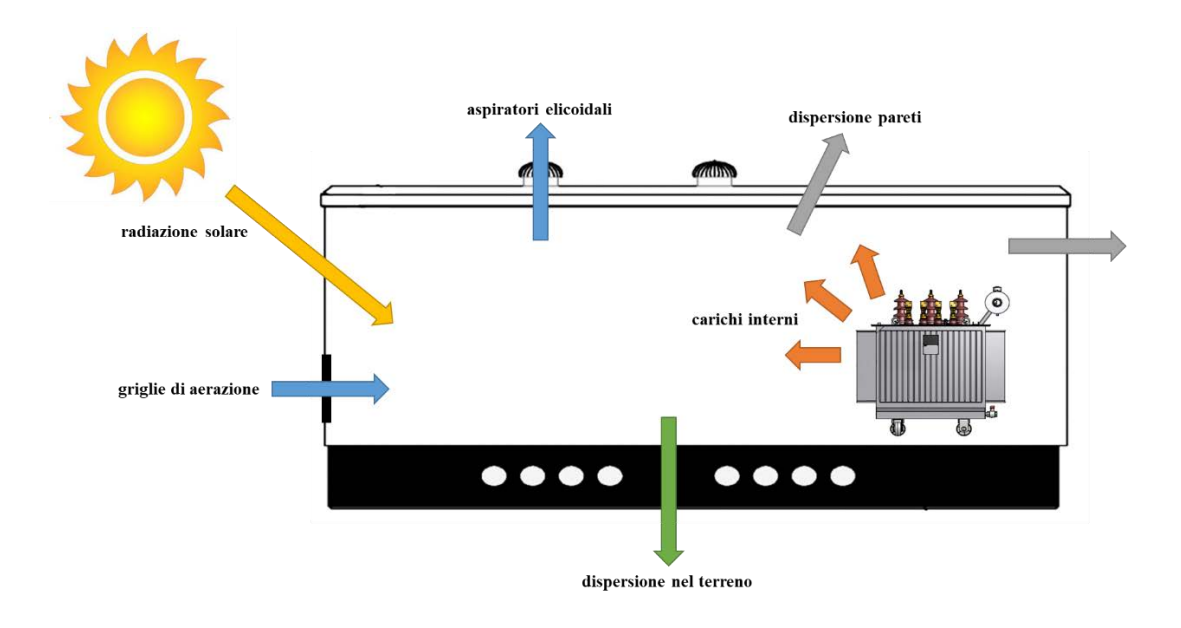

*Figura 19 – Flussi termici della cabina secondaria*

# **2.4 Modellazione della cabina secondaria in ambiente di simulazione TRNSYS**

TRNSYS è un programma di simulazione utilizzato principalmente nei settori dell'ingegneria delle energie rinnovabili e della simulazione di edifici per la progettazione solare passiva e attiva. Il pacchetto TRNSYS è suddiviso in diversi software che sono in grado di comunicare fra loro scambiandosi informazioni. Mediante *TRNSYS Build*, con le informazioni costruttive elencate in 2.2, è stato possibile creare la nostra cabina secondaria virtuale. Sono state inserite quindi le varie dimensioni delle pareti, gli spessori dei diversi strati di materiale nonché i rispettivi parametri termici di ognuno:

- ❖ conducibilità termica;
- ❖ capacità termica;

❖ densità.

Successivamente è stata aggiunta anche la parte di aerazione (discussa meglio in 2.6), implementando quindi

- ❖ le griglie di aerazione;
- ❖ gli aspiratori elicoidali.

La capacità termica di un materiale, espressa in kJ/kg, descrive la sua attitudine ad accumulare calore e viene definita come prodotto tra calore specifico e massa del componente. Ricordando che il calore specifico di una sostanza è definito come la quantità di calore che è necessario somministrare per aumentare di un grado la sua temperatura, se ne deduce che la capacità termica può essere vista anche come rapporto tra calore somministrato al sistema ed aumento di temperatura che ne consegue. Tanto più la capacità termica è elevata tanto meno cambia la temperatura dell'ambiente interno al variare della temperatura esterna.

Le tabelle seguenti mostrano i dettagli sulle dimensioni e sui parametri termici.

| <b>Dimensioni</b>              | mm   |
|--------------------------------|------|
| Lunghezza                      | 5530 |
| Larghezza                      | 2300 |
| Altezza                        | 2300 |
| Spessore pareti                | 100  |
| Altezza basamento              | 500  |
| Diametro aspiratori            | 250  |
| Lunghezza griglie di areazione | 1200 |
| Altezza griglie di areazione   | 500  |
| Lunghezza anta porta           | 600  |
| Altezza anta porta             | 1250 |

*Tabella 12 – Dimensioni cabina ed elementi annessi*

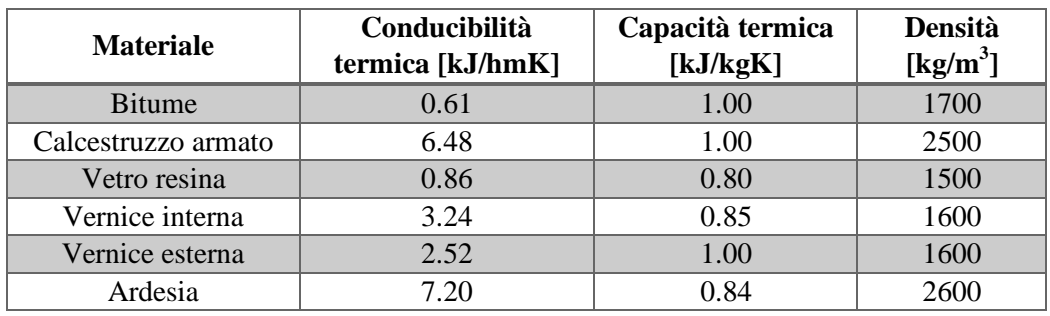

*Tabella 13 – Proprietà termiche dei materiali di realizzazione della cabina (le unità di misura sono state modificate da quelle "standard" per adattarle a TRNSYS)*

In *TRNSYS Build* la geometria della cabina viene creata per mezzo di aree in quanto il programma si basa sulle equazioni della trasmissione del calore, che fanno dipendere la dinamica termica dalle superfici di scambio. Quindi, per considerare la presenza delle porte è necessario sottrarre l'area di queste ultime dall'area totale delle pareti in modo tale che la superficie complessiva perimetrale della cabina sia comunque la stessa delle quattro pareti normali.

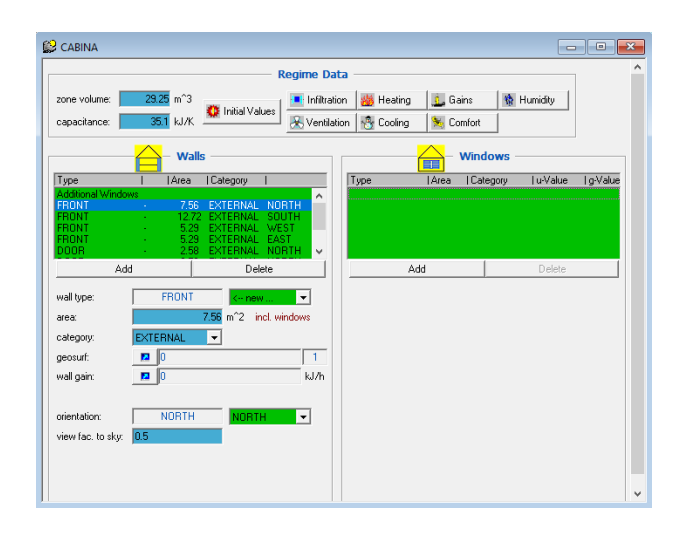

*Figura 20 – Finestra in TRNSYS Build: nella sezione "Walls" vengono specificate, in termini di aree, le componenti del perimetro della cabina (pareti e porte)*

Per ogni elemento della cabina è necessario definire la sua stratigrafia, ovvero l'insieme di materiali con cui questo è stato realizzato, dal più interno al più esterno. Per ogni strato (in inglese *layer*) deve essere specificato il relativo spessore e, al momento della creazione, il programma chiede in input i parametri termici sopra citati.

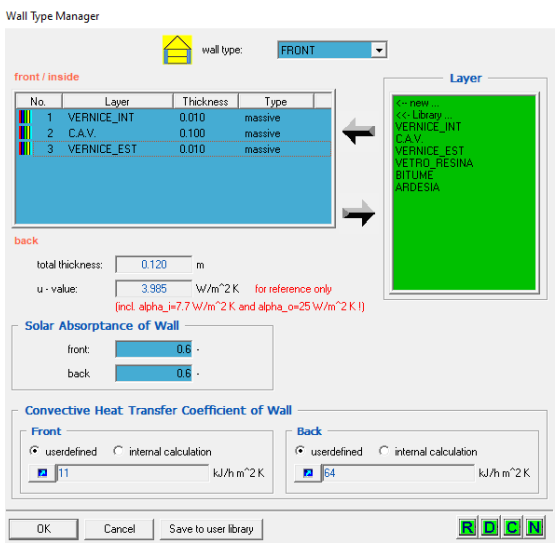

*Figura 21 – Finestra in TRNSYS Build: stratificazione pareti con dettaglio sullo spessore di ogni strato (in questa figura è mostrata la stratigrafia delle pareti)*

La stratigrafia dei diversi elementi è la seguente.

| Pareti                      | <b>Spessore</b> [mm] |
|-----------------------------|----------------------|
| Vernice interna             | 10                   |
| Calcestruzzo armato vibrato | 100                  |
| Vernice esterna             | 10                   |

*Tabella 14 – Stratigrafia pareti*

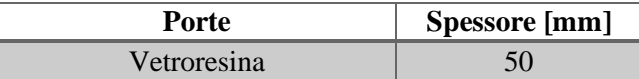

*Tabella 15 – Stratigrafia porte*

| <b>Pavimentazione</b>       | Spessore [mm] |  |  |
|-----------------------------|---------------|--|--|
| Calcestruzzo armato vibrato | 500           |  |  |

*Tabella 16 – Stratigrafia pavimentazione*

| Soffitto                    | Spessore [mm] |
|-----------------------------|---------------|
| Vernice interna             | 10            |
| Calcestruzzo armato vibrato | 100           |
| Vernice esterna             | 10            |
| <b>Bitume</b>               |               |
| Ardesia                     |               |

*Tabella 17 – Stratigrafia soffitto*

# **2.5 Definizione del carico termico del trasformatore**

# **2.5.1 Salto termico**

La potenza e le condizioni di installazione e utilizzo della macchina influenzano il servizio reso dalla stessa. Durante il funzionamento il trasformatore è sede di perdite nel ferro (perdite a vuoto) e negli avvolgimenti (perdite a carico). Questa potenza viene dispersa termicamente nell'ambiente circostante grazie ad un salto termico pari a

$$
\Delta\theta = (\theta_m - \theta_{amb})
$$
  

$$
F18 - Salto termico
$$

proporzionale alla temperatura della macchina  $\theta_m$  meno la temperatura ambiente di cabina  $\theta_{amb}$ . Si è scelto di imporre come temperatura della macchina (e quindi del cassone esterno), in modo cautelativo, quella dell'olio superiore. Con questa assunzione la [F18] diventa

$$
\Delta\theta=(\theta_{oil}-\theta_{amb})
$$

*F19 – Salto termico caratterizzato*

che, in regime stazionario, è proprio  $\Delta \theta = \Delta \theta_{or}$ .

È del tutto normale che il trasformatore sia caldo durante il funzionamento. Per una certa temperatura ambiente (si chiamerà d'ora in poi *temperatura ambiente* quella interna di cabina e *temperatura esterna* quella dell'aria esterna), la temperatura della macchina è funzione prevalentemente delle perdite dovute al carico. Se il carico aumenta, aumentano le perdite relative e di conseguenza aumenta la temperatura della macchina. Più  $\theta_{oil}$  aumenta, più rapido è anche il degrado degli isolanti impiegati (legato all'HST). Stesso effetto si ha se, a parità di grado di carico, aumenta la temperatura ambiente: più  $\theta_{amb}$  aumenta, più si innalza anche  $\theta_{oil}$ . Grado di carico e temperatura di funzionamento sono quindi direttamente proporzionali.

# **2.5.2 Equazione del carico termico**

Il modello TRNSYS necessita del valore di carico termico da inserire all'interno della cabina secondaria in modo da poter valutare le variazioni della temperatura interna. Tale flusso termico deve essere variabile nel tempo ed è funzione, come detto in 2.5.1, della differenza di temperatura fra olio e ambiente.

$$
q = K \cdot A \cdot \Delta \theta
$$

### *F20 – Carico termico*

con

- $\mathbf{\dot{v}}$   $K\left[\frac{W}{m^2}\right]$  $\frac{w}{m^2 \cdot K}$  coefficiente di scambio termico convettivo (trasmittanza) il quale dipende da parametri geometrici e dai materiali;
- $\triangleleft$  A [ $m<sup>2</sup>$ ] area di scambio, ovvero la superficie effettiva di scambio termico del trasformatore;
- ❖ ∆ [°] la differenza di temperatura tra lo scambiatore (cassone del trasformatore) e l'aria che lo circonda (temperatura ambiente).

In ambiente TRNSYS questa dinamica viene modellata secondo il metodo delle capacità concentrate. Tale metodo (in inglese *Lumped Capacitance Method*) è molto semplice e veloce per calcolare la variazione di temperatura di un corpo quando la velocità con cui il calore si diffonde al suo interno è molto maggiore della velocità con cui il calore viene estratto o ceduto al corpo stesso. L'ipotesi è dunque quella che il flusso di calore tra il corpo e l'ambiente sia molto minore del flusso di calore all'interno del corpo. Questo è vero quando la resistenza alla conduzione del solido è trascurabile rispetto alla resistenza allo scambio termico convettivo tra solido e ambiente. In queste condizioni, la temperatura del corpo si può ritenere uniforme in prima approssimazione [11]. Ciò che avviene è illustrato in [Figura 22].

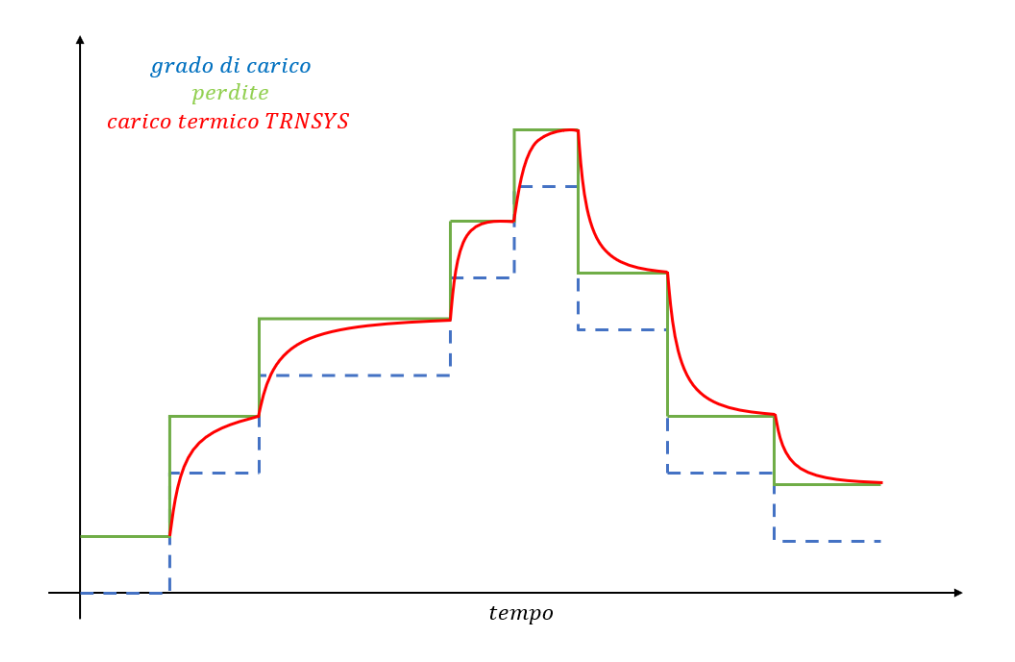

*Figura 22 – Modellazione del carico termico in TRNSYS*

Il carico termico ha quindi una propria inerzia con la quale cede calore all'ambiente che lo circonda.

# **2.5.3 Calcolo della superficie di scambio termico**

Come mostra la [F20] è necessario conoscere la superficie di scambio termico A. Come riferimento per la geometria del cassone si è scelto il trasformatore in [Figura 23]. Come si nota, esso è dotato di un sistema di alette tutto attorno in modo da migliorare lo smaltimento del calore in fase di esercizio.

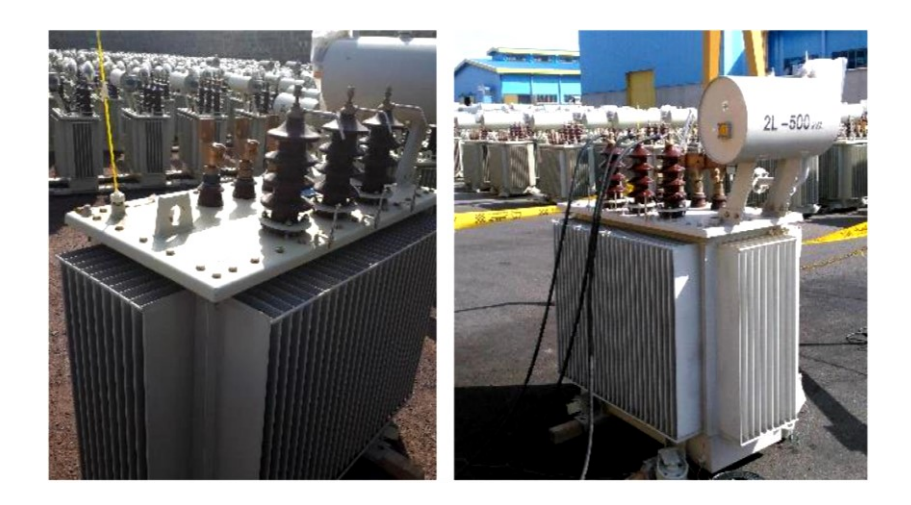

*Figura 23 – Trasformatore di distribuzione ONAN da 500 kVA [12]*

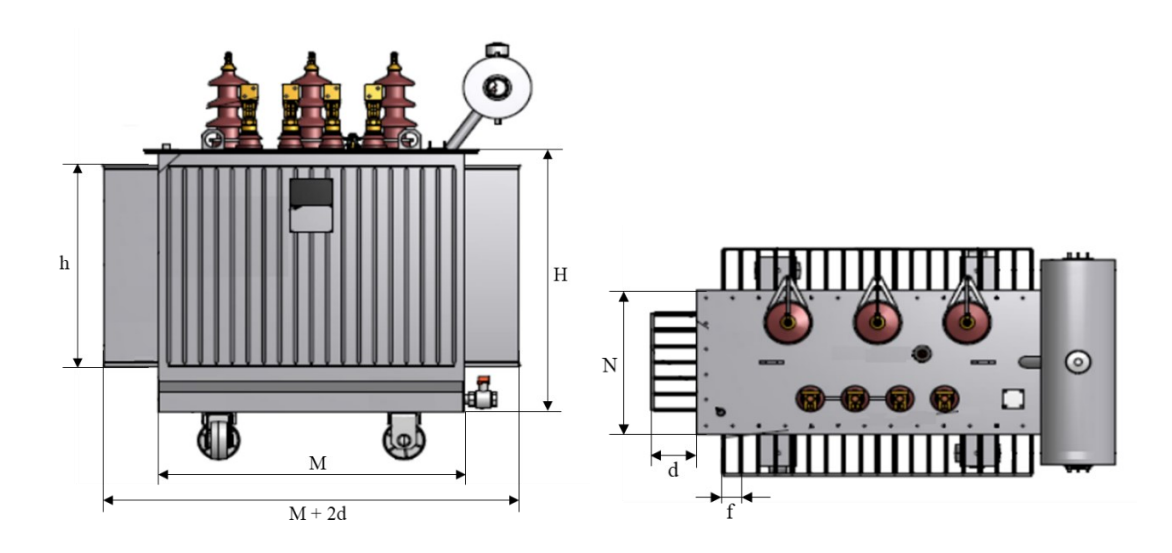

*Figura 24 – Geometria dei trasformatori di distribuzione scelti per la modellazione nonché per il calcolo della superficie di scambio termico*

Avendo a disposizione i dati geometrici di tale macchina è stato possibile calcolare il numero di alette delle taglie di trasformatori di nostro interesse, essendo note altezza, lunghezza e larghezza.

 $A = 2HM + 2HN + 2MN + 4hdn_1 + 4hdn_2$ 

*F21 – Superficie di scambio termico*

| Potenza<br>nominale | <b>Altezza</b><br>cassone | Lunghezza<br>cassone | Larghezza<br>cassone | <b>Numero</b><br>alette<br>frontali | <b>Numero</b><br>alette<br>laterali | <b>Altezza</b><br>alette | Profondità<br>alette | <b>Spessore</b><br>alette | Interspazio<br>tra alette | <b>Superficie</b><br>di<br>scambio |
|---------------------|---------------------------|----------------------|----------------------|-------------------------------------|-------------------------------------|--------------------------|----------------------|---------------------------|---------------------------|------------------------------------|
| $P_N$               | H                         | М                    | N                    | n <sub>1</sub>                      | n <sub>2</sub>                      | h                        | d                    |                           |                           | A                                  |
| kVA                 | mm                        | mm                   | mm                   | -                                   | -                                   | mm                       | mm                   | mm                        | mm                        | $\overline{\mathbf{m}}^2$          |
| 50                  | 814                       | 761                  | 486                  | 17                                  | 10                                  | 800                      | 160                  | 1.2                       | 42                        | 16.59                              |
| 100                 | 814                       | 761                  | 486                  | 17                                  | 10                                  | 800                      | 160                  | 1.2                       | 42                        | 16.59                              |
| 160                 | 814                       | 856                  | 486                  | 19                                  | 10                                  | 800                      | 160                  | 1.2                       | 42                        | 17.86                              |
| 250                 | 950                       | 888                  | 519                  | 20                                  | 11                                  | 800                      | 160                  | 1.2                       | 42                        | 19.47                              |
| 400                 | 1004                      | 1015                 | 668                  | 23                                  | 14                                  | 800                      | 160                  | 1.2                       | 42                        | 23.68                              |
| 630                 | 1004                      | 1141                 | 668                  | 26                                  | 14                                  | 800                      | 160                  | 1.2                       | 42                        | 25.64                              |

*Tabella 18 – Dati geometrici dei cassoni di raffreddamento*

# **2.5.4 Calcolo del coefficiente di scambio termico convettivo**

La [F20] si può anche scrivere come

$$
P = K \cdot A \cdot \Delta \theta
$$

*F22 – Carico termico esplicitato*

ovvero il carico termico è proprio l'ammontare delle perdite totali (ferro + rame) quando il trasformatore è in funzione, le quali sono note. È possibile quindi calcolare l'unico parametro mancante: il coefficiente  $K$ . TRNSYS, infatti, per ricreare la dinamica termica mostrata in [Figura 22], ha bisogno dei seguenti dati:

- ❖ coefficiente di scambio termico convettivo;
- ❖ volume dell'olio;
- ❖ calore specifico dell'olio.

Le equazioni della densità e calore specifico dell'olio in funzione della temperatura sono le seguenti.

$$
\rho(T) = 1098.72 - 0.712T \left[ \frac{kg}{m^3} \right]
$$

$$
c_p(T) = 807.163 + 3.58T \left[ \frac{J}{kgK} \right]
$$

# *F23 – Densità e calore specifico dell'olio di raffreddamento in funzione della temperatura*

Essendo noto il peso dell'olio per ciascun trasformatore, tramite la densità è possibile ricavarsi il dato sul volume richiesto. Come temperatura di riferimento per le [F23], non essendo possibile in TRNSYS considerare la variazione di queste grandezze, si è scelta la temperatura a cui si porta l'olio in condizioni di carico nominale.

| <b>Potenza</b><br>nominale | Peso<br>olio | <b>Volume</b><br>olio | K        |
|----------------------------|--------------|-----------------------|----------|
| kVA                        | $\log$       | m <sup>3</sup>        | $W/m^2K$ |
| 50                         | 115          | 0.14                  | 1.402    |
| 100                        | 125          | 0.15                  | 2.313    |
| 160                        | 145          | 0.17                  | 2.878    |
| 250                        | 245          | 0.29                  | 3.727    |
| 400                        | 320          | 0.38                  | 4.311    |
| 630                        | 435          | 0.52                  | 5.896    |

*Tabella 19 – Dati dell'olio di raffreddamento e coefficiente di scambio termico K (trasmittanza) considerando il parametro R=5*

# **2.6 Simulazione dinamica della cabina secondaria**

È il momento di inserire in un ambiente reale, con condizioni climatiche reali, la nostra cabina secondaria. Con *TRNSYS Studio* è possibile, mediante l'utilizzo di *Type*, simulare i vari elementi che influenzano il comportamento termico della cabina di nostro interesse. Tra questi, tanto per citarne alcuni, la temperatura del terreno, i vari tipi di radiazione solare, la ventilazione, ecc. Grazie all'utilizzo di librerie climatiche che racchiudono al loro interno misurazioni per un arco temporale di trent'anni, è possibile implementare nel modello il meteo di un determinato luogo geografico o, più specificatamente, di una determinata città.

# **2.6.1 Dati climatici**

Per poter simulare la dinamica termica della cabina secondaria occorre disporre dei dati orari delle grandezze meteorologiche per il sito geografico in esame. Il sito internet *energyplus.net* consente di scaricare, gratuitamente, i file climatici di tutto il mondo, comprese diverse città della penisola italiana. Le grandezze necessarie sono la radiazione solare, nelle sue componenti diretta e diffusa sul piano orizzontale, la temperatura, l'umidità relativa e la velocità dell'aria. Di seguito verrà riportato il procedimento illustrato da un documento preso dal sito sopracitato [13] per il rilevamento dei dati atmosferici.

Perché tali valutazioni energetiche siano significative le distribuzioni orarie delle grandezze meteorologiche devono rappresentare le sequenze temporali più probabili. Per ottenere ciò occorre costruire un anno tipo utilizzando serie statistiche di dati climatici su base possibilmente ventennale. La costruzione di sequenze orarie di dati climatici più probabili, e quindi dell'anno tipo, per vari siti in Italia è stata affrontata nel Progetto Finalizzato Energetica nel 1979 dall'IFA (*Istituto di Fisica dell'Atmosfera* del CNR) nel seguente modo. Utilizzando i dati provenienti dalle stazioni del Servizio Meteorologico dell'Aeronautica Militare (68 stazioni sparse in modo piuttosto omogeneo sul territorio nazionale), raccolti in maniera praticamente continua nel periodo 1951-1970, sono state calcolate, per ogni stazione, il valore medio e varianza della temperatura dell'aria per ogni mese dell'anno sull'intera popolazione. La stessa operazione è stata poi ripetuta per ogni singolo mese di ogni singolo anno. È stato quindi selezionato quale mese tipo più rappresentativo quello con valore medio e varianza della temperatura dell'aria più prossimi ai valori calcolati per quel mese sull'intera popolazione. L'anno tipo è stato infine costruito come composizione dei mesi tipo. Generato così l'anno tipo, che è costituito da una sequenza di mesi reali (cioè effettivamente verificatisi) provenienti da anni diversi, sono stati estratti dall'insieme dei dati e aggiunti alla temperatura dell'aria (dati orari ottenuti per interpolazione dai dati triorari) le altre grandezze meteorologiche:

- ❖ la velocità del vento a 10 metri dal suolo;
- ❖ l'umidità relativa dell'aria al suolo;
- ❖ il numero di ore e di decimi di ora di sole verificatesi nell'intera giornata.

Uno degli Enti coinvolti nella definizione degli anni tipo per il PFE è stato il Centro di Ricerca Termica e Nucleare dell'ENEL (CRTN). Il CRTN ha conservato e successivamente rielaborato nel 1984 tali dati climatici, attribuendo alle 38 stazioni prive di valori di irradiazione solare totale giornaliera i valori delle stazioni più prossime.

I dati riportati in ogni record sono rispettivamente:

- ❖ Numero del mese;
- ❖ Numero del giorno nel mese;
- ❖ Ora del giorno;
- $\triangleleft$  Irradiazione oraria diretta sul piano orizzontale in kJ/m<sup>2</sup>;
- $\triangleleft$  Irradiazione oraria diffusa sul piano orizzontale in kJ/m<sup>2</sup>;
- ❖ Temperatura dell'aria in °C;
- ❖ Velocità dell'aria in m/s;
- ❖ Umidità relativa in %.

# **2.6.2 Descrizione delle Type di TRNSYS**

Ogni Type ha delle variabili proprie ma l'interfaccia per impostare i vari parametri è la stessa. Per farla breve, per ciascuna di esse le schede di interesse sono quattro:

- 1. *Parameter*: sono elencati tutti i parametri che influenzano il comportamento della Type. Da qui è possibile modificarli e capire di cosa si tratta grazie a una breve descrizione per ciascuno di essi;
- 2. *Input*: sono elencate le variabili di input di cui ha bisogno la Type;
- 3. *Output*: sono elencate le variabili di output che restituisce la Type;
- 4. *External files*: consente di inserire il collegamento, verso le risorse del computer, con un determinato tipo di file necessario al funzionamento della Type stessa.

Le type che compongono il modello TRNSYS sono:

- ❖ Type56b: implementa la cabina secondaria creata con *TRNBuild*;
- ❖ Type77: simula l'andamento della temperatura del terreno;
- ❖ Type15-3: ha come input il file climatico. Grazie a questo, è in grado di simulare l'andamento annuale di vento, pressione, umidità, precipitazioni, radiazione solare dell'area geografica che si è scelta di analizzare;
- ❖ Type97: permette di interfacciare con la simulazione file esterni (un po'come la Type15-3). Nel nostro caso è in grado di leggere il file contenente le informazioni sulle griglie di areazione e sugli aspiratori elicoidali;
- ❖ Type 59: rappresenta il comportamento termico dinamico di un corpo utilizzando il modello di capacità concentrata. In altre parole, si basa su un'equazione differenziale del primo ordine;
- ❖ Type 81: permette di interpolare i dati forniti in input, sotto forma di file di testo, restituendo in uscita l'andamento della/e variabile/i dipendente/i in funzione di quella/e indipendente/i;
- ❖ Type9e: permette la lettura di file di testo, utili al calcolo di alcune variabili della simulazione;
- ❖ Type65c: permette di visualizzare i dati di output dell'intera simulazione tramite l'utilizzo di grafici e scrittura su file Excel.

Come ultimo elemento vi è uno strumento che permette di scrivere le equazioni tra le varie variabili all'interno della simulazione. Sostanzialmente non è altro che una calcolatrice in cui vengono definite, nella parte di sinistra, le variabili di input e, nella parte destra, le equazioni di output.

# **2.6.3 Ventilazione naturale**

La ventilazione naturale dal vento è lo scambio d'aria tra due o più zone a causa di differenze di pressione indotte dal vento sulle facciate degli edifici e che si propagano all'interno dell'edificio stesso. Sul lato sopravvento di un edificio ci sarà una sovrapressione, dall'altro ci sarà sottopressione. La ventilazione in caso di aperture su un solo lato dell'edificio, come nel caso della nostra cabina, sarà determinata dalle differenze nelle pressioni del vento e dalle loro fluttuazioni.

La pressione dovuta al flusso di vento in entrata o in uscita da una superficie è uguale a

$$
P_w = C_p \frac{1}{2} \rho v_{ref}
$$

*F24 – Pressione dovuta al vento*

dove

- $\triangleleft$   $P_w$  è la pressione indotta dal vento in Pa
- $\bullet$   $C_p$  è il coefficiente di pressione [-]
- $\bullet$   $\rho$  è densità d'aria esterna in kg/m<sup>3</sup>
- $\mathbf{\hat{v}}$   $v_{ref}$  è la velocità del vento ad un'altezza di riferimento in m/s

Il coefficiente di pressione  $C_p$  è un parametro che varia in funzione della tipologia e della geometria dell'edificio nonché dal suo orientamento rispetto alla direzione del vento. L'implementazione della ventilazione naturale nella modello TRNSYS avviene mediante un software esterno (CONTAM) richiamato dalla Type97.

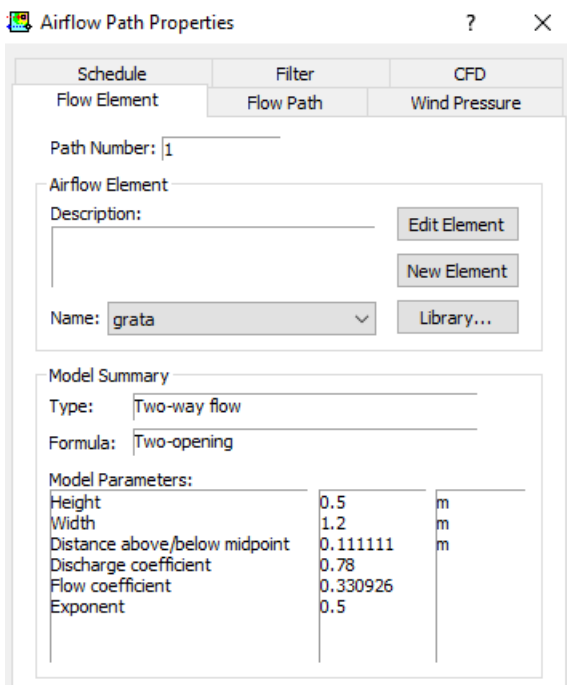

*Figura 25 – Dettagli griglia di aerazione definita in CONTAM*

Le librerie di CONTAM restituiscono il profilo del  $C_p$  in funzione della direzione del vento. Un altro coefficiente che entra in gioco è il cosiddetto *discharge coefficient* o coefficiente di contrazione  $C_d$ , fissato a 0,78. Il suo valore dipende dalla forma del flusso e dall'apertura tramite la quale avviene l'aerazione. Per il flusso direttamente attraverso un'apertura a spigoli vivi, il coefficiente sarà vicino a 0,6; per un'apertura con bordi arrotondati lisci sarà vicino a 1.

# **2.6.4 Ventilazione forzata**

La ventilazione forzata garantisce, rispetto a quella naturale, un ricambio d'aria maggiore. Gli aspiratori elicoidali sul tetto della cabina permettono di incrementare il ricambio d'aria interno, oltre a quello creato con le griglie di aerazione.

In [Tabella 12] è riportata la portata volumetrica di ciascun aspiratore in relazione alla velocità del vento. Il flusso termico  $Q_{ae}$  degli aspiratori, al fine di bilancio energetico, viene assunto negativo in quanto essi aspirano una certa portata d'aria verso l'esterno. Tale flusso è esprimibile con la seguente relazione:

$$
Q_{ae} = \dot{m} \cdot c_p \cdot (T_{ext} - T_{cab})
$$

*F25 – Carico termico aspiratori*

in cui

- $\triangleleft$   $Q_{ae}$  è il carico termico aspirato in kW;
- $\cdot \cdot$  *m* è la portata di massa in kg/s;
- $\bullet$   $c_n$  è il calore specifico dell'aria in kJ/kg°C;
- $\bullet$   $T_{ext}$  è la temperatura dell'aria esterna in °C;
- $\bullet$   $T_{cab}$  è la temperatura interna di cabina in °C.

# **2.6.5 Trasformatore – carico termico**

La trasmissione del calore prodotto dal trasformatore (ovvero da un carico termico) a causa delle sue perdite in esercizio all'interno della cabina viene considerata come

- ❖ 30% potenza radiativa;
- ❖ 70% potenza convettiva.

In [2.7] verrà discussa nel dettaglio la dinamica termica che si instaura tra carico termico e cabina.

# **2.6.6 Convergenza tra TRNSYS e Matlab**

Il dialogo tra i due programmi è lo step conclusivo per ottenere i risultati definitivi della simulazione. I passaggi per arrivare a convergenza sono i seguenti.

- 1. Simulazione TRNSYS in assenza di carico termico per ricavare l'andamento della temperatura ambiente di cabina su base quart'oraria con scrittura di quest'ultima su file di output in formato Excel;
- 2. Simulazione Matlab con input il file Excel delle temperature ambiente per ricavare le perdite a carico del trasformatore in funzione della temperatura; scrittura delle perdite totali su file di output in formato Excel;
- 3. Simulazione TRNSYS con input il file Excel delle perdite per ricavare un andamento più accurato della temperatura ambiente di cabina con scrittura di quest'ultima su file di output in formato Excel;
- 4. Ripetizione dei punti 2 e 3 fino a convergenza.

Ripetendo i punti 2 e 3 per tre volte si ottiene un  $\Delta\theta_{amb_{MAX}} < 0.1$  °C tra le iterazioni.

# **2.7 Validazione del modello creato mediante conservazione dell'energia**

# **2.7.1 Analisi qualitativa**

Come riprova del modello, calcolando la dissipazione termica della cabina verso l'esterno in una condizione di regime, utilizzando per un dato istante le relative temperature interna, esterna e del terreno, si dovrebbe ottenere nuovamente l'ammontare delle perdite complessive del trasformatore (perdite a vuoto + perdite a carico).

Per effettuare l'analisi sulla conservazione dei flussi termici si rimuovono dalla cabina sia le griglie di aerazione che gli aspiratori, andando a considerare quindi solamente l'interazione che questa ha con il trasformatore, l'ambiente esterno e il terreno.

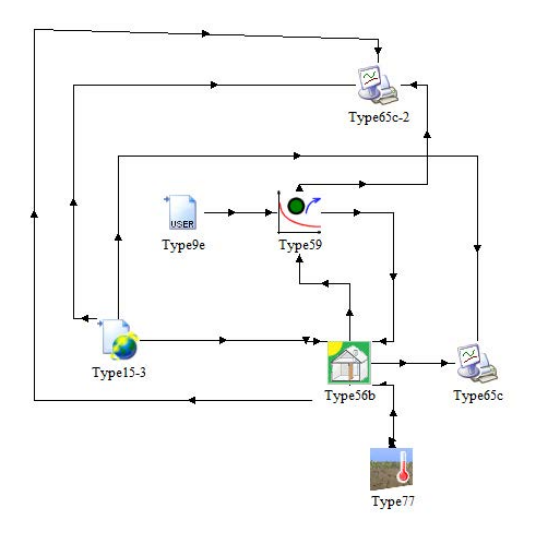

*Figura 26 – Schema TRNSYS utilizzato per la validazione del modello*

L'analisi viene effettuata considerando una cabina installata a Venezia con all'interno un trasformatore da 250 kVA funzionante a carico nominale per tutto l'arco dell'anno.

In sostanza si deve verificare se il flusso termico tra il trasformatore e l'interno della cabina coincide con il flusso termico tra la cabina e l'esterno. Utilizziamo la [Figura 27] per spiegare la dinamica termica.

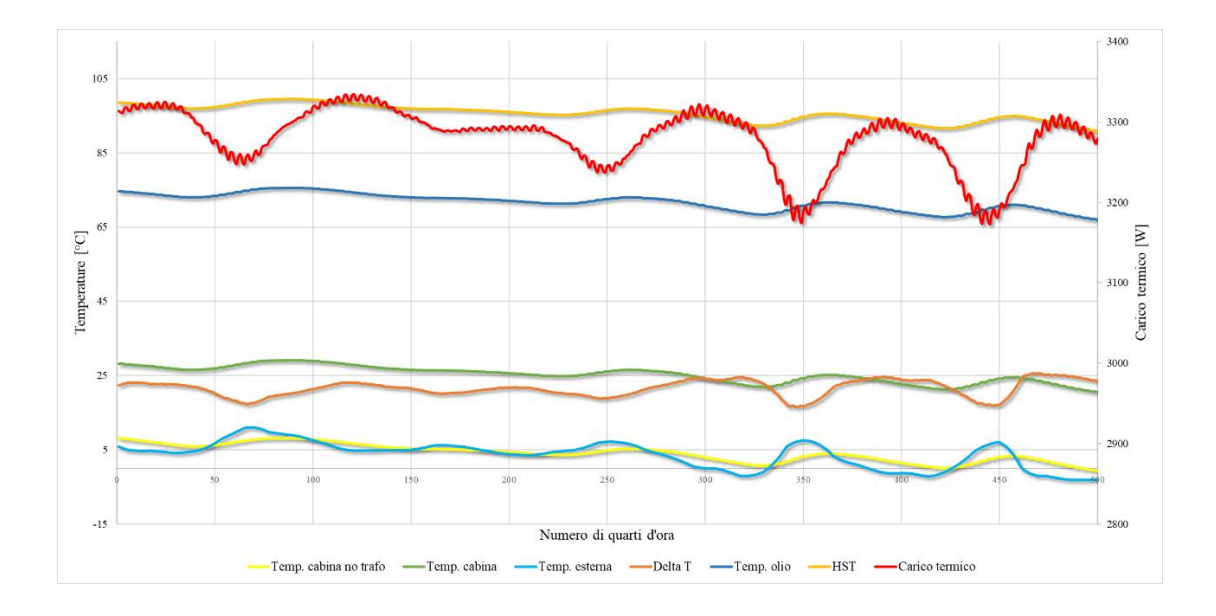

*Figura 27 – Andamento delle temperature e del carico termico ad inizio gennaio della cabina secondaria (priva di sistemi di aerazione) installata a Venezia con trasformatore da 250 kVA funzionante a carico nominale*

Le variabili che vanno ad incidere sulla dinamica termica della cabina sono:

- ❖ temperatura esterna;
- ❖ temperatura terreno;
- ❖ temperatura cassone del trasformatore.

Innanzitutto, dalla [Figura 36] si può notare come l'aumento della temperatura di cabina (curva verde) sia ritardato nel tempo rispetto all'aumento della temperatura esterna (curva azzurra), grazie all'inerzia termica della cabina. Tuttavia, l'inerzia termica del trasformatore, grazie alla presenza dell'olio di raffreddamento, è maggiore dell'inerzia termica della cabina. Essendo la simulazione stata effettuata con il trasformatore costantemente a carico nominale, ci si aspetterebbe che il flusso termico prodotto da questo rimanga costante nel tempo e pari al valore delle perdite nominali, ovvero 3120 W. In realtà il carico termico non è costante perché la temperatura interna di cabina varia: maggiore è la differenza di temperatura tra il trasformatore e l'ambiente interno e più la macchina cederà calore a quest'ultimo. La temperatura interna presenta una variazione meno marcata rispetto a quella esterna proprio a causa dell'inerzia del carico termico.

# **2.7.2 Verifica dell'effettiva dinamica termica della cabina**

Ciò che stiamo analizzando è un sistema dinamico che, nonostante le variazioni delle sue grandezze, si trova in equilibrio energetico in ogni istante. La figura seguente è utile per comprendere meglio il procedimento spiegato.

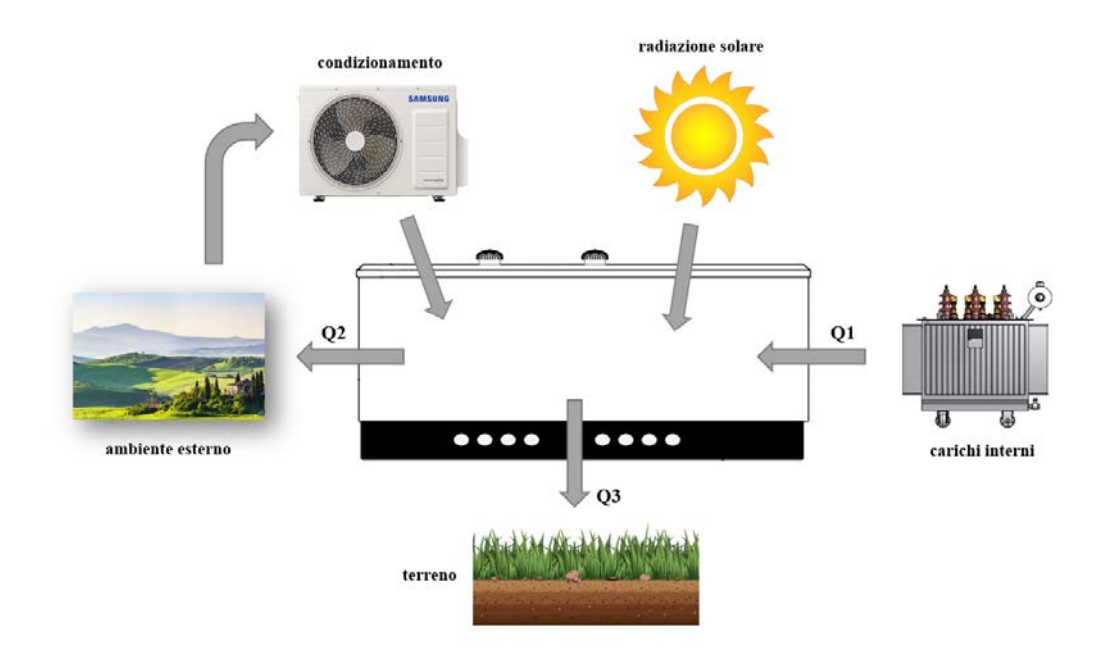

*Figura 28 – Interazioni della cabina e relativi flussi di energia correlati*

Trascurando i flussi termici dovuti alla radiazione solare e al condizionamento, da un semplice bilancio energetico si desume che

$$
Q2 = Q1 - Q3
$$

#### *F26 – Bilancio energetico*

ovvero il flusso termico asportato dalla cabina verso l'ambiente esterno non è esattamente lo stesso prodotto dal trasformatore in quanto parte di esso viene disperso attraverso il terreno (oltre che dalle pareti). Come si possono valutare  $Q2$  e  $Q3$  sulla base di  $Q1$ ? Si implementa, mediante TRNSYS, un impianto di condizionamento nella cabina impostando come temperatura di set point quella dell'aria esterna. In questa configurazione si riesce ad ottenere, come dato di output, il flusso termico da asportare per ottenere la coincidenza fra temperatura interna ed esterna: questa quantità è pari alla potenza frigorifera richiesta.

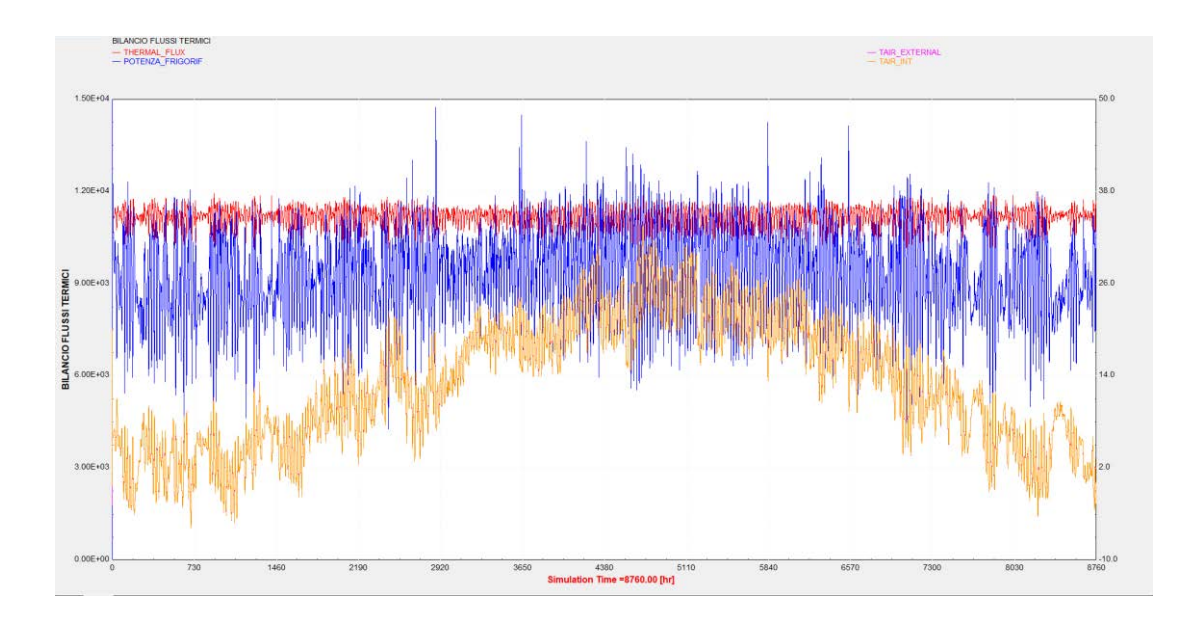

*Figura 29 – Andamento di temperatura interna di cabina (giallo), temperatura esterna (rosa), carico termico (rosso) e potenza frigorifera (blu) della cabina secondaria (priva di sistemi di aerazione) installata a Venezia con trasformatore da 250 kVA funzionante a carico nominale nell'arco di un anno*

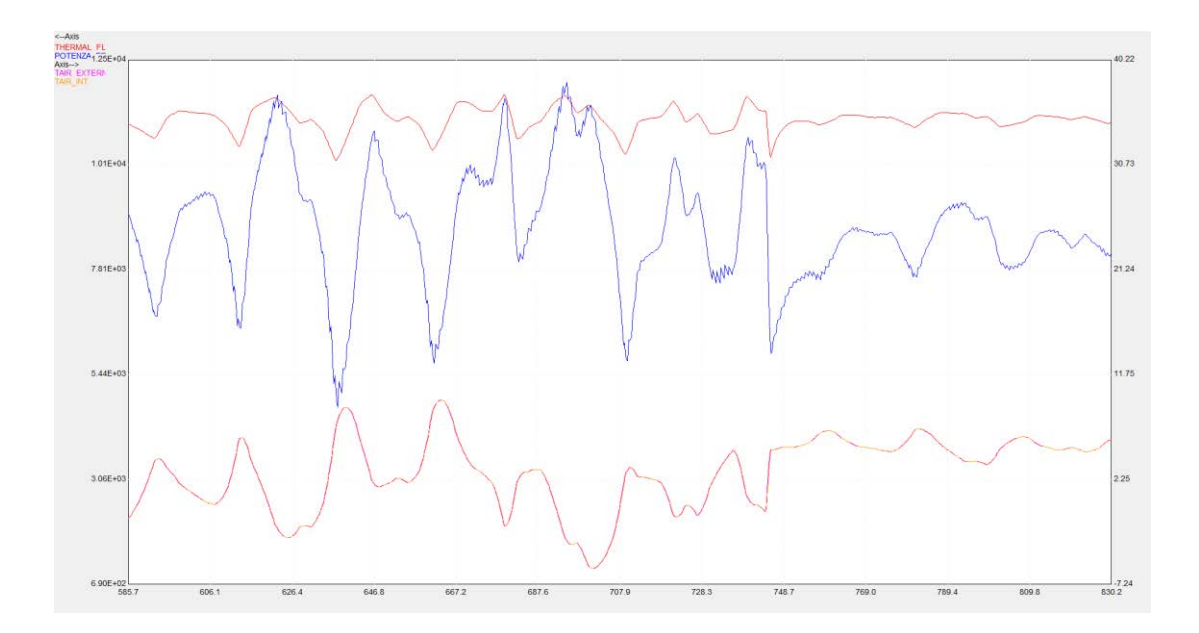

*Figura 30 – Zoom della figura precedente per un maggior dettaglio sugli andamenti*

L'andamento della potenza frigorifera è diverso dall'andamento del carico termico per due motivi:

- ❖ presenza di una dispersione verso il terreno;
- ❖ presenza della radiazione solare.

In sostanza, la dispersione termica verso il terreno trasla l'andamento della potenza frigorifera verso il basso mentre la radiazione solare è responsabile della presenza di picchi al suo interno. Dalla [Figura 39], che rappresenta in dettaglio la simulazione attorno al 31 gennaio, si nota la corrispondenza tra i picchi delle curve della potenza frigorifera (blu) e carico termico (rosso). Il condizionamento lavora di più quando il carico termico è maggiore. Si nota inoltre come le curve della temperatura interna e del carico termico siano simmetriche, proprio perché l'entità dello scambio termico tra trasformatore e ambiente di cabina è tanto maggiore quanto minore è la temperatura interna.

# **2.8 Scenari di simulazione**

Il modello termico sviluppato, al fine di mostrare in modo accurato come ciascun elemento presente va ad incidere sui risultati, va ad analizzare diverse configurazioni operative. In particolare, si studiano le seguenti casistiche.

- 1. Assenza di aerazione con cabina collocata all'aria esterna;
- 2. Assenza di aerazione con cabina collocata all'interno di un edificio tipo;
- 3. Presenza di ventilazione naturale (griglie di aerazione) con cabina collocata all'aria esterna;
- 4. Presenza di ventilazione naturale (griglie di aerazione) con cabina collocata all'interno di un edificio tipo;
- 5. Presenza di ventilazione forzata (aspiratori) con cabina collocata all'aria esterna;
- 6. Presenza simultanea di ventilazione naturale e forzata con cabina collocata all'aria esterna;
- 7. Condizionamento con set point a 40 °C con cabina collocata all'aria esterna;
- 8. Condizionamento con set point a 40 °C con cabina collocata all'interno di un edificio tipo;
- 9. Condizionamento con set point a 35 °C con cabina collocata all'aria esterna;
- 10. Condizionamento con set point a 35 °C con cabina collocata all'interno di un edificio tipo;
- 11. Condizionamento con set point a 30 °C con cabina collocata all'aria esterna;
- 12. Condizionamento con set point a 30 °C con cabina collocata all'interno di un edificio tipo;
- 13. Condizionamento con set point a 25 °C con cabina collocata all'aria esterna;
- 14. Condizionamento con set point a 25 °C con cabina collocata all'interno di un edificio tipo;
#### 15. Trasformatore su palo;

I casi con il condizionamento, ovviamente, non detengono né la ventilazione naturale né quella forzata in quanto la presenza di un impianto di condizionamento fa sì che la cabina debba essere isolata dall'esterno per garantire un efficace raffrescamento. Oltretutto, l'immissione di aria calda proveniente dall'esterno per mezzo delle griglie di aerazione farebbe aumentare inutilmente il lavoro frigorifero richiesto per mantenere costante la temperatura interna al valore di set point.

Nei casi 3 e 4 si considera la sola ventilazione naturale mediante griglie di aerazione in cui l'aria fresca entra dalla griglia inferiore ed esce, riscaldata, da quella superiore. Nel caso 5 si considerano solo gli aspiratori, dove la portata d'aria uscente da essi si assume sia la stessa che entrerebbe dalle griglie di aerazione, ottenendo quindi un bilancio di portata corretto.

Il caso 6 merita un appunto. Considerando contemporaneamente aspiratori e griglie, in realtà esso va a sovrastimare leggermente la portata d'aria fresca entrante. In pratica, il funzionamento delle griglie viene implementato mediante software esterno (CONTAM) il quale va già di per sé ad eseguire un bilancio tra portata entrante ed uscente. Di conseguenza, la portata d'aria uscente dagli aspiratori, per esistere, dovrebbe presupporre una portata d'aria entrante dalle griglie extra. Tuttavia, questa configurazione non viene scartata ed è comunque analizzata.

#### **2.8.1 Cabina in aria esterna senza ventilazione**

Senza dubbio si tratta della configurazione più semplice: da questo schema verranno man mano creati gli altri scenari aggiungendo ulteriori Type.

Il fulcro dello schema è la Type5b, ovvero la cabina secondaria; da essa partono o giungono i collegamenti con i vari elementi della simulazione (si faccia riferimento a [2.6.2] per la spiegazione riguardo le Type). Il collegamento 56b-15 fornisce alla cabina i dati climatici riguardanti l'ambiente esterno (temperatura, vento, pressione, radiazione solare) e tramite esso si associa anche ciascun lato della cabina con i quattro punti cardinali in modo da conferire il giusto contributo di radiazione solare ecc. La Type57 invia alla cabina l'andamento della temperatura del terreno (supposto sinusoidale). La type59 regola il funzionamento del carico termico: riceve in input le perdite totali del trasformatore (mediante la Type9e) e la temperatura interna della cabina; in output restituisce il flusso termico scambiato con l'ambiente. La calcolatrice "Equa" converte semplicemente il flusso termico da kJ7h in W per poi graficarlo e salvarlo, assieme a temperatura esterna dell'aria e interna di cabina, tramite la Type65c.

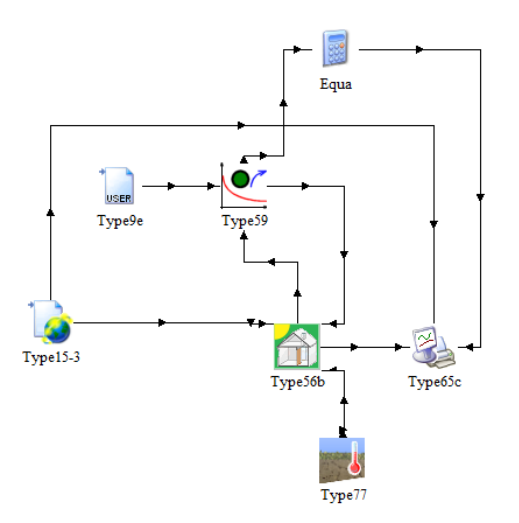

*Figura 31 – Schema TRNSYS cabina in aria esterna senza ventilazione*

#### **2.8.2 Cabina in aria esterna con ventilazione naturale**

Rispetto allo schema precedente viene aggiunta la Type97 che implementa il file di ventilazione naturale mediante griglie di aerazione creato con CONTAM. Dalla Type15 vengono prelevate le informazioni riguardo la velocità e direzione del vento nonché della pressione esterna (la calcolatrice effettua solo un cambio di unità di misura). La Type97 dialoga in input e output con la cabina per scambiarsi informazioni quali temperatura interna e flusso d'aria creato.

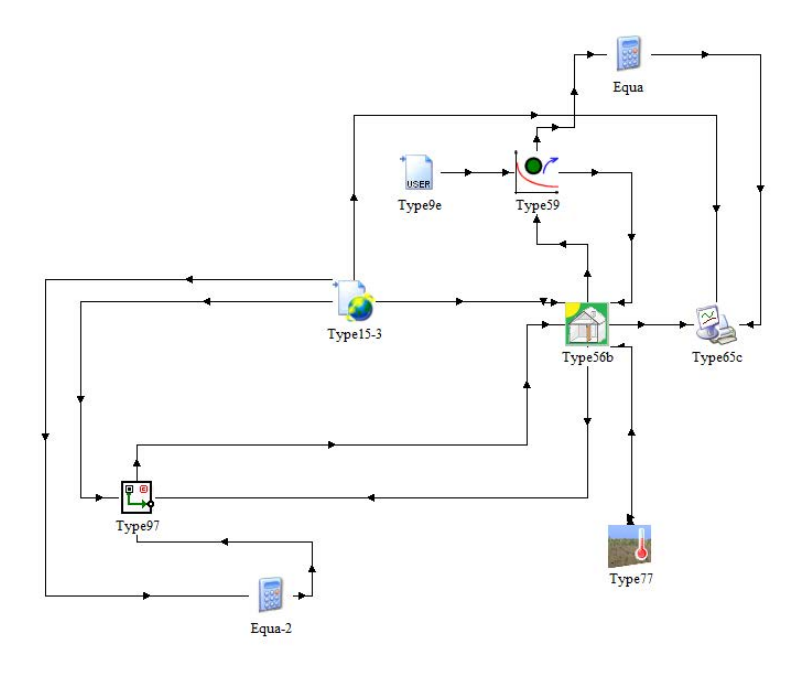

*Figura 32 – Schema TRNSYS cabina in aria esterna con ventilazione naturale*

# **2.8.3 Cabina in aria esterna con ventilazione forzata**

La Type81 riceve dalla Type15 la velocità del vento per andare a modulare di conseguenza la portata degli aspiratori. La calcolatrice calcola il flusso aspirato secondo la [F.25].

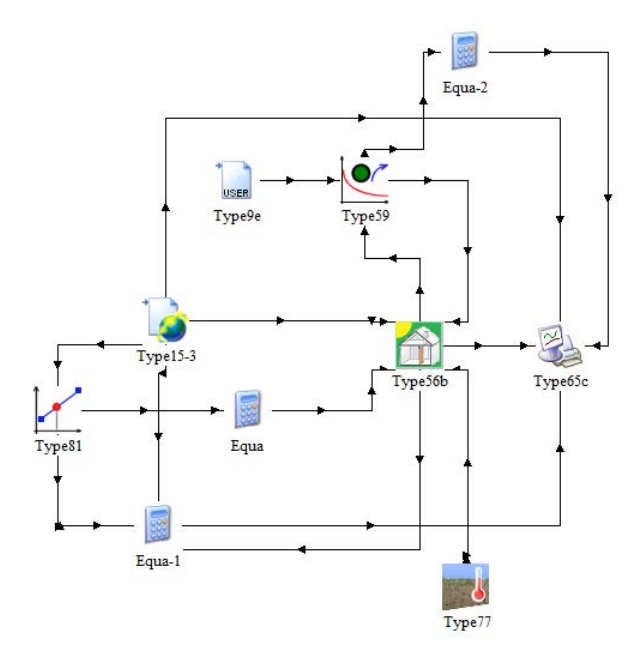

*Figura 33 – Schema TRNSYS cabina in aria esterna con ventilazione forzata*

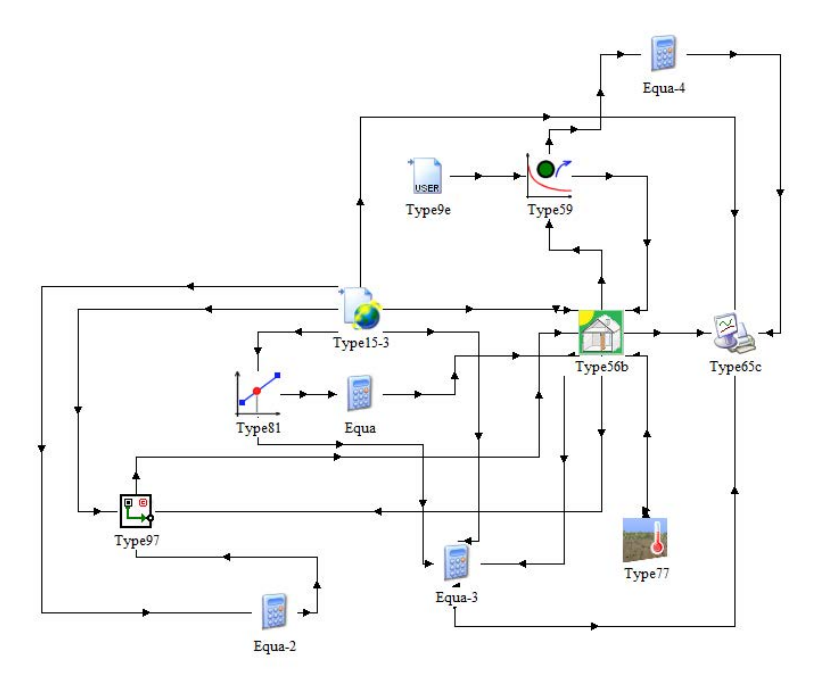

*Figura 34 – Schema TRNSYS cabina in aria esterna con ventilazione naturale e forzata*

## **2.8.4 Cabina all'interno di un edificio tipo**

Per arricchire il modello termico si è scelto di simulare il comportamento della cabina secondaria non solo in aria esterna ma anche all'interno di un edificio. Una possibile configurazione è mostrata nella figura seguente.

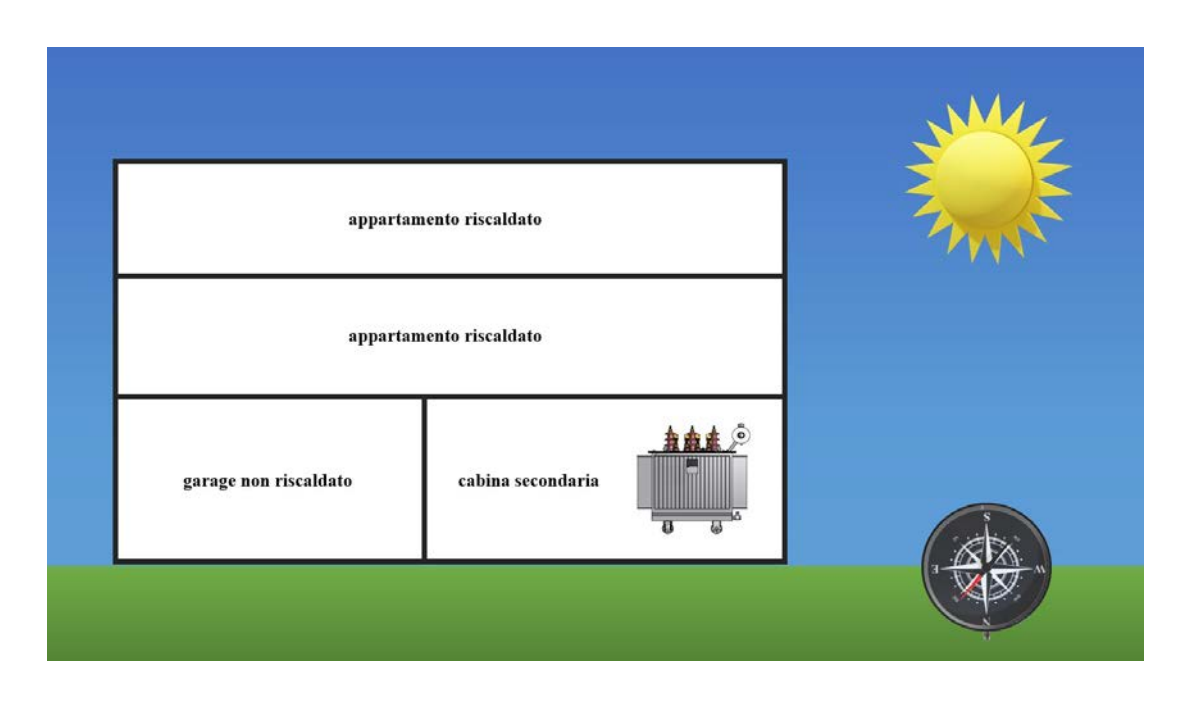

*Figura 35 – Raffigurazione di una possibile integrazione della cabina in un edifico*

Per ricreare la dinamica termica in questa configurazione bisogna modificare le condizioni a contorno delle pareti e soffitto della cabina nel file *TRNBuild,* non essendo più quest'ultima esposta all'aria esterna su tutti i lati. Si è scelto di esporre all'ambiente esterno solo un lato della cabina, orientandolo ad ovest. La temperatura del soffitto viene imposta costante e pari a 20 °C, trattandosi di un ambiente riscaldato. Le condizioni a contorno delle restanti tre pareti (nord, est e sud) che si trovano a contatto con un ambiente non riscaldato sono state ottenute imponendo, per ciascuna di esse, l'andamento di temperatura ottenuto simulando un ambiente dello stesso volume della cabina secondaria considerata imponendo come condizioni a contorno delle sue pareti una temperatura costante di 20 °C.

Questa configurazione viene utilizzata considerando la cabina in tre diverse modalità: priva di aerazione, climatizzata e con la presenza delle griglie di aerazione sul lato ovest esposto all'aria esterna.

Lo schema TRNSYS è identico a quello di [Figura 31] se non per la Type9e-2 la quale fornisce, tramite file di testo, l'andamento della temperatura dell'ambiente non riscaldato.

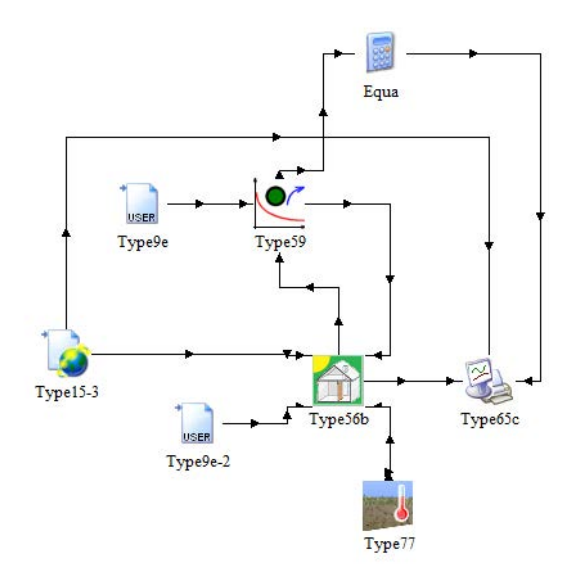

*Figura 36 – Schema TRNSYS cabina all'interno di un edificio tipo*

#### **2.8.5 Cabina climatizzata**

Il motivo per cui si è scelto di studiare la dinamica termica della cabina secondaria in presenza di un impianto di condizionamento risiede nel fatto di capire di quanto diminuirebbero le temperature di lavoro e il conseguente invecchiamento del trasformatore quando la temperatura massima interna raggiungibile viene vincolata ad un valore di set-point prefissato (nel nostro caso a 40, 35, 30 e 25 °C). É evidente che minore sarà la temperatura media della cabina durante l'anno e minore sarà la perdita di vita del trasformatore.

L'analisi si rende ancora più interessante facendo un confronto, in termini economici, tra il costo del condizionatore (composto da costo della macchina e costo dell'energia elettrica assorbita per il funzionamento) e il costo della taglia di trasformatore successiva a quella installata. In altri termini, supponendo che il trasformatore installato abbia elevato numero di sovraccarichi a cui far fronte, si può valutare se è più conveniente sostituirlo passando alla taglia successiva oppure mantenere la taglia installata ma andando a climatizzare la cabina, diminuendo di conseguenza le temperature di esercizio.

Mentre la taglia dell'impianto di condizionamento fa riferimento ai Watts termici, ovvero quelli che l'impianto deve impegnare al fine di garantire una temperatura di cabina massima costante pari alla temperatura di set-point scelta, la potenza elettrica richiesta per il funzionamento dell'impianto viene calcolata per mezzo dell'EER (Energy Efficiency Ratio). Ciascun impianto ha un proprio EER che, per dirla tutta, è variabile con la temperatura esterna: in questa sede esso viene considerato costante e pari a 3. La potenza frigorifera divisa per l'EER restituisce la potenza elettrica necessaria per garantire il corretto funzionamento della climatizzazione: questa potenza elettrica è quella che verrà poi assorbita direttamente dalle fasi del trasformatore, diventando a tutti gli effetti un carico aggiuntivo.

Nella stima del costo dell'impianto di condizionamento vanno ad incidere due tipi di costi:

- ❖ costo della macchina frigorifera (proporzionale alla taglia);
- ❖ costo dell'energia elettrica assorbita.

Se ne deduce molto facilmente che laddove il condizionamento è chiamato a lavorare di più nell'arco dell'anno, come per esempio località verso sud, si avranno costi più elevati. Lo schema TRNSYS per il condizionamento è identico a [Figura 31] per la cabina installata in aria esterna e a [Figura 36] per la cabina all'interno di un edificio.

#### **2.8.6 Trasformatore su palo**

Un modo sintetico per considerare i diversi contributi di scambio termico che interessano una superficie esterna è quello che utilizza il concetto di temperatura sole-aria (o temperatura fittizia al sole). La temperatura sole-aria è una temperatura fittizia che tiene conto contemporaneamente sia degli scambi termici (conduttivi e convettivi) con l'aria esterna che dell'irraggiamento solare ricevuto. Essa dipende dal fattore di assorbimento dei materiali, dalle capacità di scambio convettivo ed è legata all'esposizione della parete e quindi al suo irraggiamento solare.

La temperatura sole-aria è quella temperatura dell'aria esterna che apporterebbe sulla superficie esterna di una parete lo stesso flusso termico che si ha nella realtà per effetto della radiazione solare incidente e dell'adduzione con l'aria esterna. La sua espressione è

$$
T_{sa} = T_{ext} + \frac{a_s}{h} \cdot W
$$

*F27 – Espressione generale della temperatura sole-aria*

in cui

- $\bullet$   $T_{\text{ext}}$  è la temperatura dell'aria esterna in °C;
- $\bullet$  W è la radiazione solare incidente sulla superficie in W/m<sup>2</sup>;
- $\bullet$   $\alpha_s$  è il coefficiente di assorbimento relativo della parete;
- $\cdot \cdot h$  è il coefficiente di scambio termico convettivo in W/m<sup>2o</sup>C.

In [Figura 37] è schematicamente rappresentato l'andamento qualitativo delle temperature in una parete opaca irraggiata dal sole.

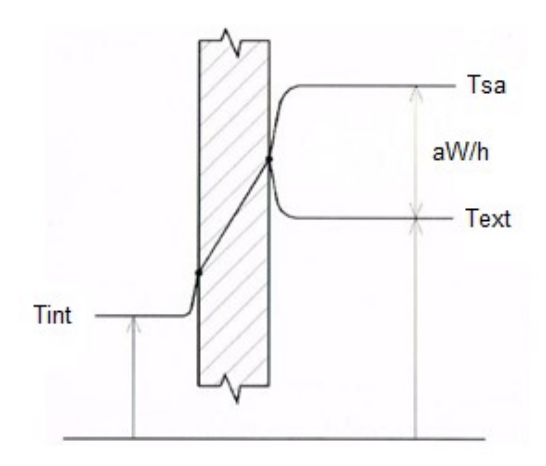

*Figura 37 – Andamento delle temperature in una parete opaca*

Nel nostro caso andremo a considerare il coefficiente  $h$  pari a 15 W/m<sup>2</sup>°C (valore medio tipico per l'aria esterna) e il coefficiente  $a_s$  uguale a 0.7 (valore tipico per materiali di tipo acciaio, come il cassone dei trasformatori).

Il procedimento per simulare il trasformatore su palo è molto più semplice rispetto alla cabina secondaria; infatti, non sarà necessario adottare alcuna convergenza tra Matlab e TRNSYS e i risultati saranno quelli definitivi dopo una sola esecuzione.

TRNSYS in questo caso serve solamente per stampare e trascrivere su file i valori di radiazione solare globale dei quattro punti cardinali più il piano orizzontale (per ogni località scelta).

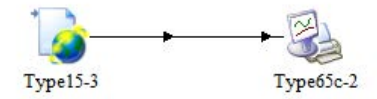

*Figura 38 – Schema TRNSYS trasformatore su palo*

Una volta ottenuti i valori di radiazione per ogni quarto d'ora dell'anno si calcola la radiazione totale incidente sul cassone del trasformatore andando ad effettuare una media ponderata delle radiazioni pesate secondo la corrispettiva superficie della faccia irradiata. In questo modo si conferisce il giusto contributo su ogni lato. La radiazione globale totale  $W$  viene, quindi, inserita nella [F24] per calcolare la temperatura sole-aria.

$$
W = \frac{W_{nord}S_{nord} + W_{sud}S_{sud} + W_{est}S_{est} + W_{ovest}S_{ovest} + W_{orizz}S_{orizz}}{S_{nord} + S_{sud} + S_{est} + S_{ovest} + S_{orizz}}
$$

*F28 – Radiazione totale*

# $\boldsymbol{\mathcal{X}}$ **Risultati simulazioni**

Le simulazioni vengono eseguite considerando una durata temporale di un anno e, al fine di combinare tutte le variabili in gioco, sono state effettuate secondo tre approcci, ovvero:

- 1. variazione del set di parametri termici utilizzato con località di studio e taglia di trasformatore costanti e pari, rispettivamente, a Venezia e 250 kVA (per trasformatore in cabina) oppure 100 kVA (per trasformatore su palo);
- 2. variazione della località di studio con set di parametri termici e taglia di trasformatore costanti e pari, rispettivamente, a Tabelle di sovraccarico e 250 kVA (per trasformatore in cabina) oppure 100 kVA (per trasformatore su palo);
- 3. variazione della taglia di trasformatore con località di studio e set di parametri termici costanti e pari, rispettivamente, a Venezia e Tabelle di sovraccarico.

Ad esclusione dei trasformatori da 50 e 100 kVA installati su palo, le restanti simulazioni vengono eseguite considerando tutti gli scenari descritti in [3.8].

I trasformatori vengono caricati a carico nominale equilibrato sulle tre fasi per tutto l'arco dell'anno, in tutte le simulazioni.

Le località geografiche scelte sono:

- ❖ Trento;
- ❖ Venezia;
- ❖ Roma;
- ❖ Palermo.

Come si nota, esse sono città che ricoprono, bene o male, l'intera escursione di longitudine della penisola italiana e permettono quindi di enfatizzare al meglio le differenze climatiche tra un luogo e l'altro. Come si vedrà, a parità di installazione e condizioni operative, i risultati ottenuti dalle simulazioni possono variare in modo sensibile proprio a seconda del luogo. Di seguito vengono riportati i relativi andamenti della temperatura dell'aria esterna per ciascuna località.

#### Trento:

- ❖ temperatura minima: -18.6 °C
- ❖ temperatura massima: 18.3 °C
- ❖ temperatura media: 1.2 °C

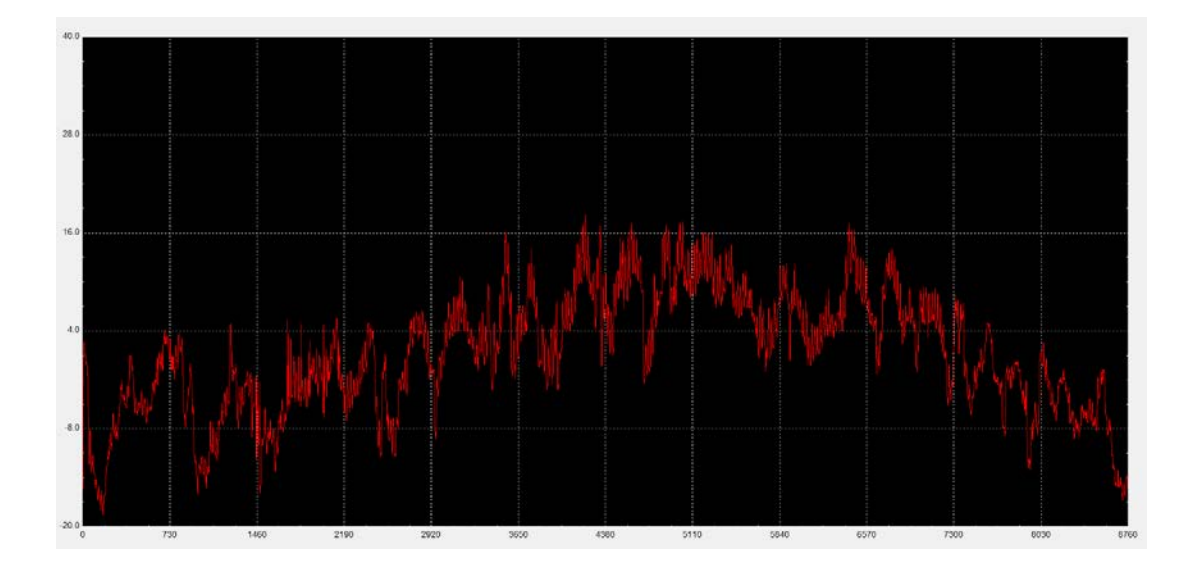

*Figura 39 – Temperatura aria esterna località Trento*

Venezia:

- ❖ temperatura minima: -5.8 °C
- ❖ temperatura massima: 33.6 °C
- ❖ temperatura media: 13.1 °C

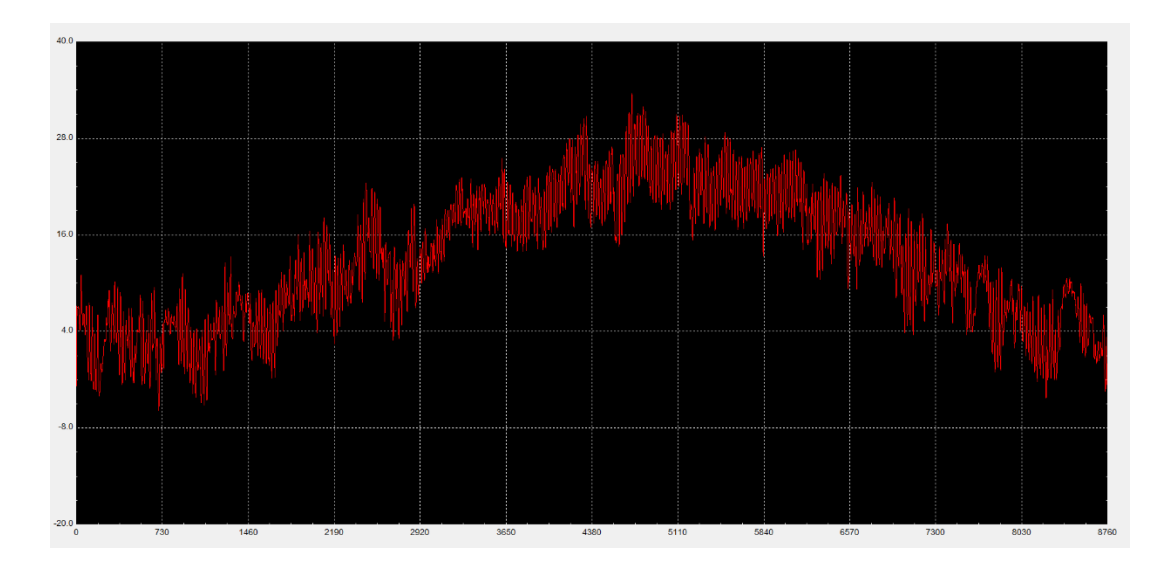

*Figura 40 – Temperatura aria esterna località Venezia*

#### Roma:

- ❖ temperatura minima: -4.0 °C
- $\div$  temperatura massima: 35.1 °C
- ❖ temperatura media: 15.3 °C

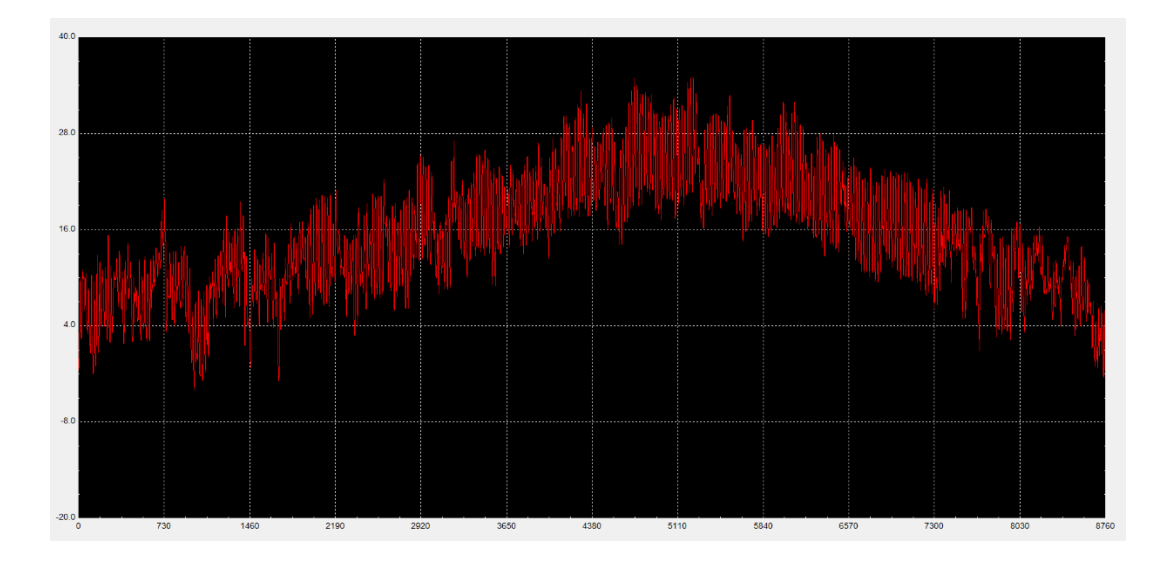

*Figura 41 – Temperatura aria esterna località Roma*

Palermo:

- ❖ temperatura minima: 4.7 °C
- ❖ temperatura massima: 38.0 °C
- ❖ temperatura media: 18.0 °C

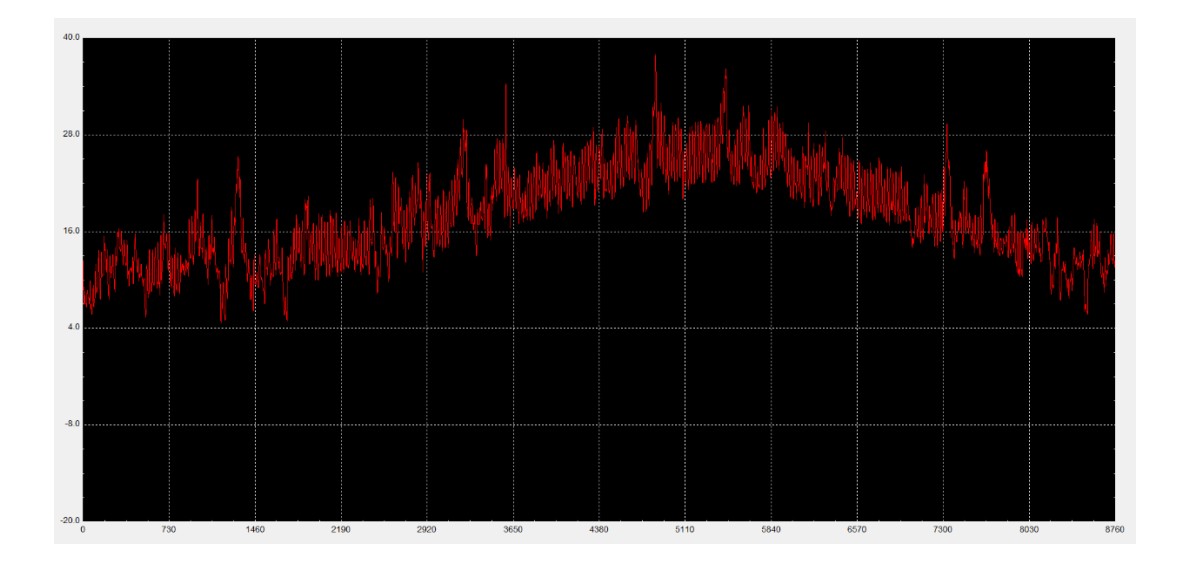

*Figura 42 – Temperatura aria esterna località Palermo*

Per ogni simulazione vengono riportate due tabelle. La prima riporta principalmente i dati del trasformatore quali invecchiamento, temperature interne e perdita di vita, nonché la temperatura interna di cabina. La seconda riporta le informazioni riguardanti il condizionamento come, ad esempio, la potenza di refrigerazione, la potenza elettrica assorbita e i costi di esercizio.

Per le simulazioni del trasformatore su palo la tabella è una sola e di tipo identico alla prima descritta poc'anzi.

La nomenclatura utilizzata è la seguente:

- $\triangleq \theta_{set-point}$ : temperatura di set-point condizionamento;
- $\bullet$   $V_{mean}$ : invecchiamento medio;
- $\bullet$   $V_{MAX}$ : invecchiamento massimo;
- $\triangleleft$  HST<sub>MAX</sub>: temperatura hotspot massima;
- $\triangleleft$  HST<sub>mean</sub>: temperatura hotspot media;
- $\triangleleft$   $\theta_{oilMAX}$ : temperatura dell'olio superiore massima;
- ◆  $\theta_{oilmean}$ : temperatura dell'olio superiore media;
- $\triangleleft$   $\theta_{cab_{MAX}}$ : temperatura ambiente di cabina massima;
- **❖**  $\theta_{cab\,mean}$ : temperatura ambiente di cabina media;
- $\triangleleft$   $\theta_{s-a_{MAX}}$ : temperatura sole-aria massima;
- $\cdot$   $\cdot$   $\theta_{s-a \, mean}$ : temperatura sole-aria media;
- $\triangle$  L: perdita di vita percentuale del trasformatore;
- $\triangleleft$   $P_{fmean}$ : potenza frigorifera media;
- $\triangleleft P_{f_{MAX}}$ : potenza frigorifera massima;
- $\mathbf{\hat{v}}$   $W_{\text{vear}}$ : percentuale di funzionamento del condizionamento nell'arco dell'anno;
- ❖ : coefficiente di efficienza energetica dell'impianto di condizionamento;
- $\triangleleft$   $P_e$ : potenza elettrica massima dall'impianto di condizionamento;
- $\bullet$   $E_e$ : energia elettrica assorbita dall'impianto di condizionamento in un anno;
- $\bullet$   $c_F$ : costo unitario dell'energia elettrica per kWh assorbito;
- $\bullet$   $C_F$ : costo per l'energia assorbita dall'impianto di condizionamento;
- $\cdot \cdot$   $T_c$ : taglia di potenza dell'impianto di condizionamento;
- $\triangleleft$   $C_c$ : costo dell'impianto di condizionamento;
- ❖  $C_T$ : costo totale del condizionamento dato da  $C_E + C_c$ .

# **3.1 Sensibilità al set di parametri termici utilizzato**

Dalle simulazioni emerge che il set di parametri della norma IEC è quello che comporta la maggior perdita di vita del trasformatore, mostrando temperature e invecchiamento medi più elevati. Il set di parametri proposto dall'articolo IET è invece quello che riporta il minor invecchiamento. Il set ricavato dalle tabelle di sovraccarico riportate nel paragrafo 1.6 si colloca invece in posizione intermedia fra gli altri due.

Già da questo primo confronto si possono notare le differenze dei risultati fra i vari scenari di simulazione considerati (elenco completo al paragrafo 2.8). Chiaramente, la cabina in assenza di aerazione, sia in aria esterna che in edificio, è quella che fa invecchiare maggiormente il trasformatore, non essendoci alcun ricambio d'aria. Infatti, si nota come la perdita di vita vada a diminuire negli scenari con la presenza di ventilazione e, ovviamente, del condizionamento. Si osserva, inoltre, come la presenza combinata di ventilazione naturale (tramite griglie di aerazione) e ventilazione forzata (tramite aspiratori) porti a un beneficio complessivo del sistema se comparata alla sola presenza di ventilazione naturale.

Gli scenari che considerano la cabina all'interno di un edificio, a parità di condizioni operative, mostrano una perdita di vita leggermente più elevata rispetto alla cabina installata in aria esterna. Se si considera la cabina climatizzata queste differenze vanno via via ad estinguersi man mano che la temperatura di set-point del condizionamento cala fino a 25 °C.

La cabina climatizzata, come ci si poteva aspettare, permette al trasformatore di invecchiare più lentamente tanto che, con temperatura di set-point a 25 °C, la perdita di vita della macchina arriva a dimezzarsi. Notevole è anche la differenza di ore di funzionamento del condizionamento, a parità di temperatura di set-point, tra cabina in aria esterna e in edificio che arriva addirittura al 50% in più per l'installazione in edificio.

La tabella seguente mostra una sintesi dello scenario classico con cabina in aria esterna dotata di griglie di aerazione e aspiratori. Si ricorda che, secondo le assunzioni fatte, una perdita di vita annua del 5% consente al trasformatore di invecchiare nominalmente arrivando ad una vita utile di circa 20 anni.

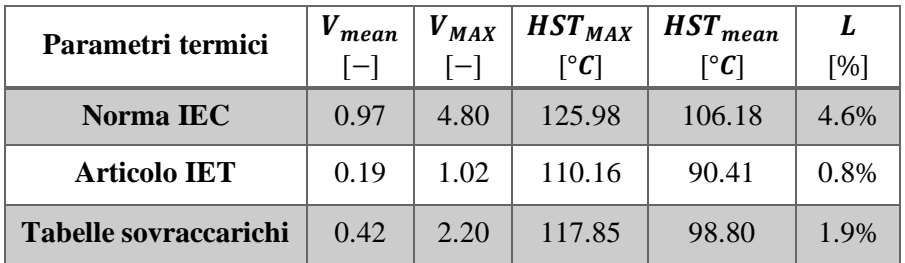

#### *Tabella 20*

Ecco che, in questo caso, i parametri della norma IEC determinano un invecchiamento medio unitario con una conseguente perdita di vita equivalente poco inferiore al 5%.

In [Tabella 21] vengono riportati i valori di perdita di vita del trasformatore nello scenario di cabina in aria esterna e di cabina in aria esterna climatizzata. Come detto poco prima, il condizionamento permette un raddoppio della vita del trasformatore.

| Parametri termici     | griglie e aspiratori | $\theta_{set-point} = 25 °C$ |
|-----------------------|----------------------|------------------------------|
| Norma IEC             | $4.6\%$              | 2.3%                         |
| <b>Articolo IET</b>   | $0.8\%$              | $0.4\%$                      |
| Tabelle sovraccarichi | 1.9%                 | $1\%$                        |

*Tabella 21*

Per confronto si riportano anche i valori di perdita di vita degli scenari con cabina in edificio, in presenza di ventilazione naturale o di condizionamento.

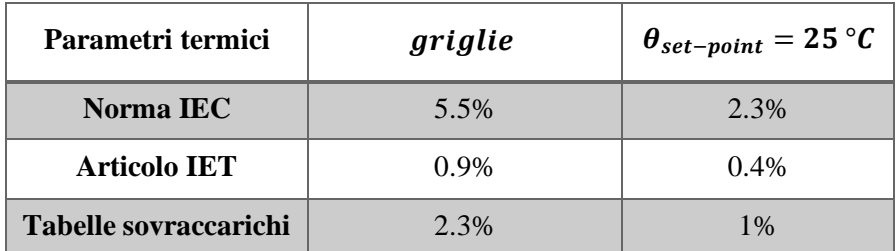

#### *Tabella 22*

Si conferma il fatto che in edificio la perdita di vita del trasformatore sia leggermente maggiore: ciò può essere dovuto all'assenza degli aspiratori e dal minor scambio termico della cabina con l'ambiente esterno.

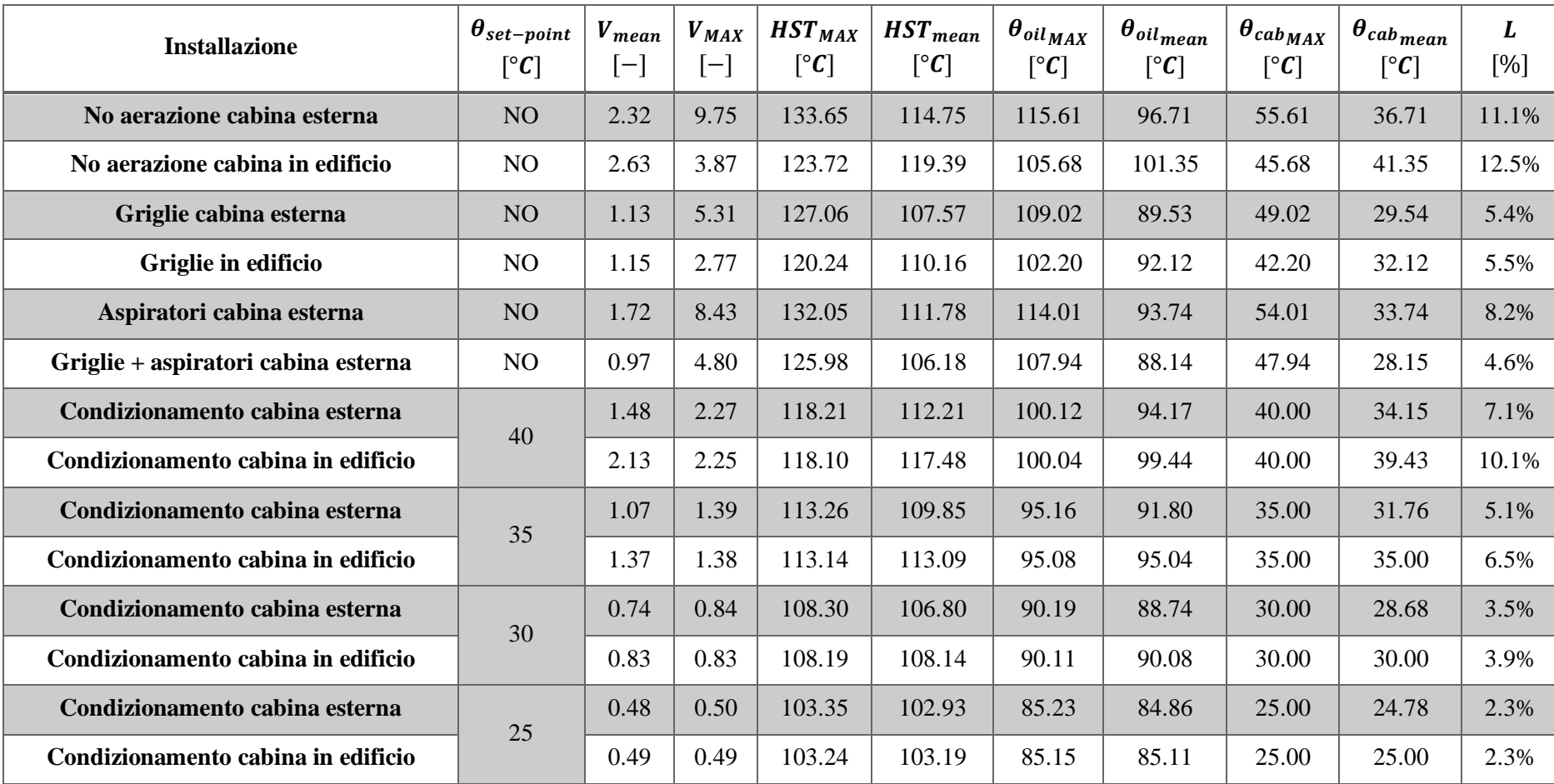

## **VENEZIA – 250 KVA – PARAMETRI NORMA IEC – Temperature, invecchiamento, perdita di vita**

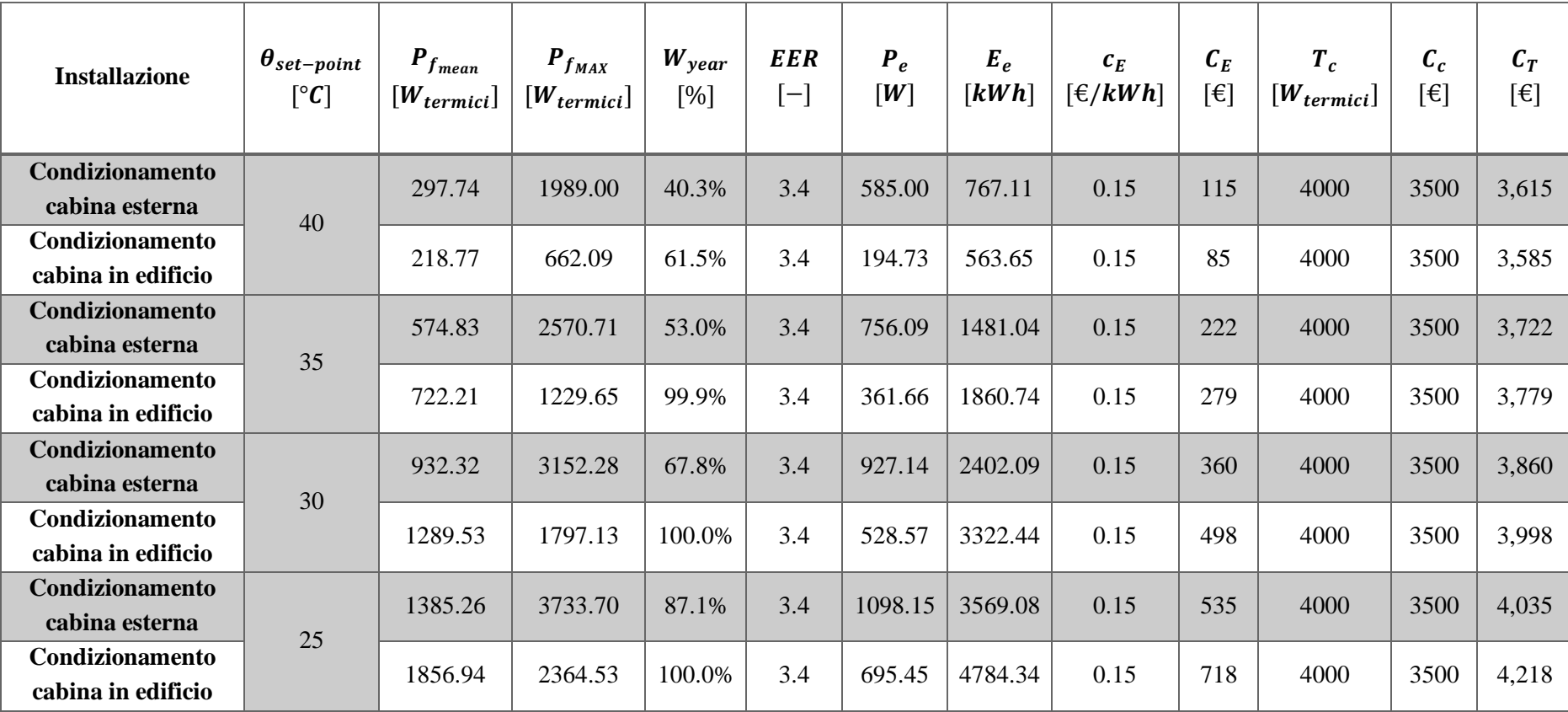

## **VENEZIA – 250 KVA – PARAMETRI NORMA IEC – Dettagli condizionamento**

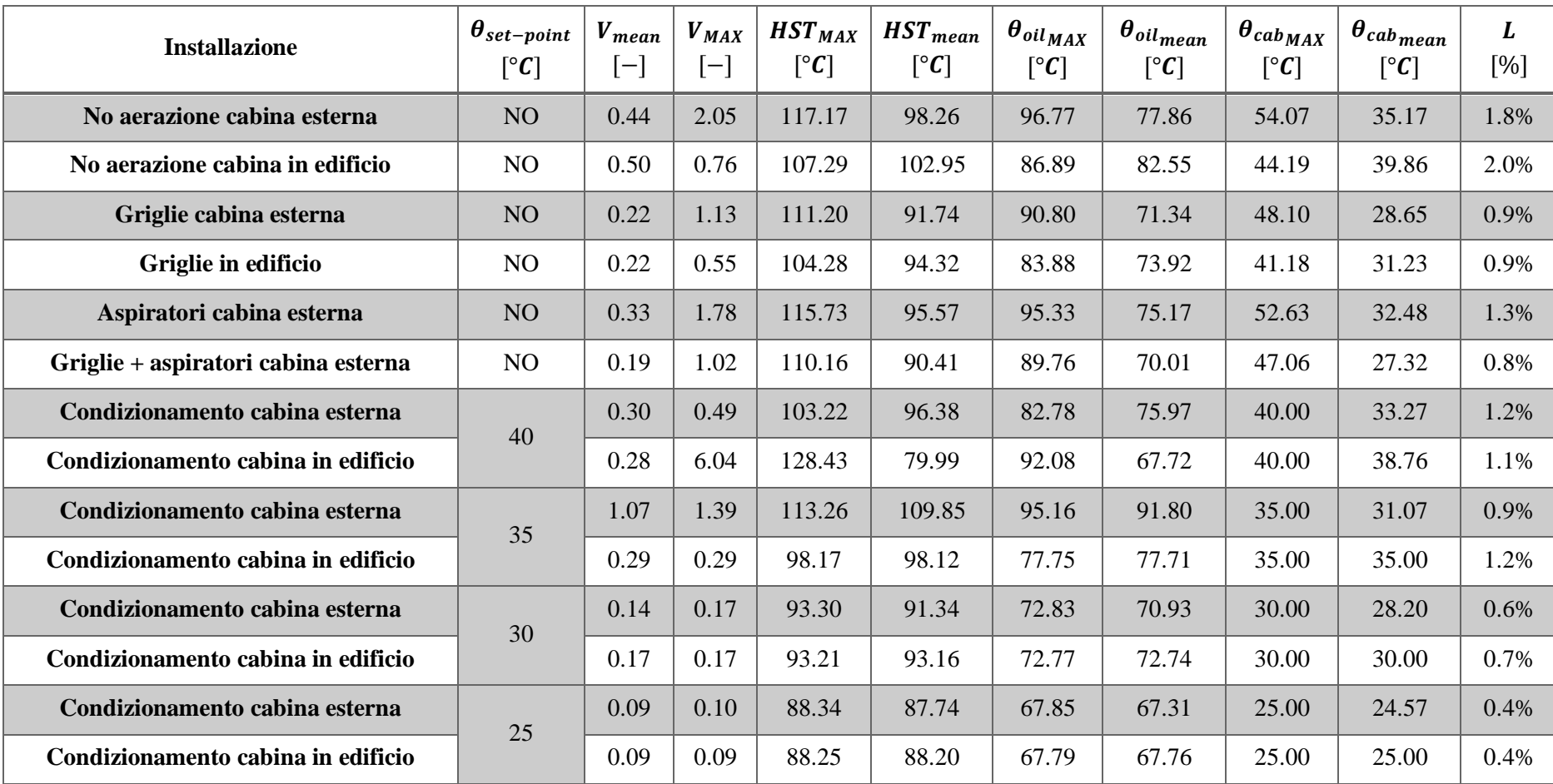

## **VENEZIA – 250 KVA – PARAMETRI ARTICOLO IET – Temperature, invecchiamento, perdita di vita**

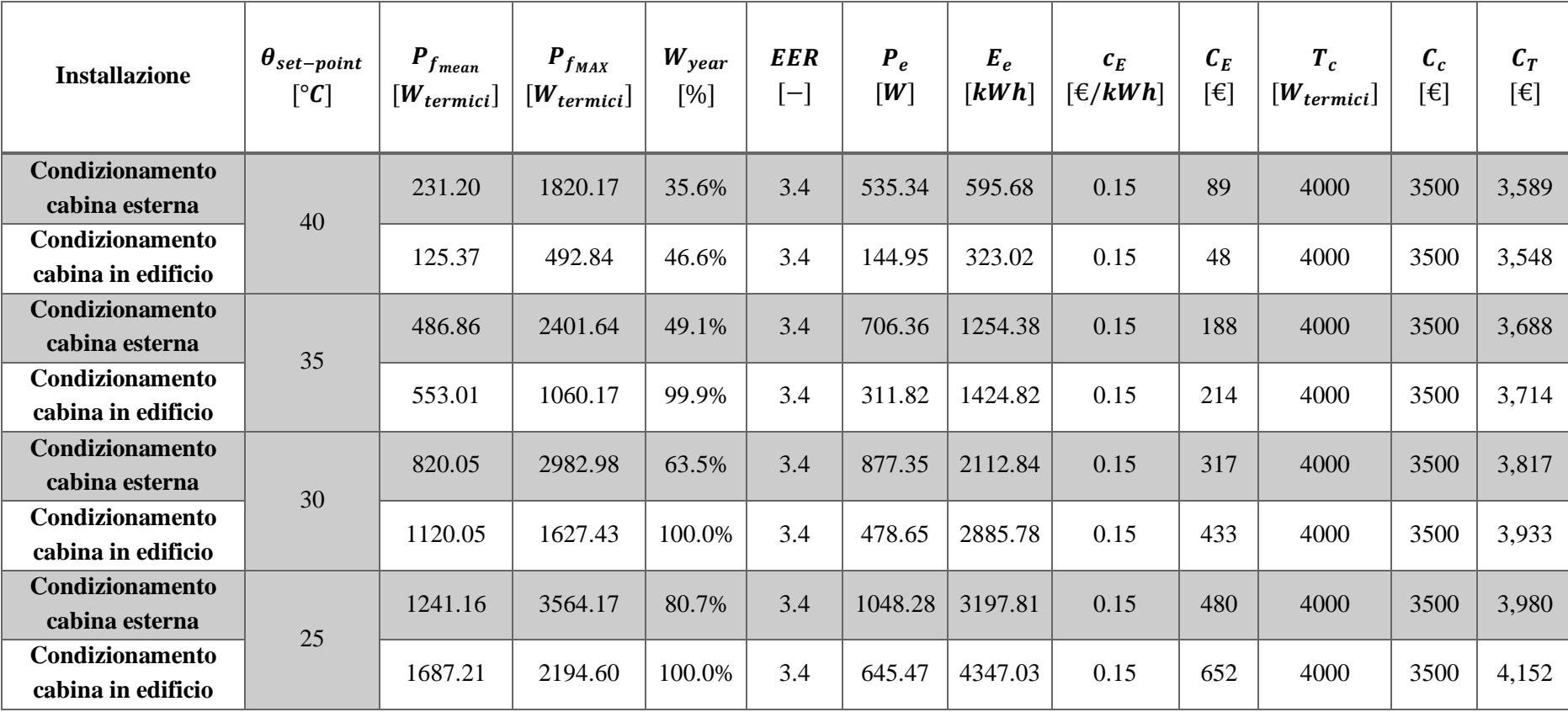

# **VENEZIA – 250 KVA – PARAMETRI ARTICOLO IET – Dettagli condizionamento**

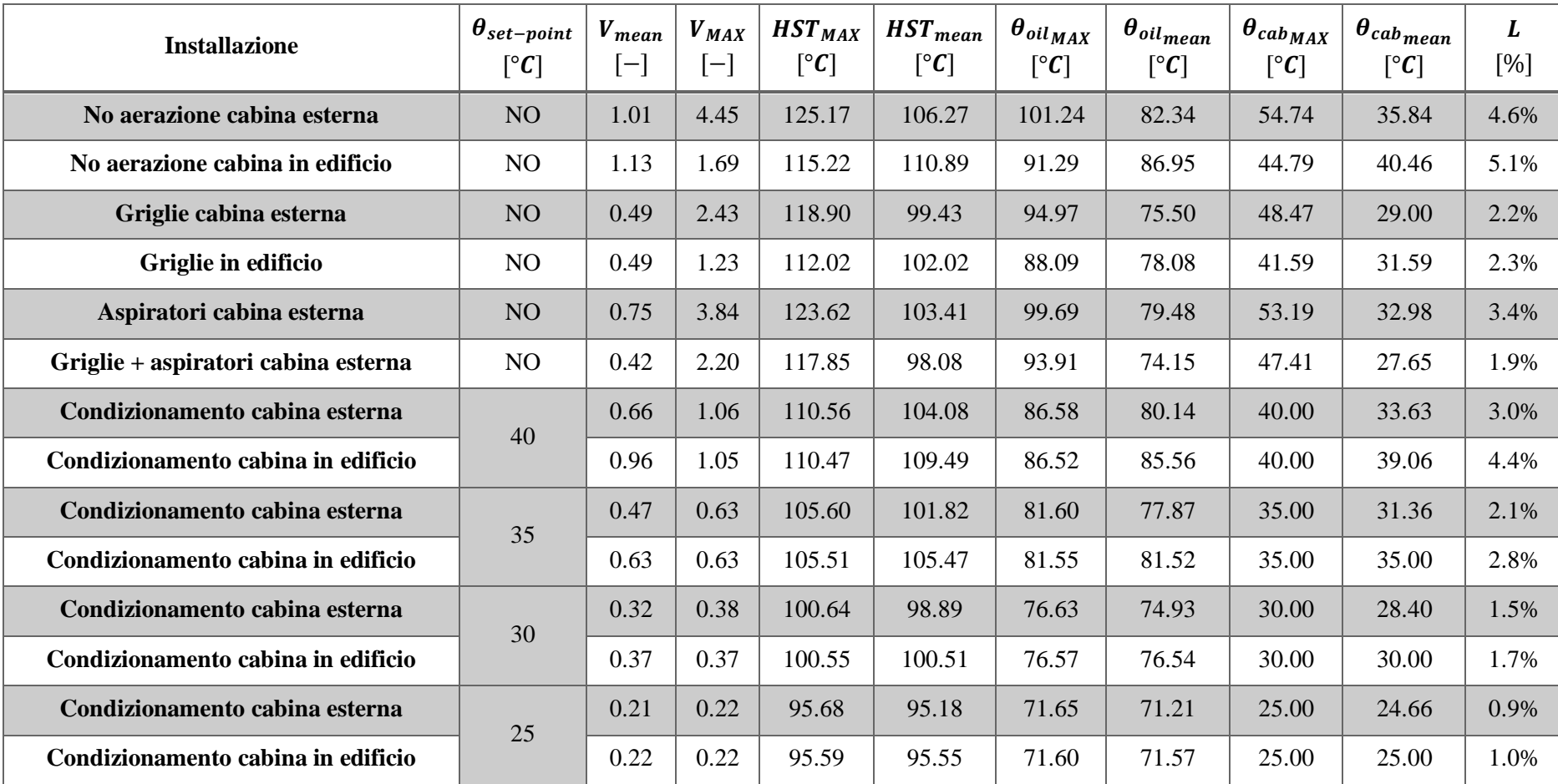

## **VENEZIA – 250 KVA – PARAMETRI TABELLE SOVRACCARICHI – Temperature, invecchiamento, perdita di vita**

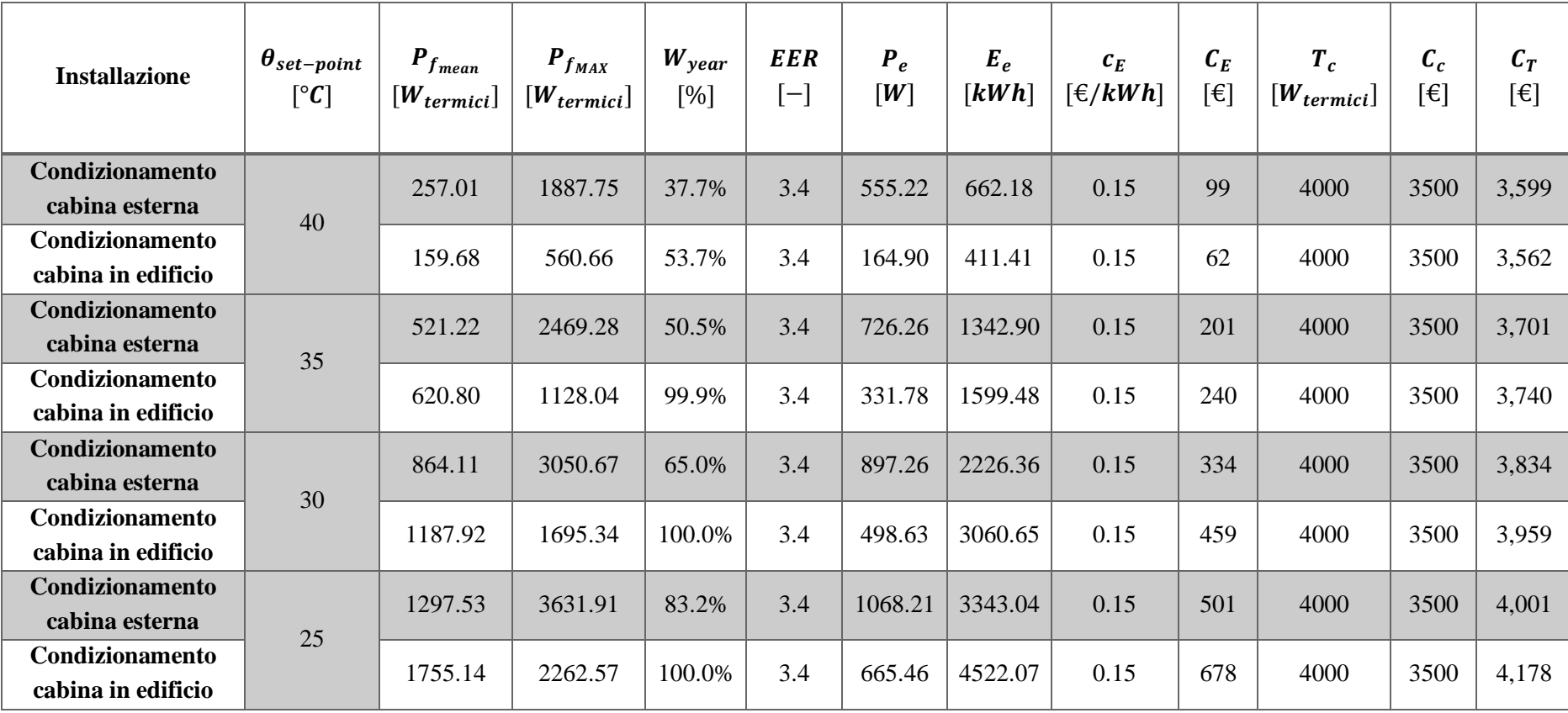

## **VENEZIA – 250 KVA – PARAMETRI TABELLE SOVRACCARICHI – Dettagli condizionamento**

# **3.2 Sensibilità alla località geografica**

A parità di set di parametri termici e taglia di trasformatore si è potuto osservare come l'invecchiamento termico sia più marcato man mano che si scende verso il sud della penisola italiana.

In [Tabella 23,24] sono riportati i risultati per lo scenario classico di cabina in aria esterna con griglie di aerazione e aspiratori. Si può notare una differenza di temperatura media all'interno della cabina di quasi 17 °C tra Trento (località più a nord) e Palermo (località più a sud). In termini di perdita di vita, un trasformatore installato a Trento invecchia di solo 0.5% contro il 2.5% dello stesso installato a Palermo.

| Località       | $V_{mean}$<br>$[-]$ | $V_{MAX}$<br>$[-]$ | $HST_{MAX}$<br>$\lceil{^\circ}C\rceil$ | $HST_{mean}$<br>$\lceil{^\circ}C\rceil$ | L<br>[%] |
|----------------|---------------------|--------------------|----------------------------------------|-----------------------------------------|----------|
| <b>Trento</b>  | 0.10                | 0.55               | 104.21                                 | 85.69                                   | 0.5%     |
| <b>Venezia</b> | 0.42                | 2.20               | 117.85                                 | 98.08                                   | 1.9%     |
| Roma           | 0.47                | 2.11               | 117.44                                 | 100.03                                  | 2.2%     |
| Palermo        | 0.56                | 2.94               | 120.86                                 | 102.19                                  | 2.5%     |

*Tabella 23*

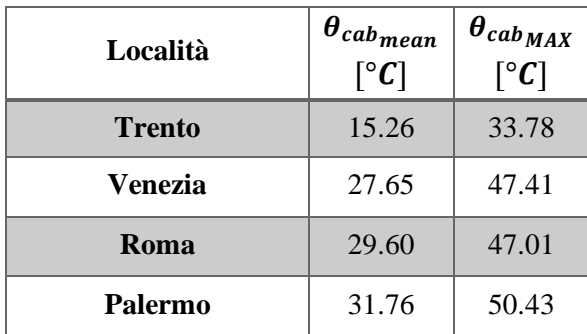

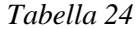

Per confronto, in [Tabella 25] sono state riportate le perdite di vita negli scenari di cabina in aria esterna con la sola presenza di griglie e la sola presenza di aspiratori: in tutte le località la ventilazione naturale apporta maggior beneficio rispetto a quella forzata. Infatti, mentre le griglie consentono un ricambio d'aria pressoché costante, la bontà dell'azione di aspirazione meccanica è legata alla presenza di vento che può essere più o meno forte/frequente.

| Località      | griglie | aspiratori |
|---------------|---------|------------|
| <b>Trento</b> | 0.7%    | 0.8%       |
| Venezia       | 2.2%    | 3.4%       |
| Roma          | 2.6%    | 3.8%       |
| Palermo       | 3.2%    | 4.1%       |

*Tabella 25*

Nella tabella seguente si confrontano le perdite di vita tra cabina in scenario classico (griglie e aspiratori) e cabina climatizzata a 25 °C. In tutte le località la climatizzazione apporta beneficio tranne per la cabina installata a Trento in cui, essendo già la temperatura interna media inferiore a 25 °C (15.26 °C), non vi è bisogno di climatizzare a temperature di set-point così basse.

| Località      | griglie e aspiratori | $\theta_{set-point} = 25 °C$ |
|---------------|----------------------|------------------------------|
| <b>Trento</b> | 0.5%                 | $0.7\%$                      |
| Venezia       | 1.9%                 | 1%                           |
| Roma          | 2.2%                 | 1%                           |
| Palermo       | 2.5%                 | 1%                           |

*Tabella 26*

In [Tabella 27,28] vengono riportati i dati per lo scenario di cabina integrata in edificio con griglie di aerazione. Come si nota, le perdite di vita sono tutte leggermente più alte (in particolar modo a Trento che è quasi triplicata) rispetto alla cabina installata in aria esterna. Anche le temperature medie di cabina sono maggiori di 3-4 °C ad esclusione di Trento in cui la differenza sale a 12 °C.

In [Tabella 29] è stata riportata la durata di funzionamento della climatizzazione tra cabina in aria esterna e in edificio con temperatura di set-point a 35 °C. A questa temperatura, il condizionamento in edifico lavora per tutto l'anno; non si può dire lo stesso per la cabina aria esterna dove la durata va da circa il 10% al 71%. La differenza, a parità di set-point, è più evidente in località al nord. Tuttavia, vi è da fare una considerazione. Con alcuni set-point il condizionamento non effettua un raffrescamento ma bensì la funzione opposta, ovvero riscaldamento. A Trento, la cabina in aria esterna ha una temperatura interna massima di circa 33 °C mentre quella in edifico di 36 °C: diventa assolutamente inutile considerare temperature

di set-point superiori a quella massima che andrebbero solo ad aumentare l'invecchiamento termico.

| Località       | 'mean<br>$[-]$ | $V_{MAX}$<br>$[-]$ | $HST_{MAX}$<br>$\lceil{^\circ}C\rceil$ | $HST_{mean}$<br>$\lceil{^\circ}C\rceil$ | L<br>[%] |
|----------------|----------------|--------------------|----------------------------------------|-----------------------------------------|----------|
| <b>Trento</b>  | 0.30           | 0.70               | 106.55                                 | 97.69                                   | 1.4%     |
| <b>Venezia</b> | 0.49           | 1.23               | 112.02                                 | 102.02                                  | 2.3%     |
| Roma           | 0.54           | 1.28               | 112.41                                 | 103.18                                  | 2.5%     |
| Palermo        | 0.61           | 1.48               | 113.85                                 | 104.54                                  | 2.8%     |

*Tabella 27*

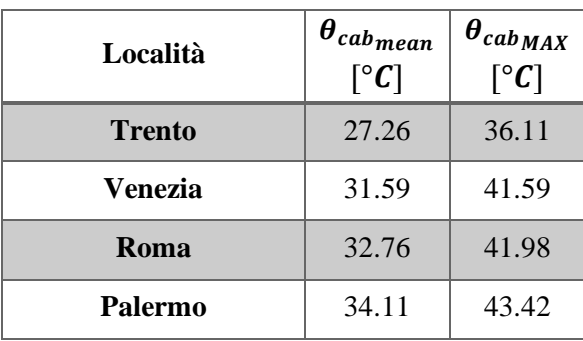

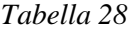

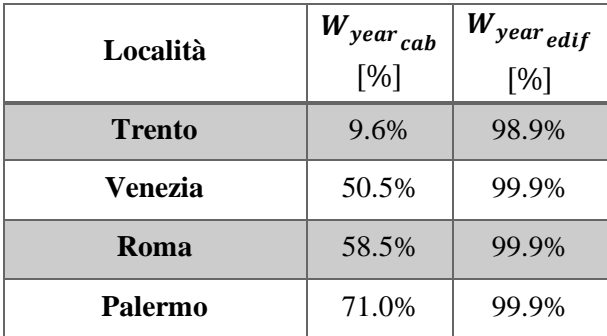

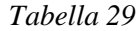

Nella tabella seguente vengono messe a confronto le durate di funzionamento della climatizzazione per la cabina esterna e integrata in edificio. Come già affermato, in edificio il condizionamento lavora molto di più. I casi evidenziati in giallo indicano quelli in cui in realtà il condizionamento produce l'effetto contrario, ossia il riscaldamento della cabina.

| Località       | 40 $\degree$ C | 40 $\degree$ C | $35^{\circ}C$ | $35^{\circ}C$ | $30^{\circ}C$ | $30^{\circ}C$ | $25^{\circ}C$ | $25^{\circ}C$ |
|----------------|----------------|----------------|---------------|---------------|---------------|---------------|---------------|---------------|
|                | aria ext       | edif.          | aria ex       | edif.         | aria ext      | edif.         | aria ext      | edif.         |
| <b>Trento</b>  | 0.6%           | 42.5%          | 9.6%          | 98.9%         | 27.8%         | 100%          | 49.3%         | 100%          |
| <b>Venezia</b> | 37.7%          | 53.7%          | 50.5%         | 99.9%         | 65.0%         | 100%          | 83.2%         | 100%          |
| Roma           | 39.3%          | 56.6%          | 58.5%         | 99.9%         | 79.4%         | 100%          | 96.0%         | 100%          |
| Palermo        | 49.9%          | 58.8%          | 71.0%         | 99.9%         | 95.5%         | 100%          | 100%          | 100%          |

*Tabella 30*

In figura seguente viene riportato il grafico di output di TRNSYS per la simulazione di cabina in aria esterna con climatizzazione a 40 °C situata a Roma. La linea blu è la temperatura esterna, quella rossa è la temperatura interna di cabina, quella verde raffigura l'andamento del carico termico. La linea gialla è la potenza frigorifera impegnata al fine di stabilizzare la temperatura interna a non più di 40 °C. La linea rosa è invece la potenza elettrica assorbita dall'impianto di condizionamento (alimentato direttamente dalle fasi del trasformatore) ricavata dividendo la potenza frigorifera per  $COP = 3$ . Si può osservare come il lavoro frigorifero sia concentrato nel periodo centrale dell'anno, con picchi nel periodo estivo.

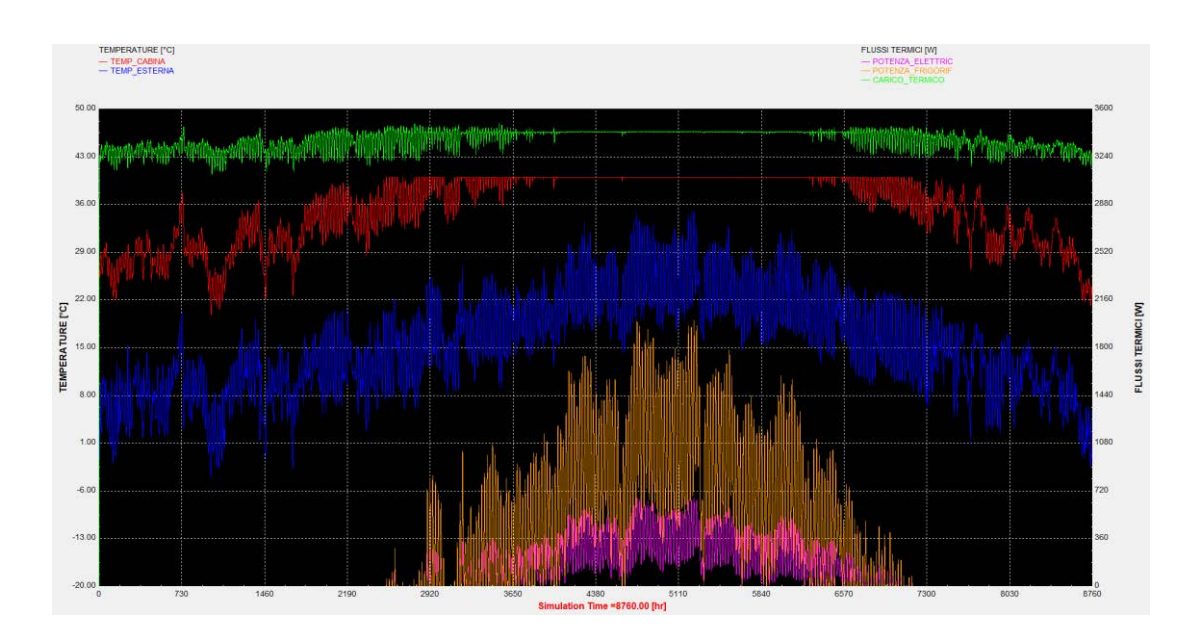

*Figura 43*

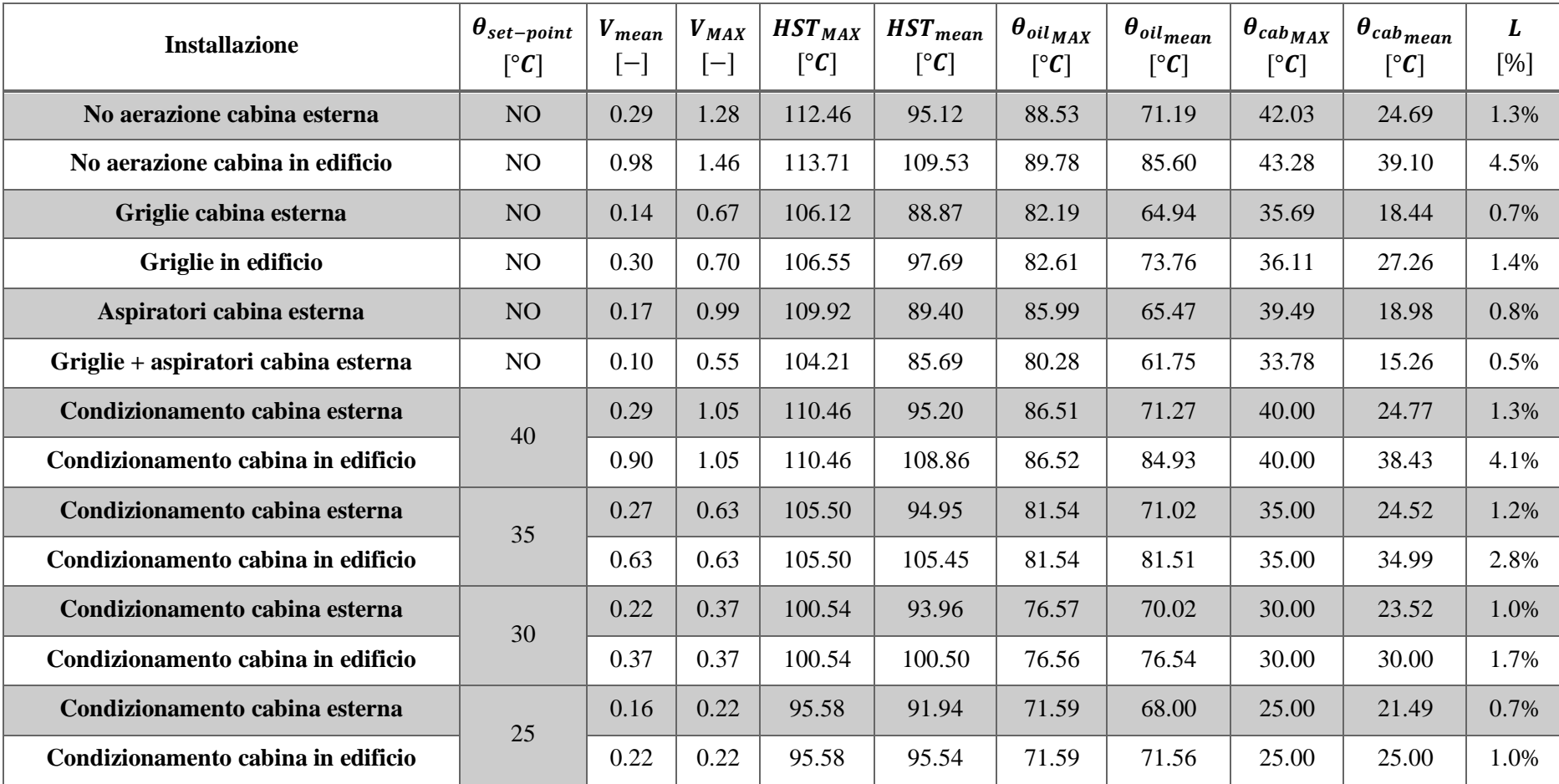

## **TRENTO – 250 KVA – PARAMETRI TABELLE SOVRACCARICHI – Temperature, invecchiamento, perdita di vita**

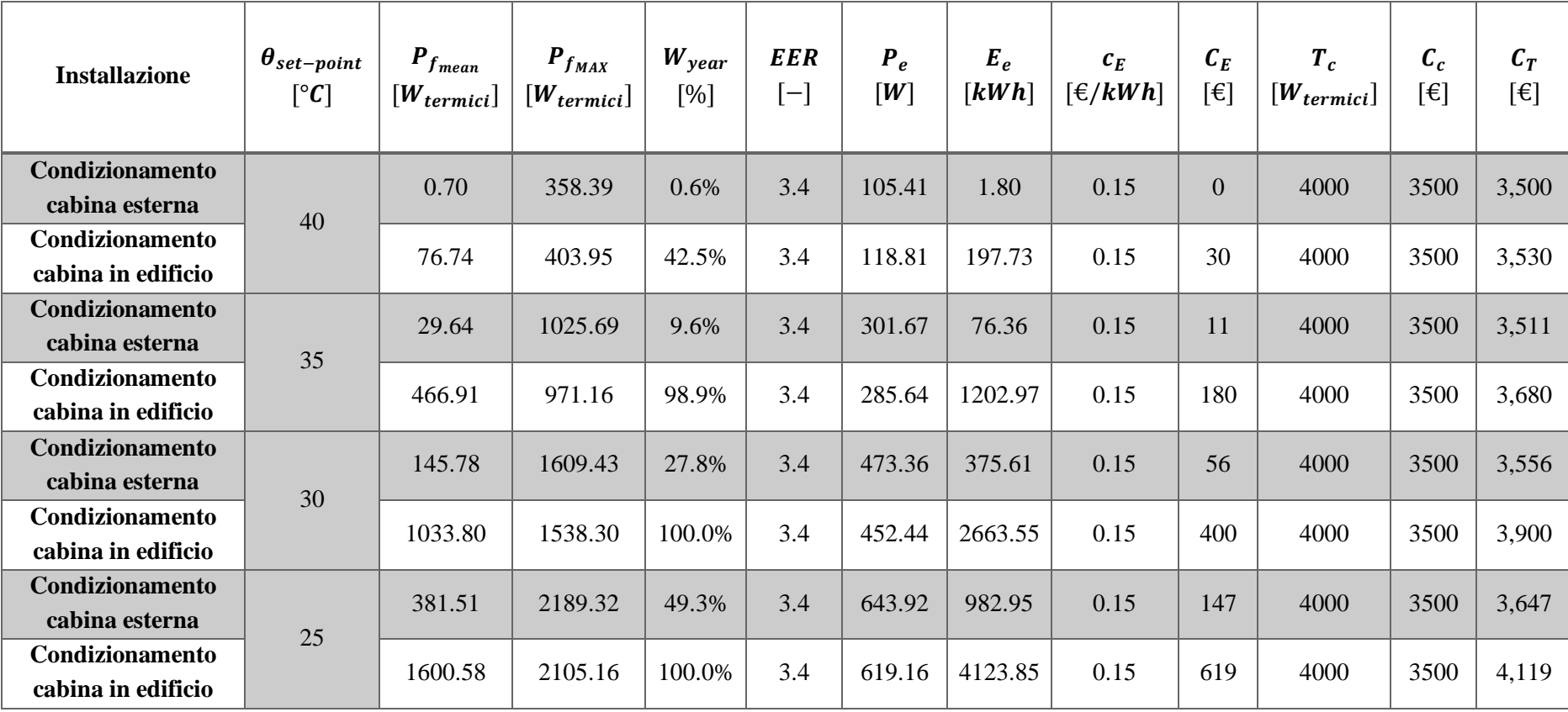

## **TRENTO – 250 KVA – PARAMETRI TABELLE SOVRACCARICHI – Dettagli condizionamento**

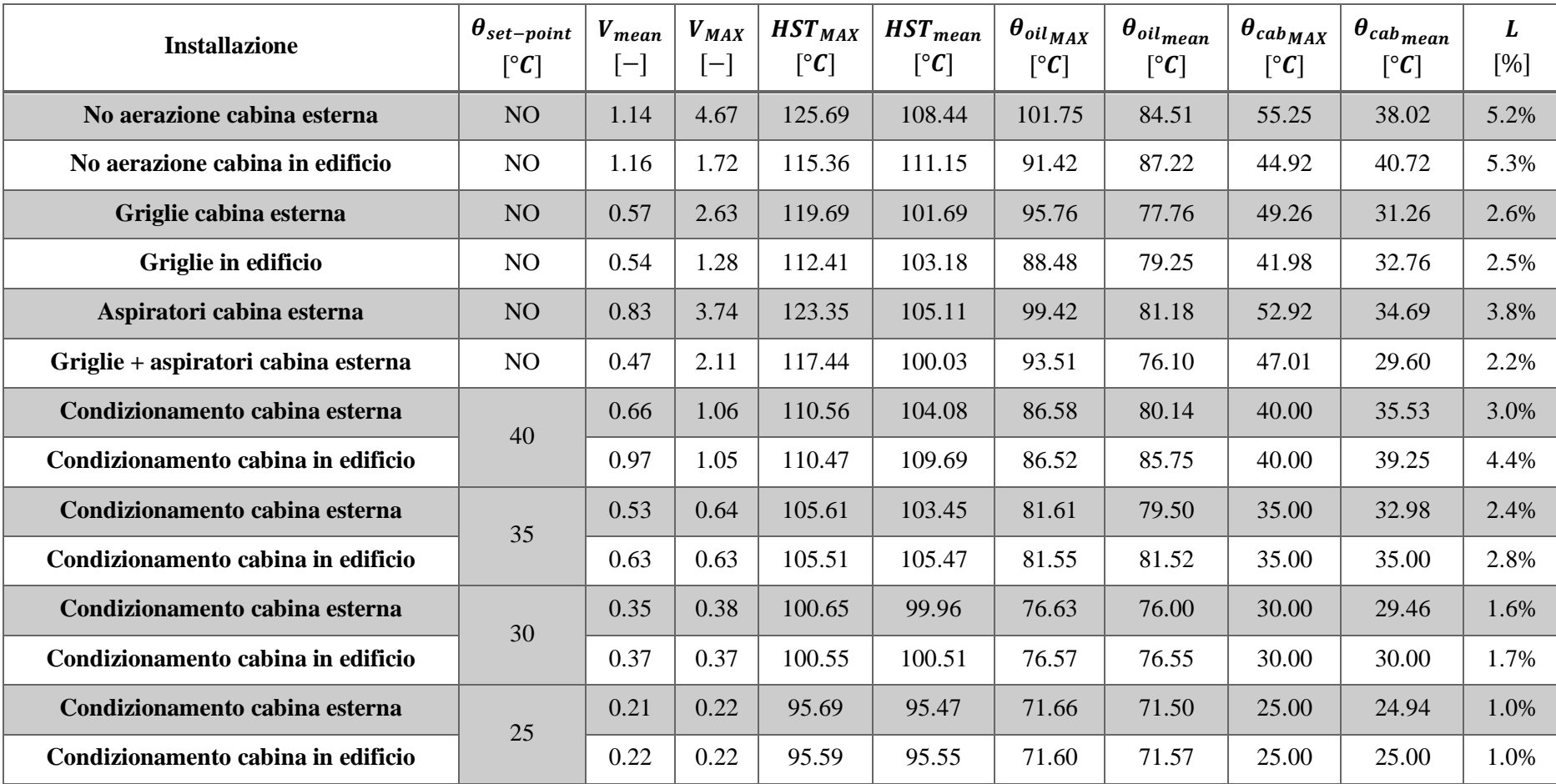

## **ROMA – 250 KVA – PARAMETRI TABELLE SOVRACCARICHI – Temperature, invecchiamento, perdita di vita**

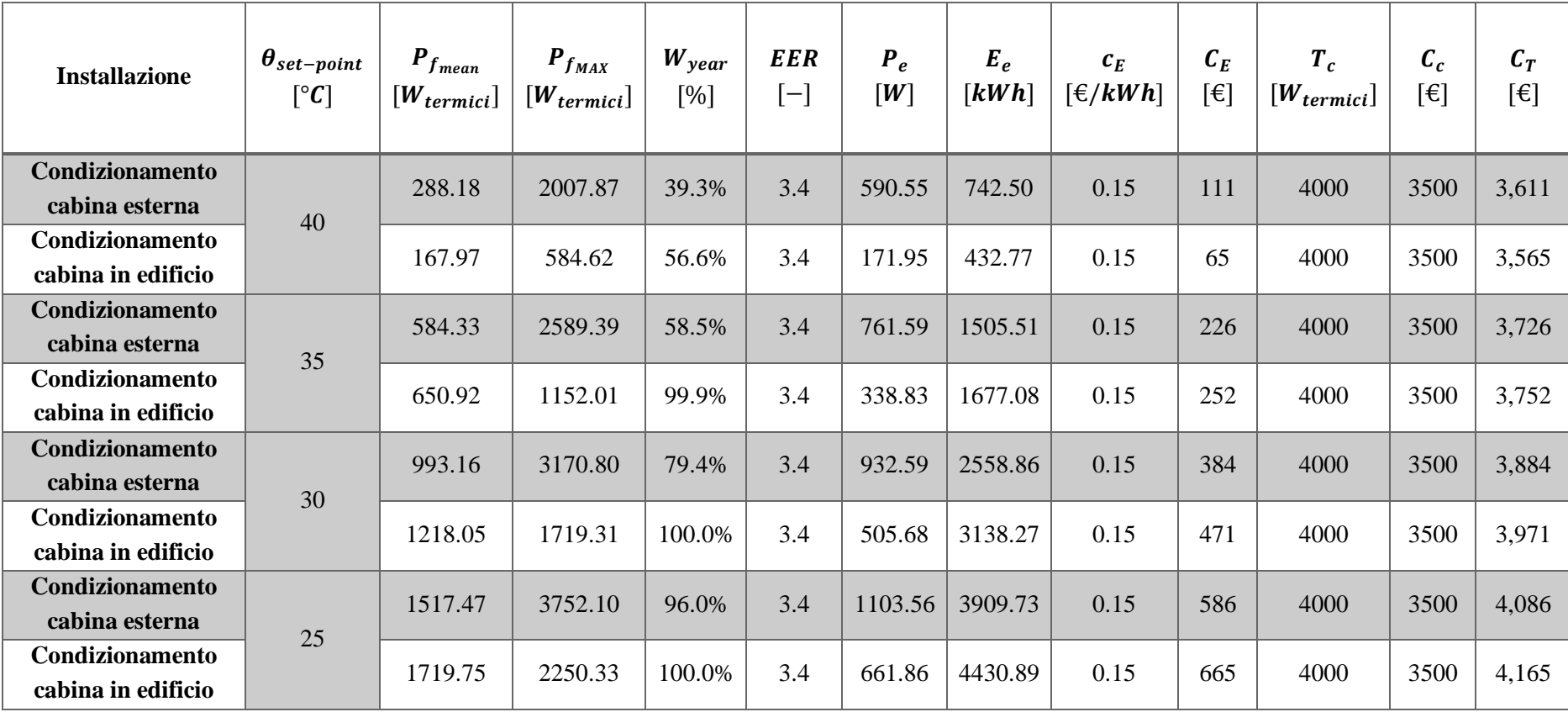

## **ROMA – 250 KVA – PARAMETRI TABELLE SOVRACCARICHI – Dettagli condizionamento**

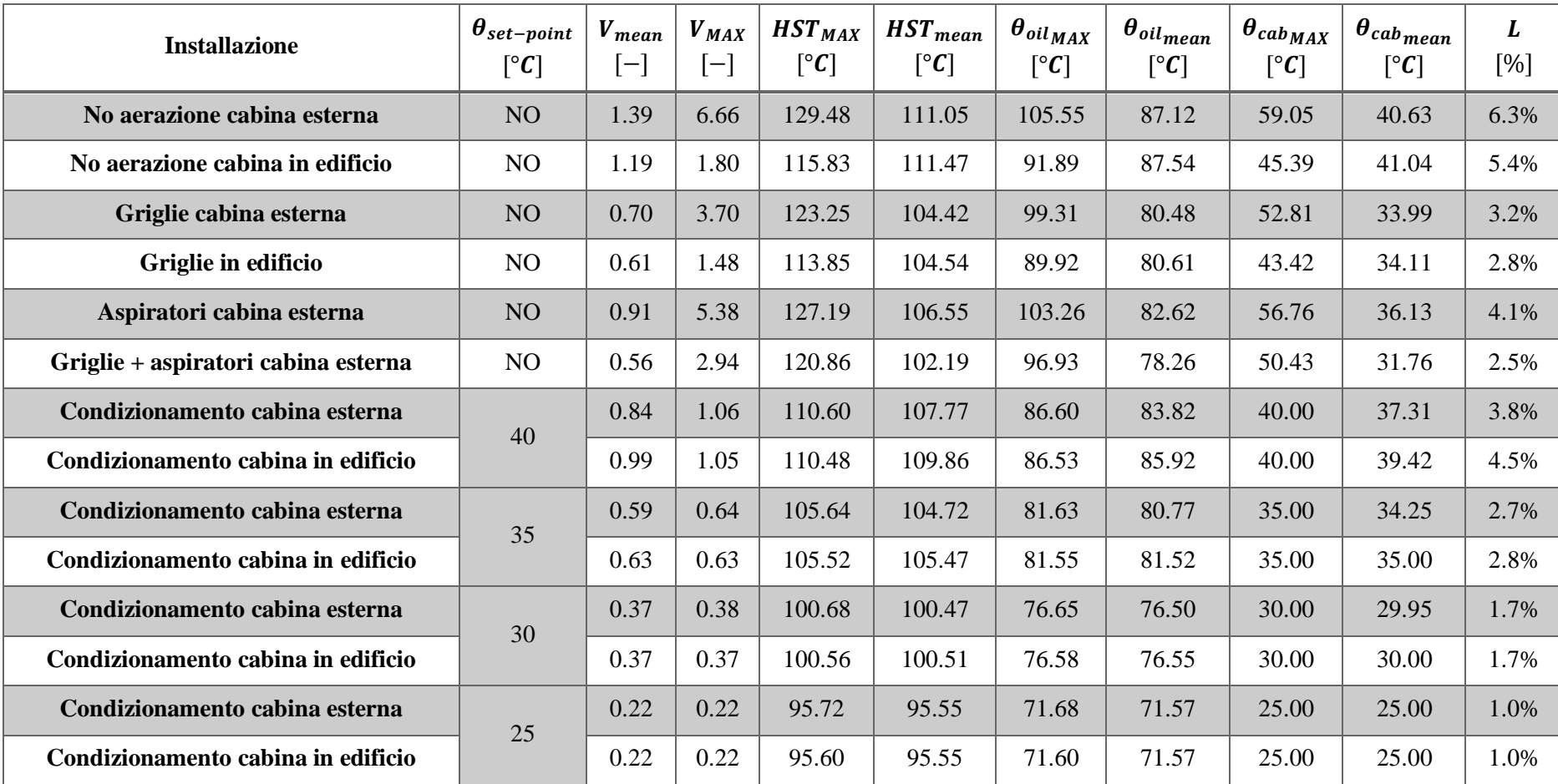

## **PALERMO – 250 KVA – PARAMETRI TABELLE SOVRACCARICHI – Temperature, invecchiamento, perdita di vita**

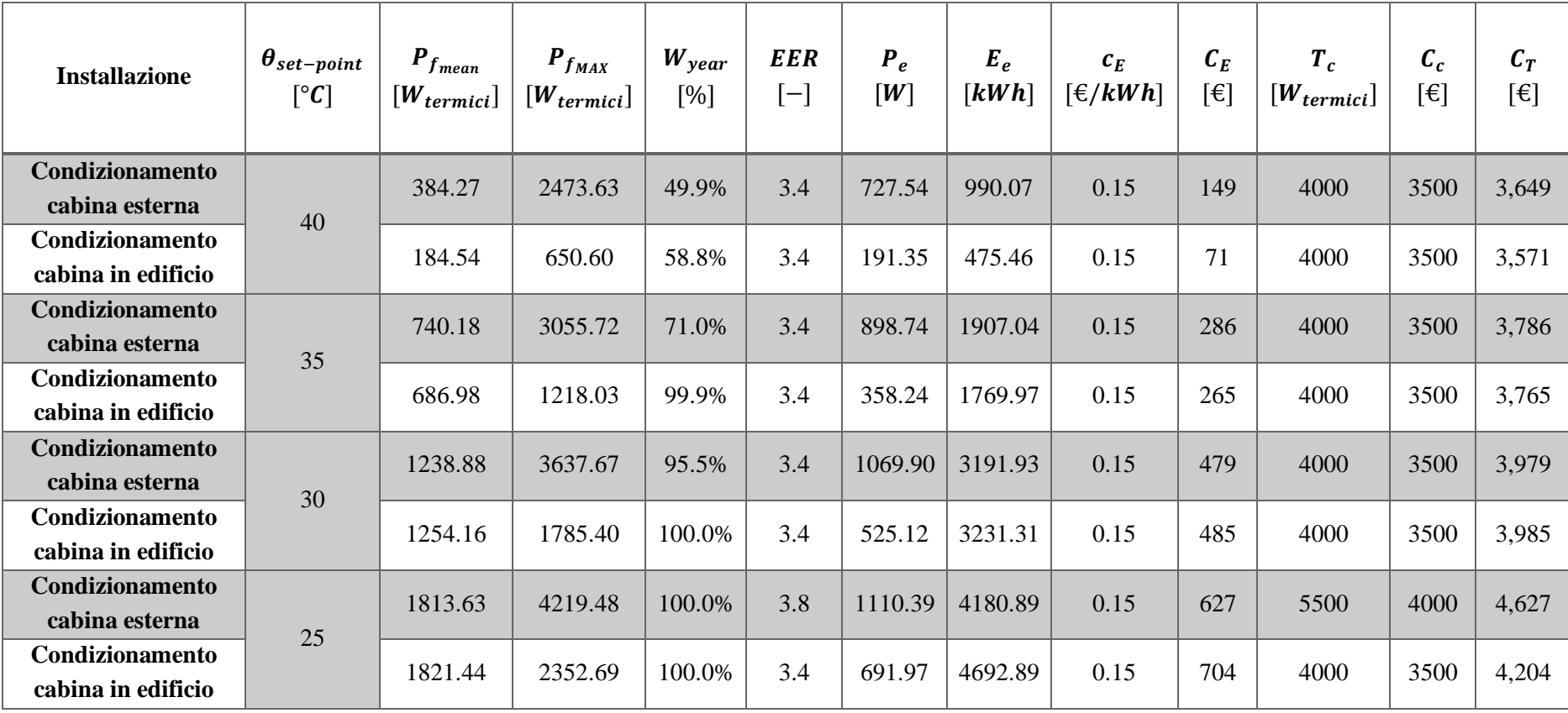

## **PALERMO – 250 KVA – PARAMETRI TABELLE SOVRACCARICHI – Dettagli condizionamento**

# **3.3 Sensibilità alla taglia di trasformatore**

L'ultima analisi pone a confronto i risultati di trasformatori di taglia diversa. Le quattro taglie installate in cabina sono 160, 250, 400 e 630 kVA; le restanti 50 e 100 kVA vengono viste nel prossimo paragrafo, essendo installate solo su palo data la potenza e il peso modesti. In [Tabella 31,32] sono riportati i risultati per lo scenario classico di cabina in aria esterna con griglie di aerazione e aspiratori. Si può notare come il trasformatore da 630 kVA abbia una perdita di vita più di sei volte maggiore rispetto a quello da 160 kVA. Solo per informazione, se si leggono le tabelle complete a fine paragrafo per lo scenario con cabina in assenza di aerazione per il trasformatore da 630 kVA si osserva una perdita di vita del 64.7%. Ciò significa che la macchina sarebbe da sostituire solo dopo un anno e tre mesi di servizio circa! Ancora peggio per lo stesso scenario ma con cabina in edificio dove il degrado termico sale al 79.4%. Valori molto diversi di perdita di vita tra le diverse taglie trovano giustificazione anche confrontando le temperature medie di cabina: esiste una differenza di quasi 18 °C tra la taglia più piccola e quella più grande.

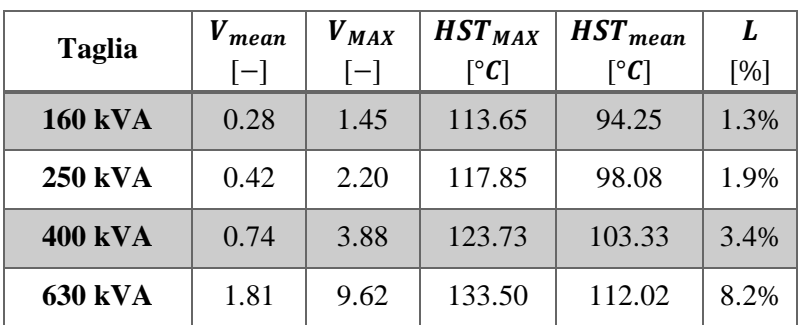

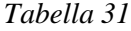

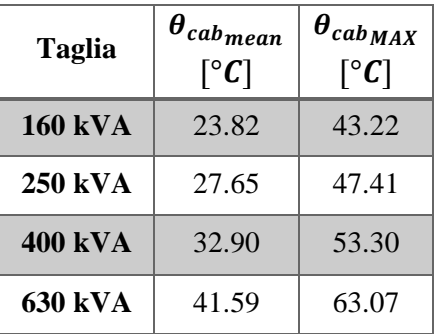

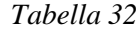

Nella tabella seguente si confrontano le perdite di vita tra cabina in scenario classico (griglie e aspiratori) e cabina climatizzata a 25 °C. Soprattutto per le taglie più elevate, la climatizzazione apporta un gran beneficio all'invecchiamento della macchina, diminuendolo addirittura del 7 % per la taglia da 630 kVA.

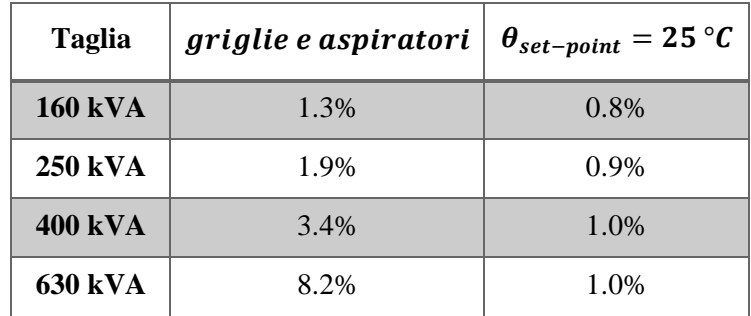

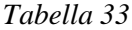

In [Tabella 34,35] vengono riportati i dati per lo scenario di cabina integrata in edificio con griglie di aerazione. Come si nota, le perdite di vita sono tutte leggermente più alte. Nonostante le temperature di cabina massime raggiunte siano mediamente più contenute rispetto alla cabina in aria esterna, le temperature medie sono più alte di 4-5 °C.

| <b>Taglia</b>  | mean<br>$[-]$ | $V_{MAX}$<br>$[-]$ | $HST_{MAX}$<br>$\lceil$ °C] | $HST_{mean}$<br>$\lceil{^\circ}C\rceil$ | L<br>[%] |
|----------------|---------------|--------------------|-----------------------------|-----------------------------------------|----------|
| <b>160 kVA</b> | 0.31          | 1.58               | 114.51                      | 95.27                                   | 1.4%     |
| <b>250 kVA</b> | 0.49          | 1.23               | 112.02                      | 102.02                                  | 2.3%     |
| <b>400 kVA</b> | 0.91          | 2.38               | 118.66                      | 107.73                                  | 4.1%     |
| 630 kVA        | 2.40          | 6.59               | 129.37                      | 117.24                                  | 10.9%    |

*Tabella 34*

| <b>Taglia</b>  | $\theta_{cabmean}$<br>$\lceil$ °C] | $\theta_{cab_{MAX}}$<br>$\lceil{^\circ}C\rceil$ |
|----------------|------------------------------------|-------------------------------------------------|
| <b>160 kVA</b> | 27.43                              | 36.58                                           |
| 250 kVA        | 31.59                              | 41.59                                           |
| 400 kVA        | 37.30                              | 48.23                                           |
| 630 kVA        | 46.81                              | 58.94                                           |

*Tabella 35*

In [Tabella 36] è stata riportata la durata di funzionamento della climatizzazione tra cabina in aria esterna e in edificio alle diverse temperature di set-point. Come per il confronto tra località, anche qui si conferma il fatto che in edificio il condizionamento lavora di più con cabina in edificio che all'aria esterna. Tuttavia, le percentuali di funzionamento sono molto elevate, addirittura del 100% in tutti i casi per il trasformatore da 630 kVA e in quasi tutti per quello da 400 kVA. Basta infatti notare che le temperature medie di cabina sono tutte superiori a 25 °C, tranne per la taglia da 160 kVA in cabina esterna.

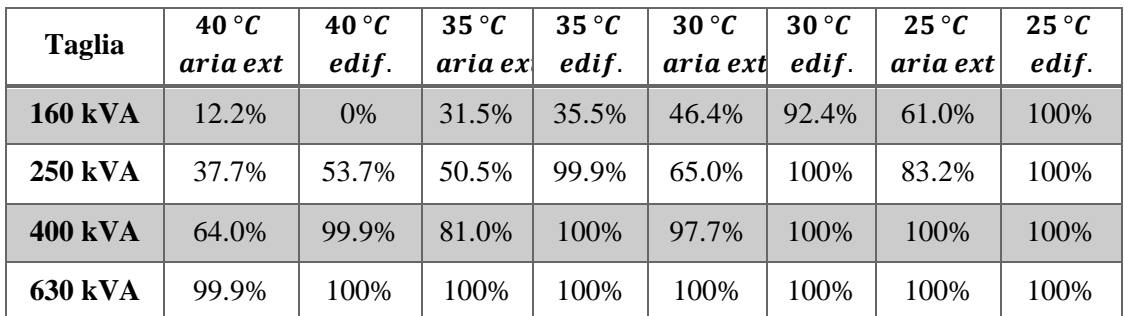

#### *Tabella 36*

Complessivamente, i risultati confermano ciò che ci si poteva aspettare. A parità di volume di cabina una macchina di taglia maggiore scalda maggiormente l'aria che la circonda e di conseguenza, essendo l'aerazione della cabina sempre la stessa, raggiunge temperature interne di funzionamento più elevate che vanno ad impattare sull'invecchiamento.

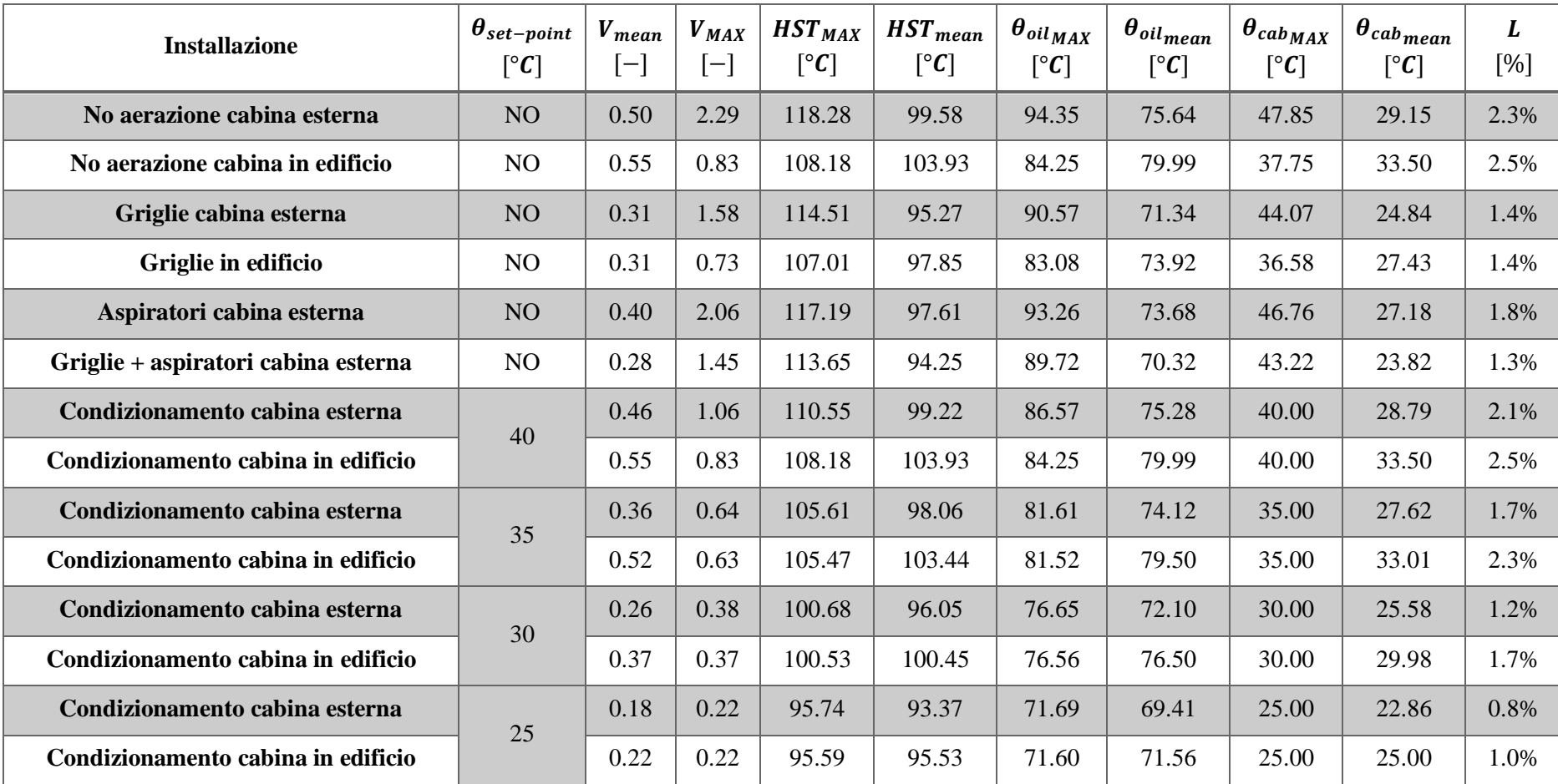

## **VENEZIA – 160 KVA – PARAMETRI TABELLE SOVRACCARICHI – Temperature, invecchiamento, perdita di vita**

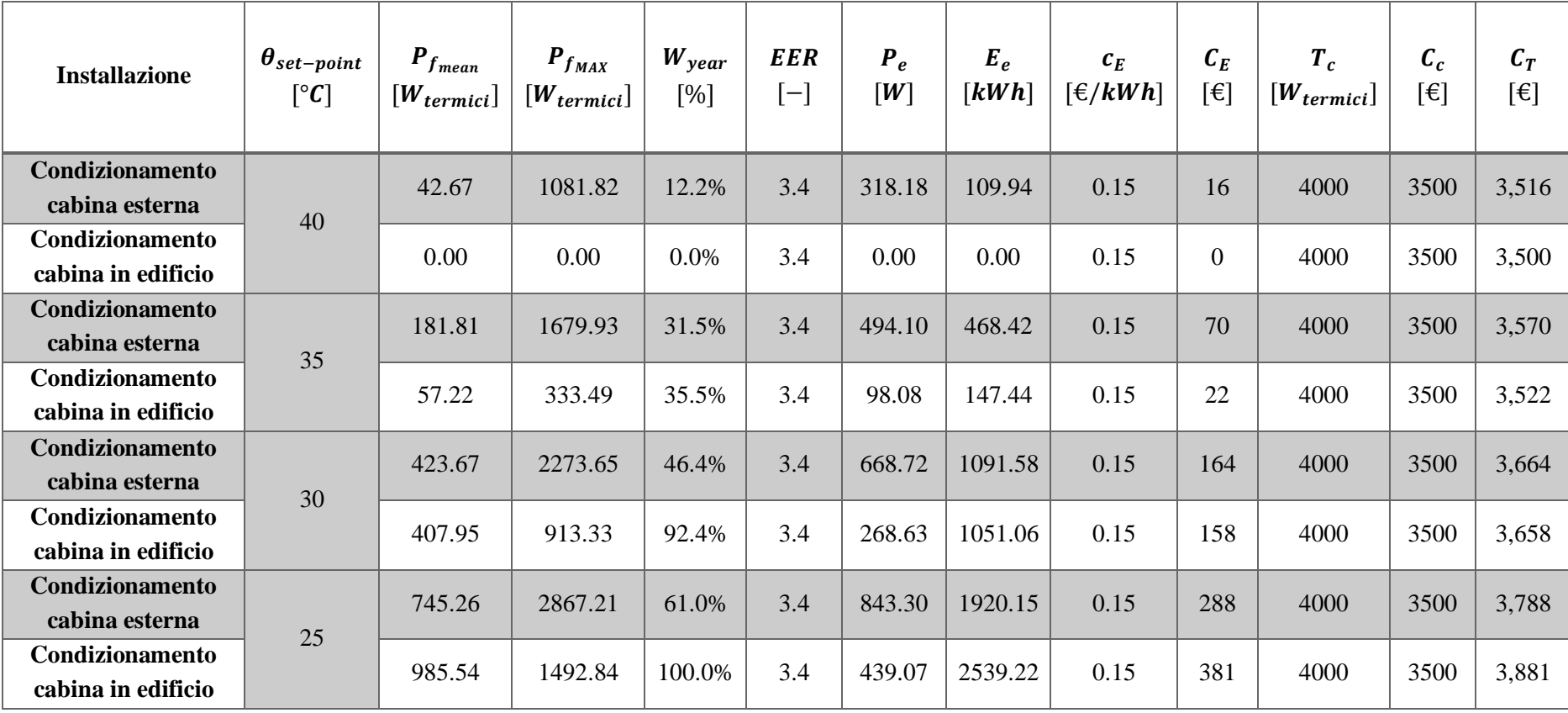

## **VENEZIA – 160 KVA – PARAMETRI TABELLE SOVRACCARICHI – Dettagli condizionamento**

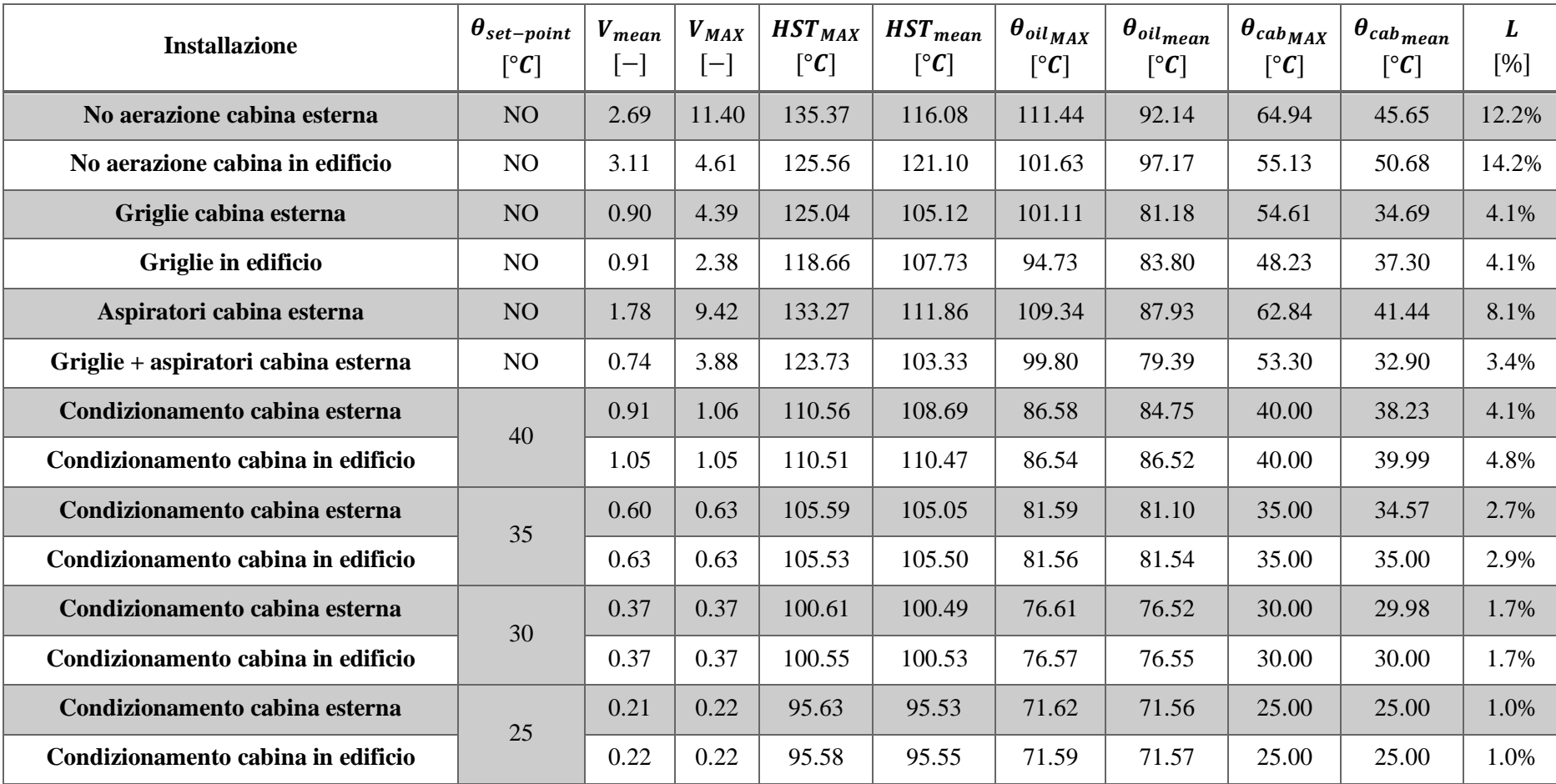

## **VENEZIA – 400 KVA – PARAMETRI TABELLE SOVRACCARICHI – Temperature, invecchiamento, perdita di vita**

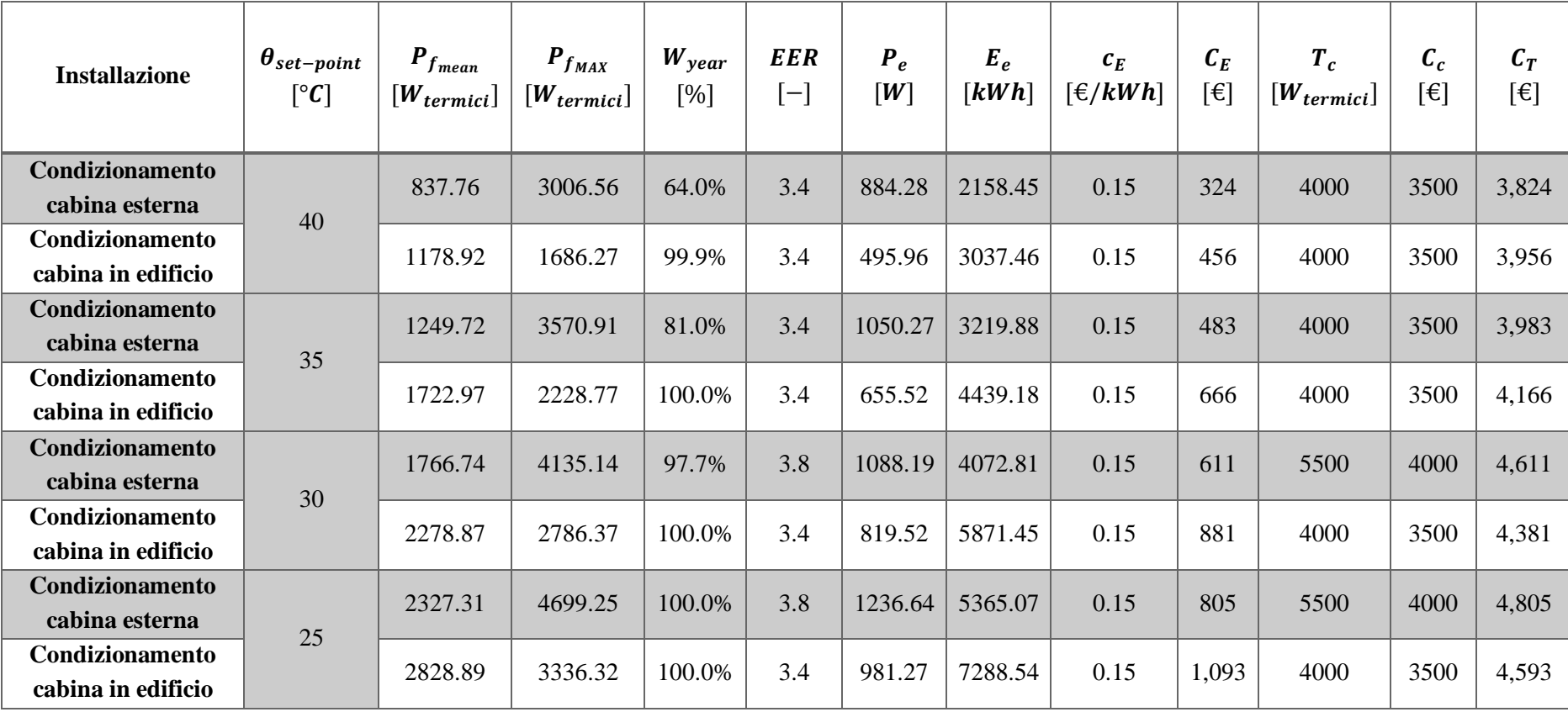

## **VENEZIA – 400 KVA – PARAMETRI TABELLE SOVRACCARICHI – Dettagli condizionamento**
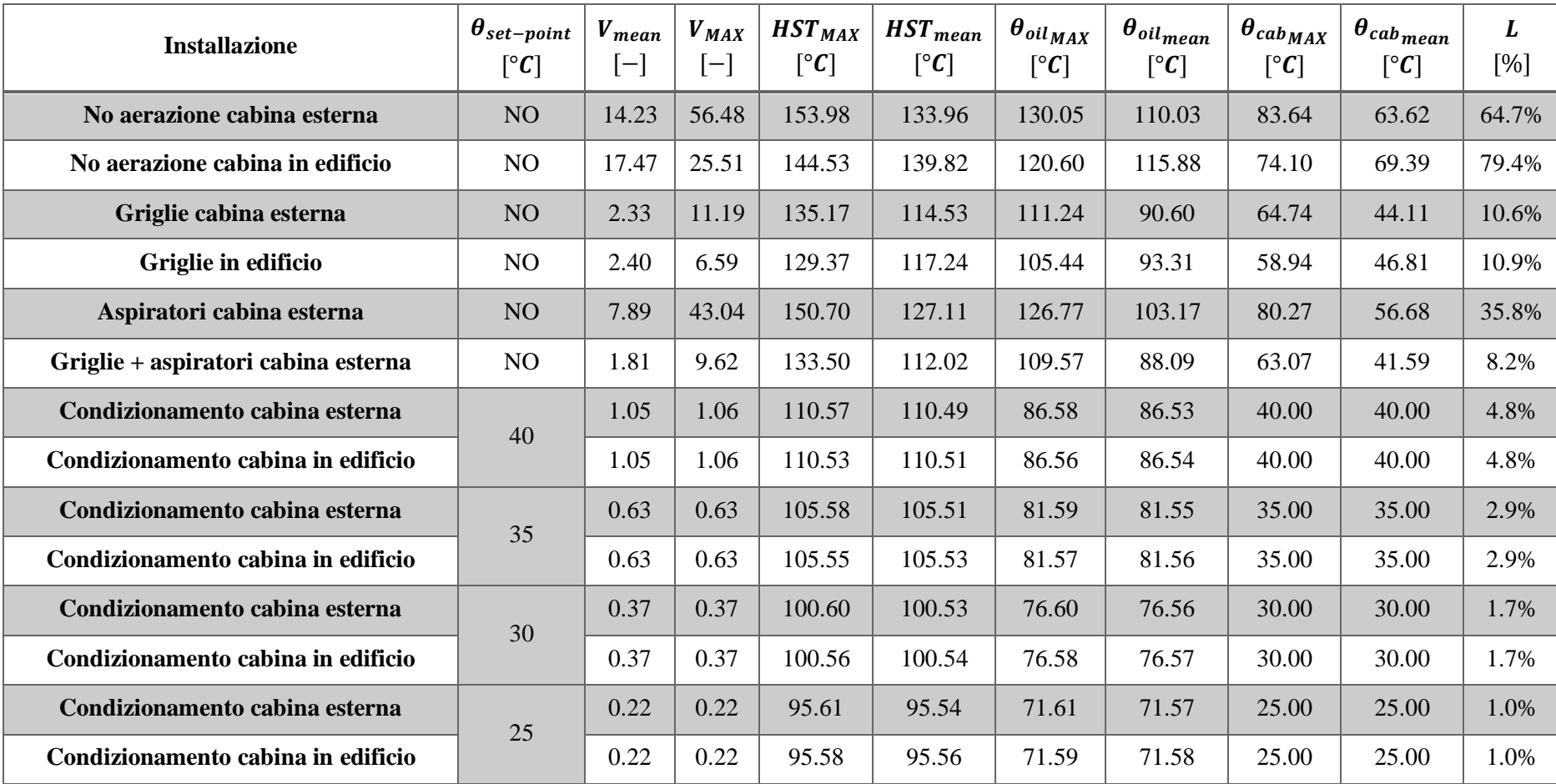

### **VENEZIA – 630 KVA – PARAMETRI TABELLE SOVRACCARICHI – Temperature, invecchiamento, perdita di vita**

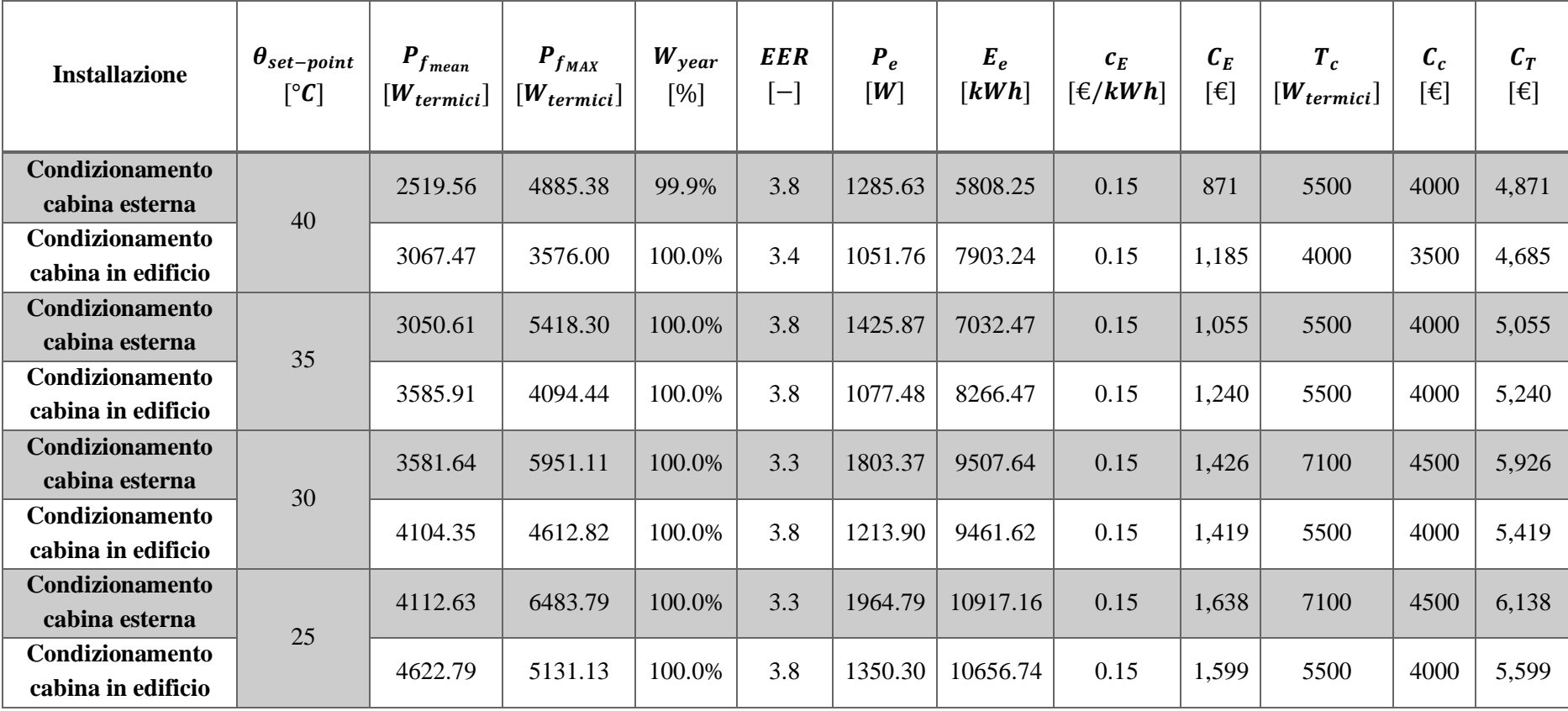

#### **VENEZIA – 630 KVA – PARAMETRI TABELLE SOVRACCARICHI – Dettagli condizionamento**

### **3.4 Trasformatore su palo**

Come ultimo scenario da analizzare rimane il trasformatore su palo i cui risultati sono riassunti nelle successive tre tabelle (una per ogni sensibilità).

Anzitutto, prima di commentare i risultati, vi è da notare come dal calcolo delle temperature sole-aria emerga che queste non siano così elevate, sia in termini medi che massimi. Il motivo è da ricercare nei valori di radiazione solare dei file climatici utilizzati in TRNSYS.

Ad ogni modo, le tendenze viste per la situazione in cabina si confermano anche in questo scenario.

Fra i tre set di parametri termici quello della norma IEC rimane quello che comporta una maggiore perdita di vita della macchina (2.06%), seguito da quello di *Tabelle sovraccarichi* (0.89%) e *Articolo IET* (0.38%). Come si nota, le perdite di vita sono piuttosto basse: ciò è esclusivamente imputabile ai valori non così elevati delle temperature sole-aria.

Dal confronto fra le diverse località si osserva come l'invecchiamento termico aumenti man mano che ci si sposta geograficamente verso sud; agli estremi si ha Trento con una perdita di vita dello 0.2% e Palermo con l'1.4%.

Si hanno invece risultati identici nel confronto tra le due diverse taglie.

Trento:

- ❖ temperatura sole-aria minima: -18.6 °C
- ❖ temperatura sole-aria massima: 34.4 °C
- ❖ temperatura sole-aria media: 4.9 °C

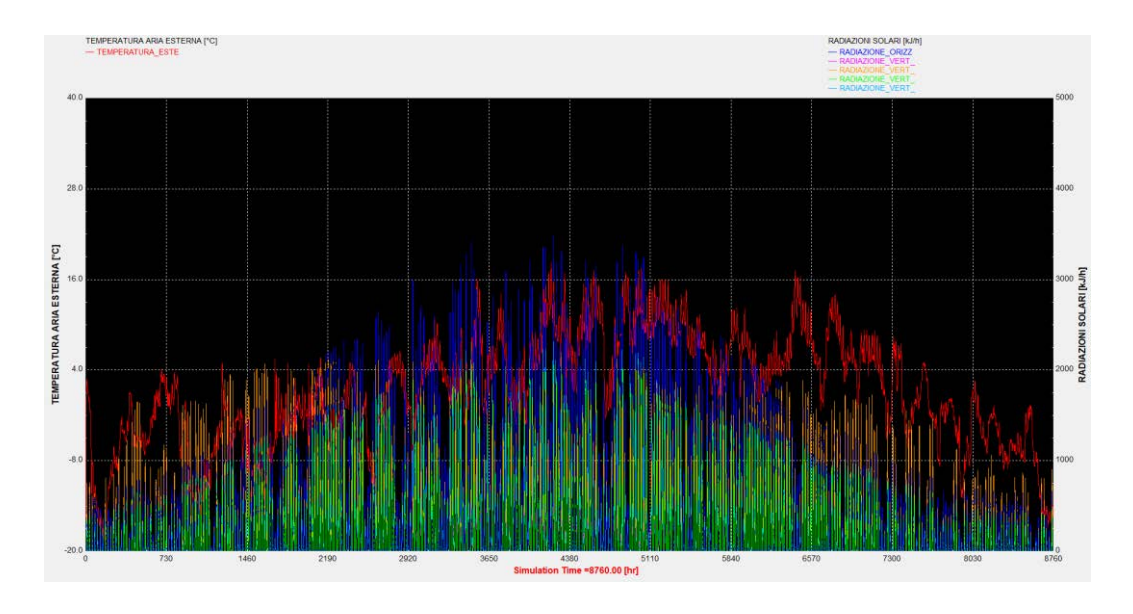

*Figura 44 – Temperatura sole-aria località Trento*

Venezia:

- ❖ temperatura sole-aria minima: -5.8 °C
- ❖ temperatura sole-aria massima: 48.6 °C
- ❖ temperatura sole-aria media: 16.8 °C

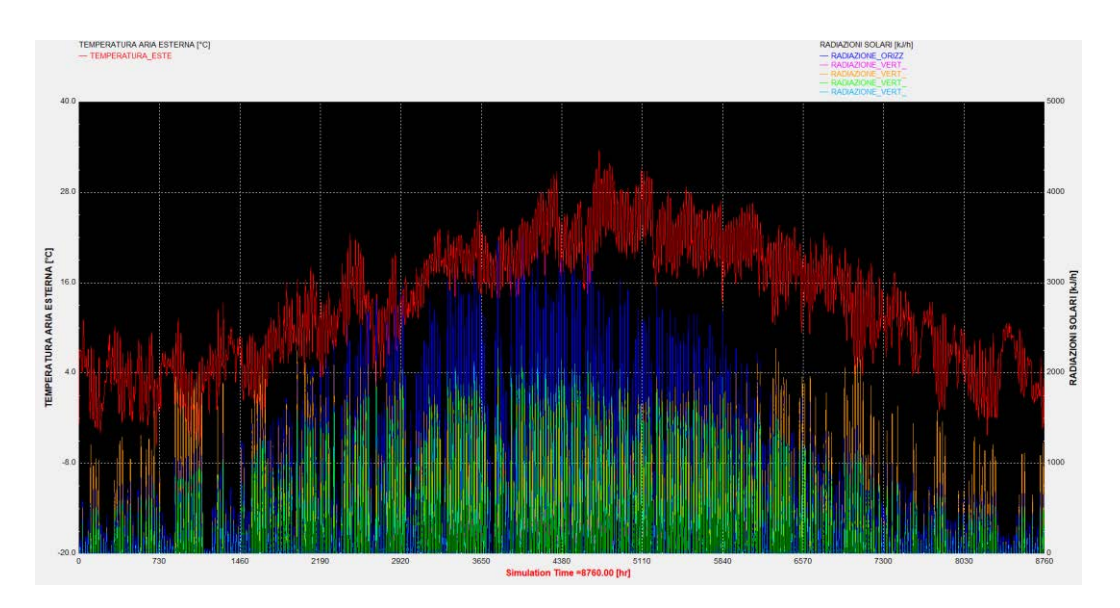

*Figura 45 – Temperatura sole-aria località Venezia*

#### Roma:

- ❖ temperatura sole-aria minima: -4.0 °C
- ❖ temperatura sole-aria massima: 51.7 °C
- ❖ temperatura sole-aria media: 19.4 °C

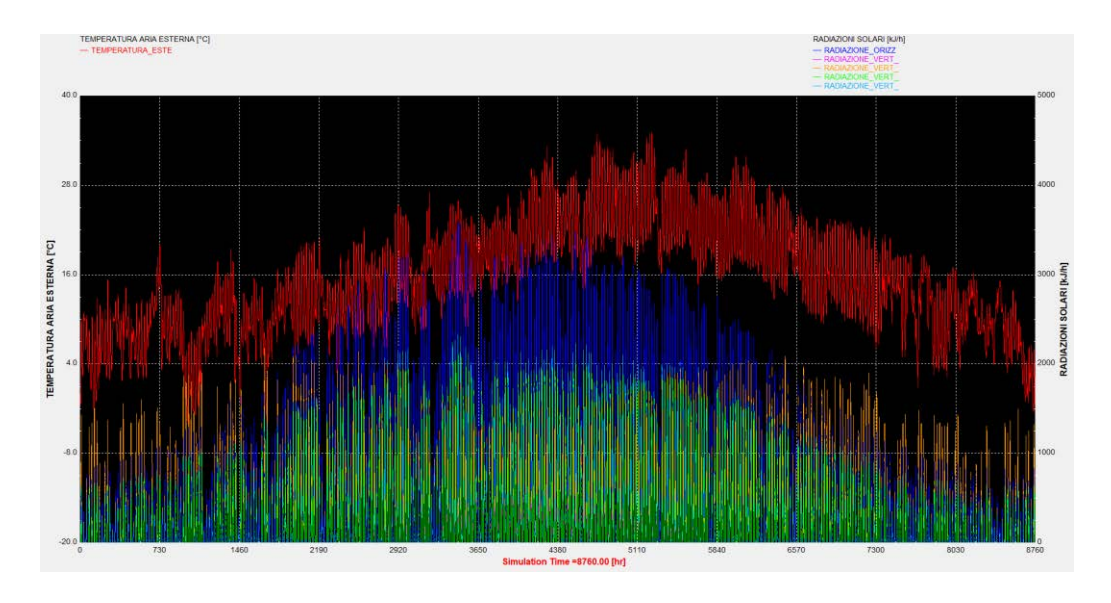

*Figura 46 – Temperatura sole-aria località Roma*

Palermo:

- ❖ temperatura sole-aria minima: 4.7 °C
- ❖ temperatura sole-aria massima: 56.0 °C
- ❖ temperatura sole-aria media: 22.5 °C

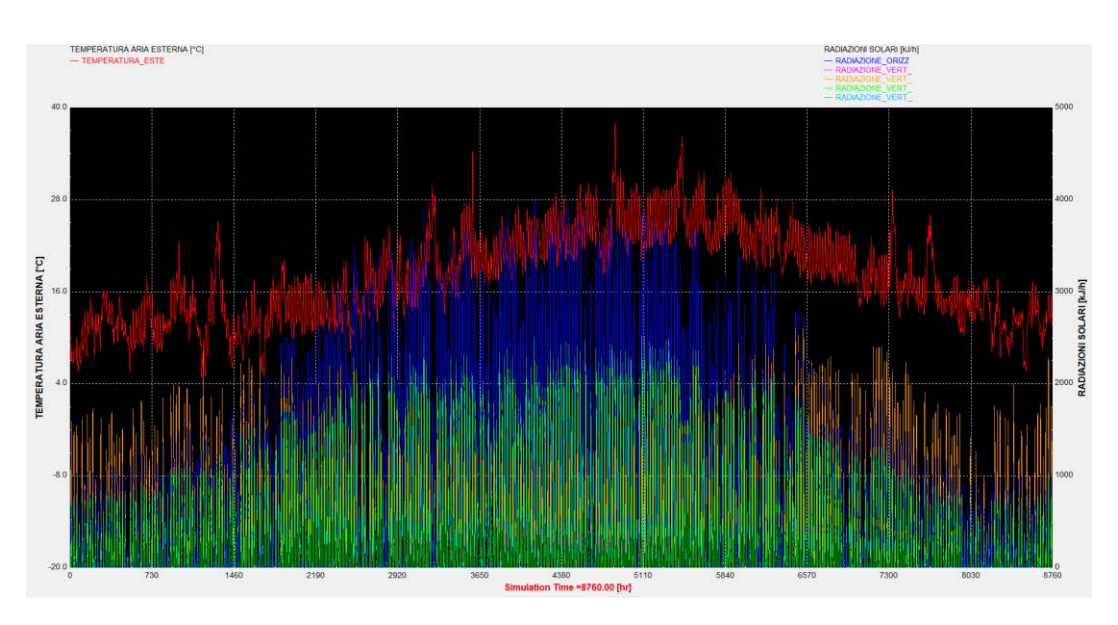

*Figura 47 – Temperatura sole-aria località Palermo*

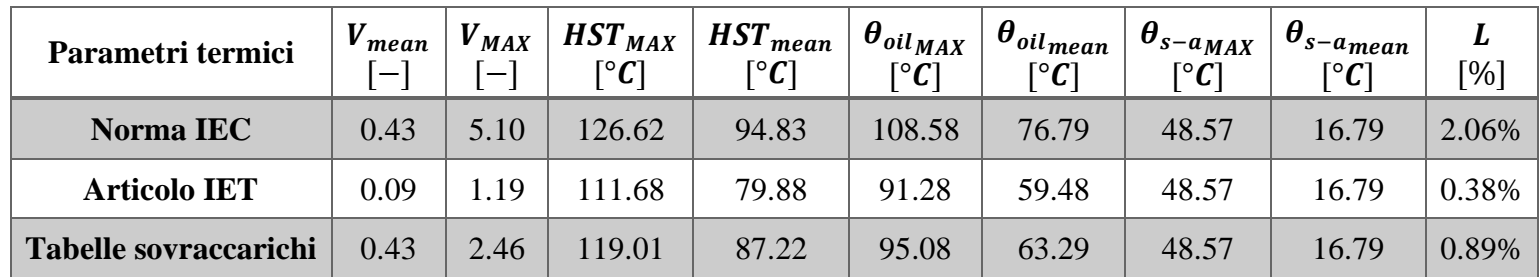

#### **VENEZIA – 100 KVA – CONFRONTO PARAMETRI TERMICI**

#### **100 KVA – PARAMETRI TABELLE SOVRACCARICHI – CONFRONTO LOCALITA'**

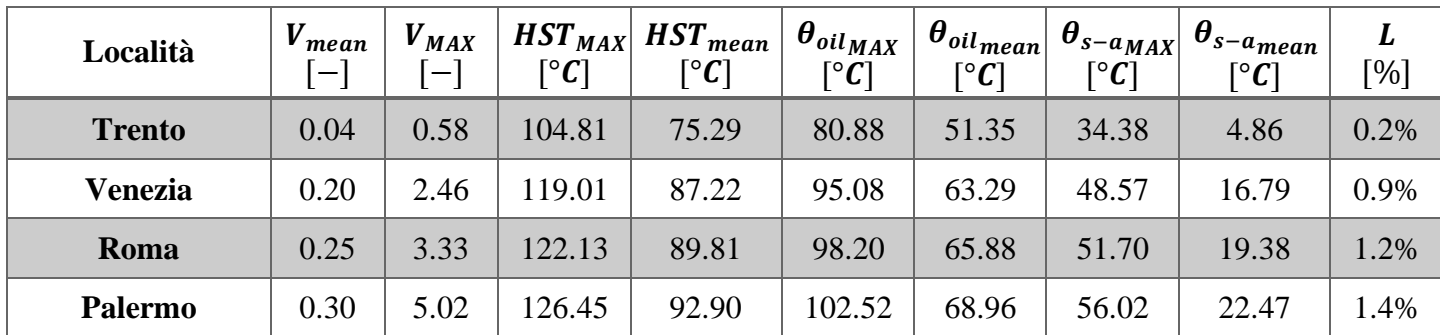

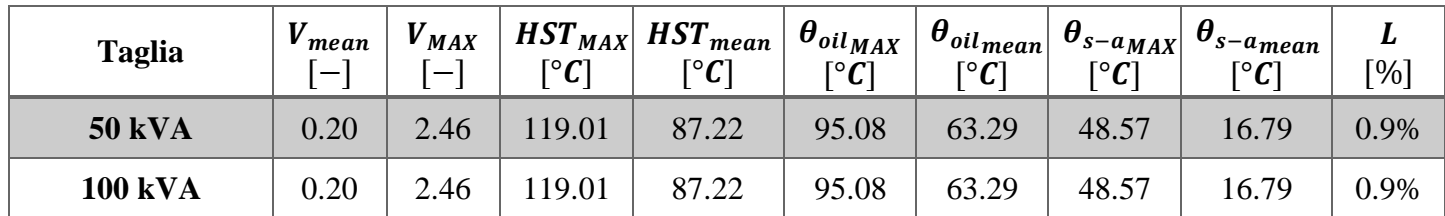

#### **VENEZIA – PARAMETRI TABELLE SOVRACCARICHI – CONFRONTO TAGLIE**

# **Conclusione**

Il lavoro di tesi ha permesso di quantificare la perdita di vita dei trasformatori di distribuzione sulla base di un modello termico che tiene conto del luogo di installazione della macchina e del suo funzionamento nell'arco della vita utile.

Partendo dai contenuti della norma IEC si è potuto studiare e dedurre come i parametri termici vadano a caratterizzare le temperature di esercizio del trasformatore. Sulla base di queste nozioni si sono utilizzati e ricavati altri set di parametri dal medesimo significato ma scelti e calcolati ponendo in primo luogo la vita utile nominale della macchina, scelta che ha comportato diverse temperature di esercizio e, di conseguenza, diversi tassi di invecchiamento. Essendo il trasformatore una macchina installata all'interno di una cabina secondaria o, per le taglie più piccole e in realtà rurali, su palo, non si è potuto trascurare la sua interazione con l'ambiente circostante. Infatti, le simulazioni sono state eseguite per diverse configurazioni operative, combinandole anche fra loro. Si è potuto quindi quantificare l'effetto della ventilazione e del condizionamento della cabina, nonché la dinamica termica di quest'ultima installata all'interno di un edificio tipo.

Per capire più intuitivamente l'influenza di ogni variabile sui risultati finali, le simulazioni con i relativi esiti sono state raggruppate in modo tale che per ogni categoria ci fosse solo un elemento che variasse, a parità del resto. In questa maniera si è acquisita sensibilità su ogni elemento del modello.

L'utilità di questo lavoro è davvero attuale in quanto, come già accennato, la porzione di rete elettrica in bassa tensione è la più difficile da esercire e avere uno strumento che consenta di monitorare la salute dei trasformatori interfacciati con essa può solo portare beneficio all'intero sistema. Infatti, la generazione distribuita da fonti rinnovabili può comportare delle situazioni di criticità alle macchine in servizio che, se non opportunamente monitorate, rischiano di fallire laddove non dovrebbero.

## **Bibliografia e sitografia**

[1] P.Mircea, A.Boruz, C.Mihai, *Optimization techniques for improving the preventive maintenance on power transformers*, Brasov, Romania, IEEE Conference, 2012.

[2] ENEL, *Trasformatori trifase MT/BT con potenza nominale di 50-100-160-250-400-630 KVA Tensione primaria 20 kV e 20-10 kV Tensione secondaria 400 V*, Italia, ENEL, 2007.

[3] International Standard IEC, *IEC 60076-7 Power transformers – Part 7: Loading guide for oil-immersed power transformers*, Svizzera, Ginevra, International Electrotechnical Commission, 2018.

[4] R.Villarroel, Q.Liu, Z.Wang, *Experimental study of dynamic thermal behaviour of an 11 kV distribution transformer*, Svizzera, Ginevra, IET, 2017.

[5] SO.C.E.M. s.r.l., *Trasformatori immersi in olio minerale o siliconico – Manuale d'istruzione installazione, funzionamento, manutenzione*, Brindisi, Italia, SO.C.E.M. s.r.l., 2007.

[6] edilceem s.r.l., *Cabine omologate enel*, Treviso, Italia, edilceem s.r.l.

[7] "Aspiratore eolico/Wind ventilator", http://www.semmasolini.it/data/download/aspiratore%20eolico%20A4%20mod\_SEM.pdf, Sem Masolini cabine elettriche, Pistoia, Italia

[8] ENEL, *Box in cemento armato prefabbricato per apparecchiature elettriche per altitudini fino a 1000 metri sul livello del mare*, Italia, ENEL, 2012.

[9] Eco Energy Solution by Carniato & co. s.r.l., *Fisica dell'involucro edilizio – Le caratteristiche delle strutture edilizie e le interazioni tra edificio e ambiente esterno*, Treviso, Italia, Eco Energy Solution by Carniato & co. s.r.l.

[10] "Trasmittanza termica", [https://it.wikipedia.org/wiki/Trasmittanza\\_termica,](https://it.wikipedia.org/wiki/Trasmittanza_termica) Wikipedia

[11] "Metodo delle capacità concentrate",

https://sites.google.com/site/ingimpind/fisica/trasmissione-del-calore/metodo-delle-capacitaconcentrate, Ingegneria e impianti industriali

[12] A.Taheri, A.Abdali, A.Rabiee, *A Novel Model for Thermal Behavior Prediction of Oil-Immersed Distribution Transformers With Consideration of Solar Radiation*, Brasov, Romania, IEEE Transactions on Power Delivery, 2019.

[13] "Dati climatici G.DE GIORGIO", https://energyplus.net/documentation, Energy Plus

[14] Aalborg: Department of Civil Engineering, Aalborg University, *Modelling of Natural and Hybrid Ventilation*, Aalborg, Danimarca, Aalborg Universitet, 2006.